#### **Pesquisa Tecnológica**

#### Todas as Áreas

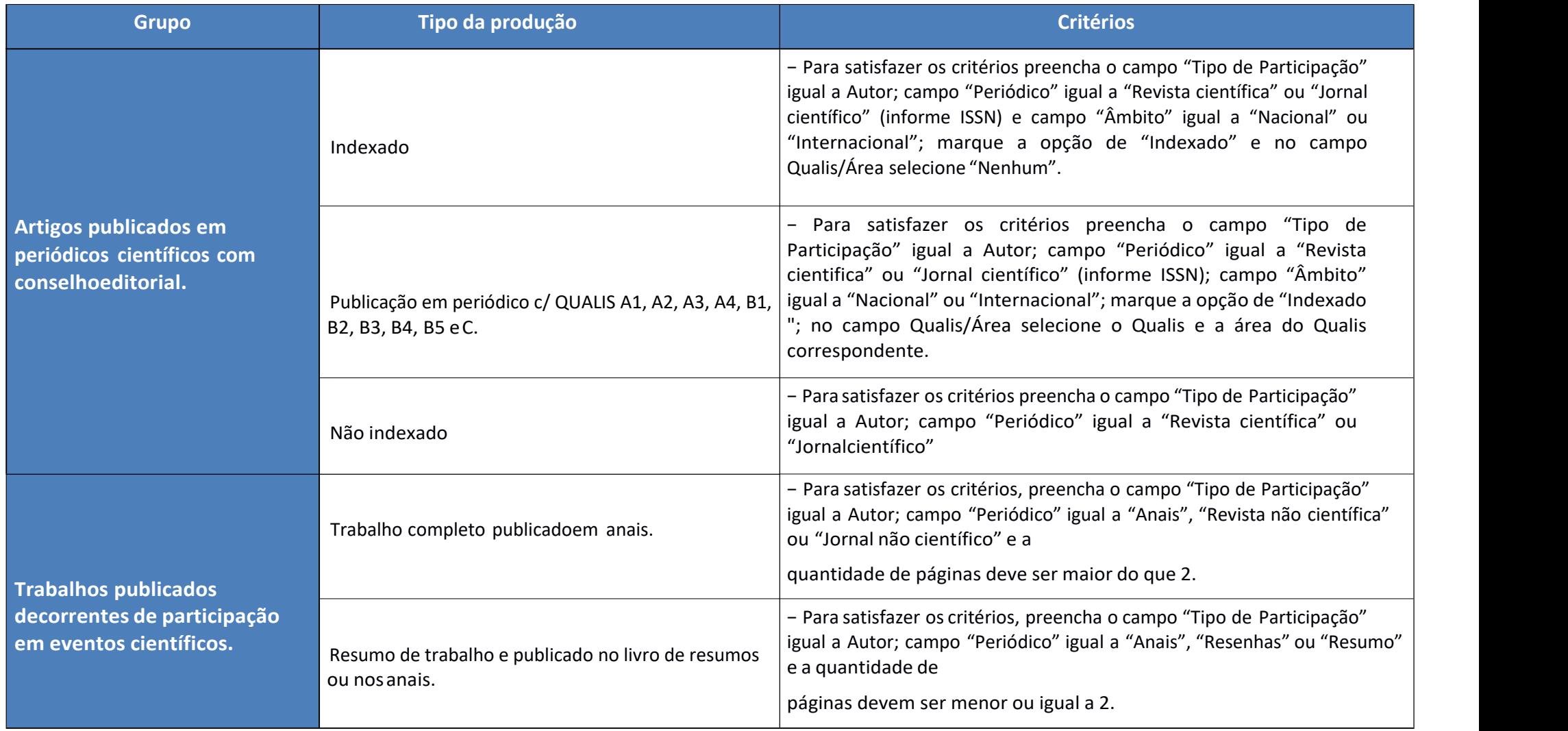

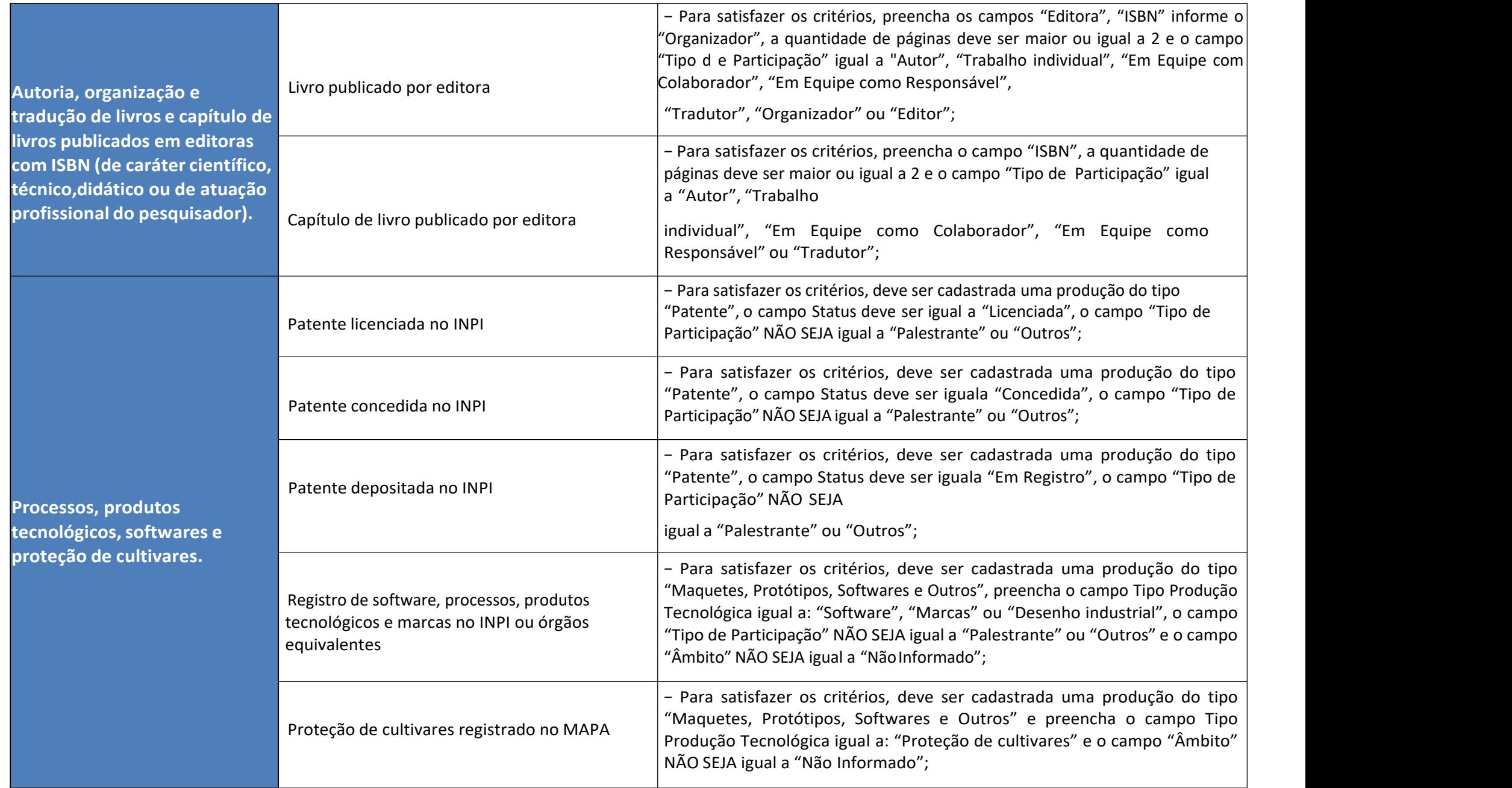

#### **Atividades de orientação concluídas**

*(Caso alguma orientação não o processo todo já foi concluído, o docente deverá editar a orientação preenchendo as informações obrigatórias conforme Manual de Uso da Produção Intelectual)*

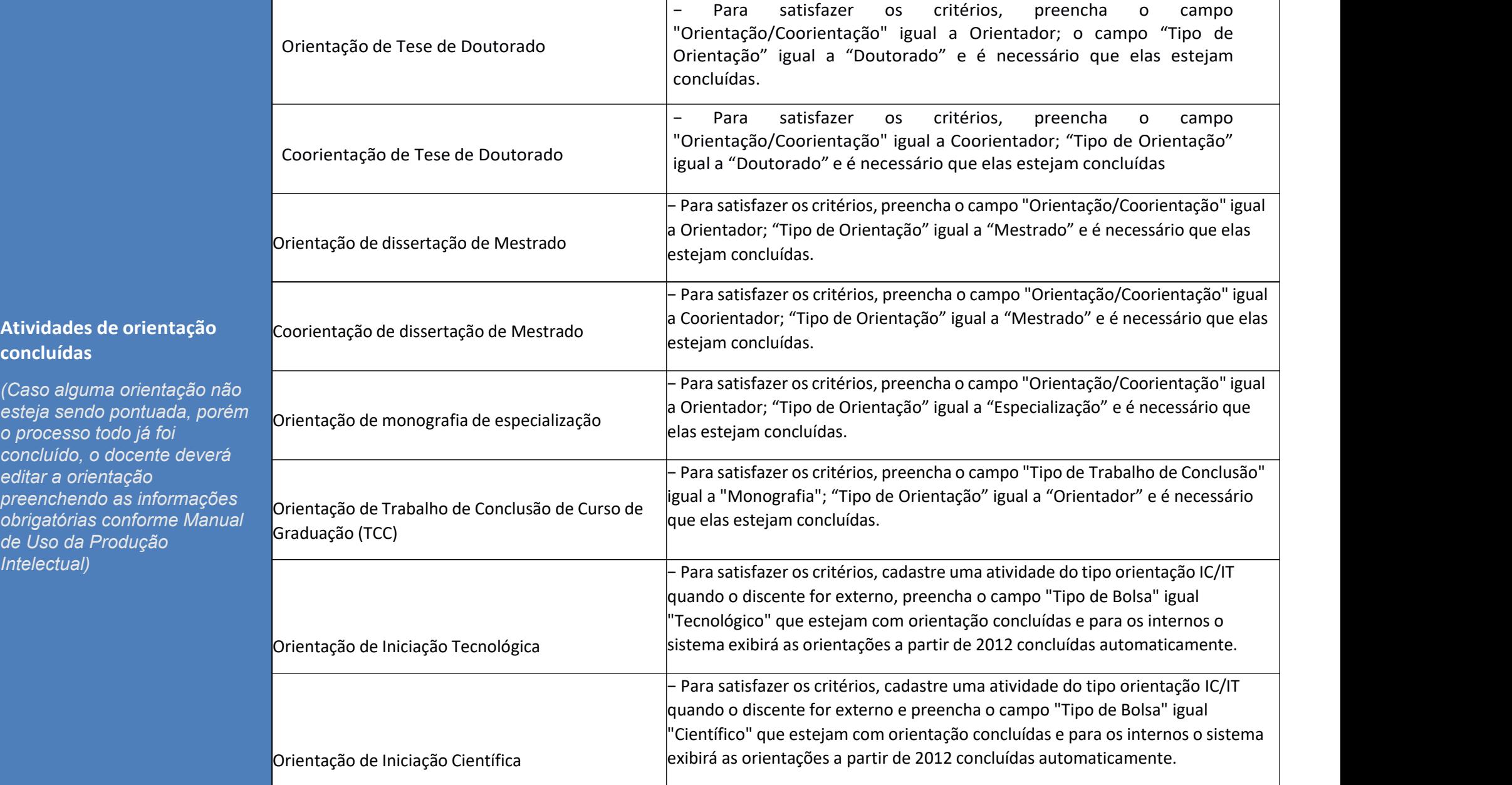

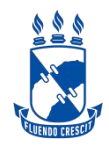

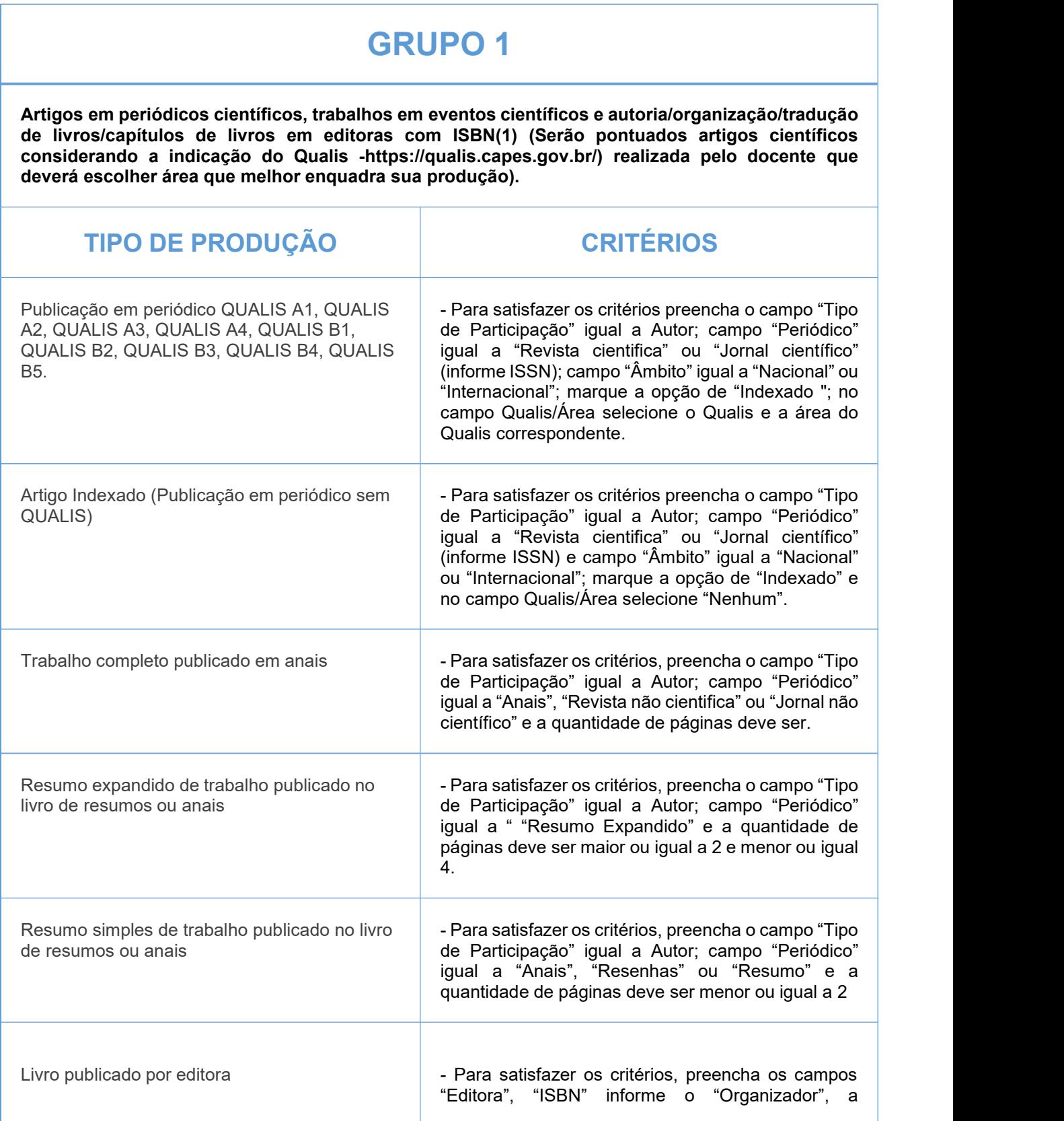

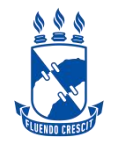

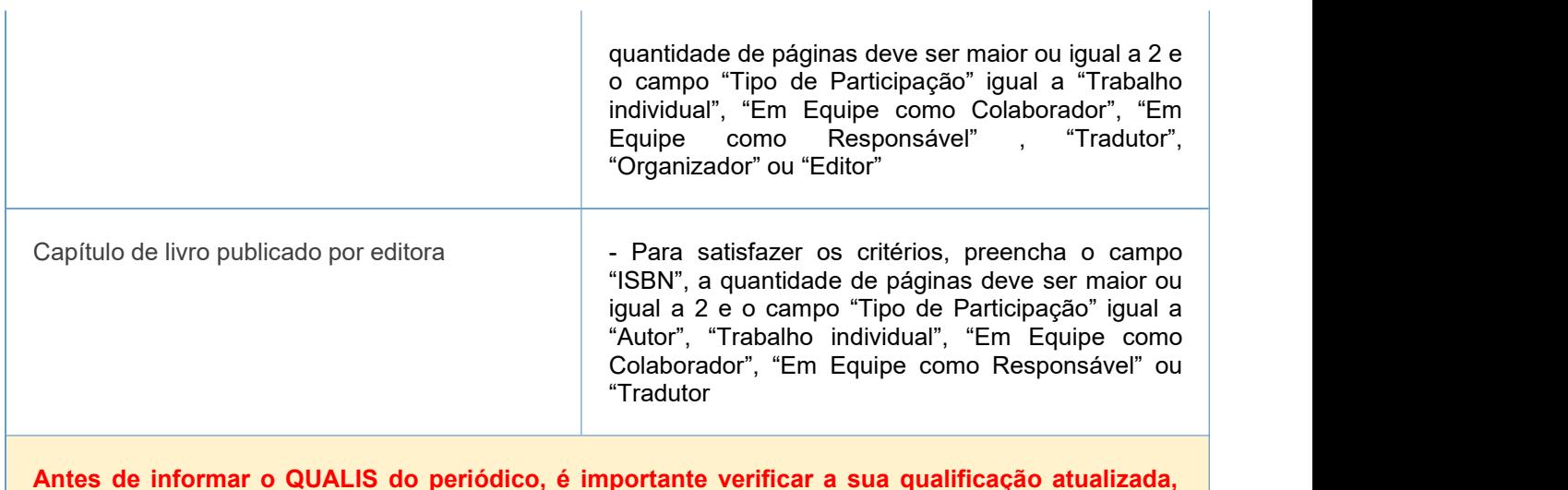

**Antes de informar o QUALIS do periódico, é importante verificar a sua qualificação atualizada, seguindo o quadriênio 2017/2020 do qualis periódicos.**

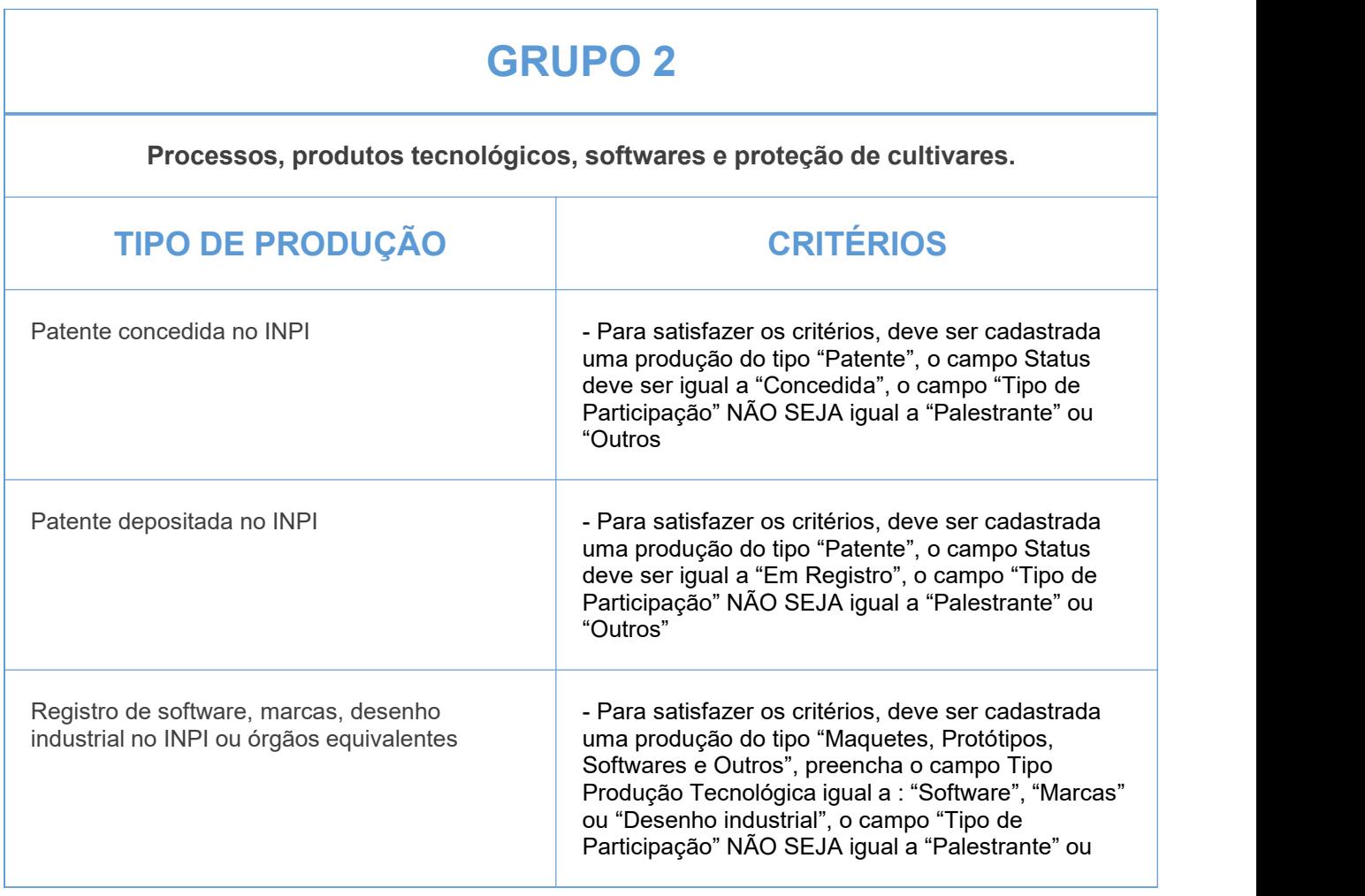

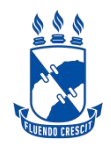

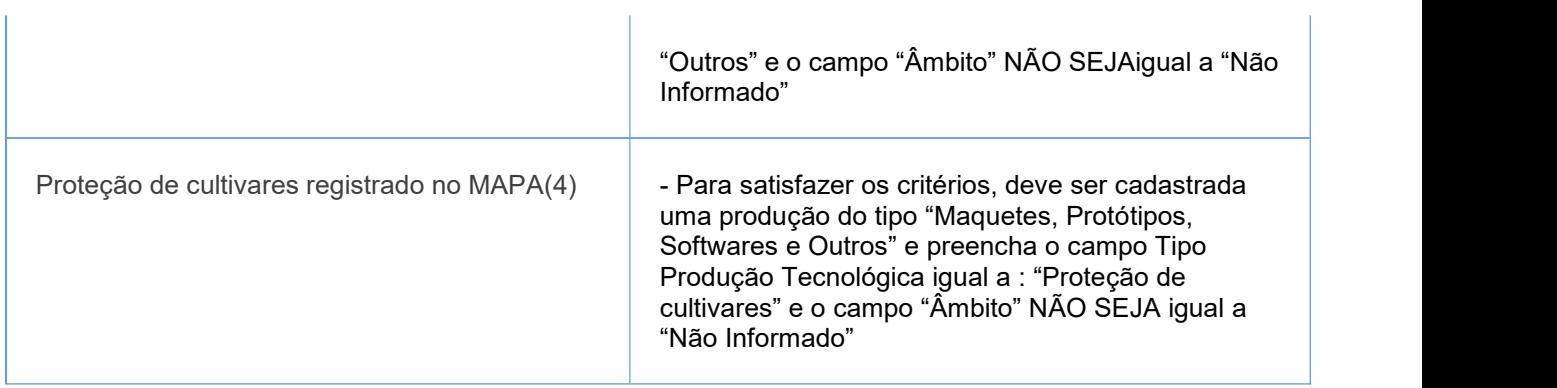

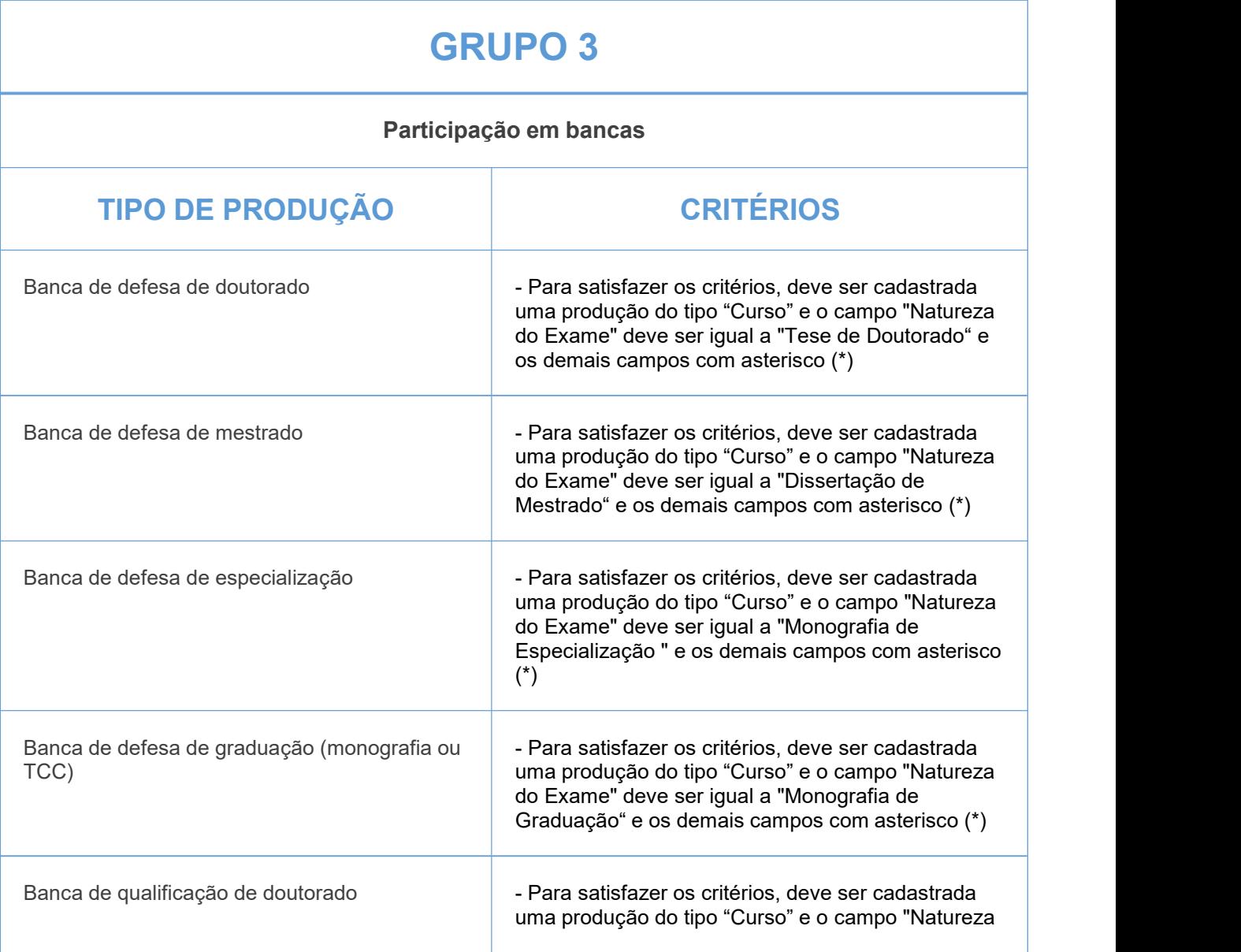

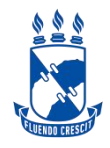

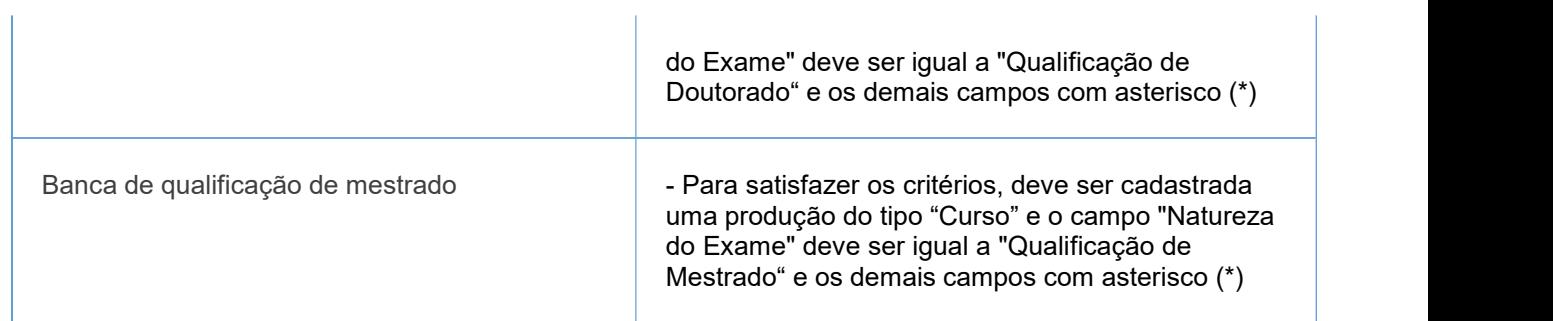

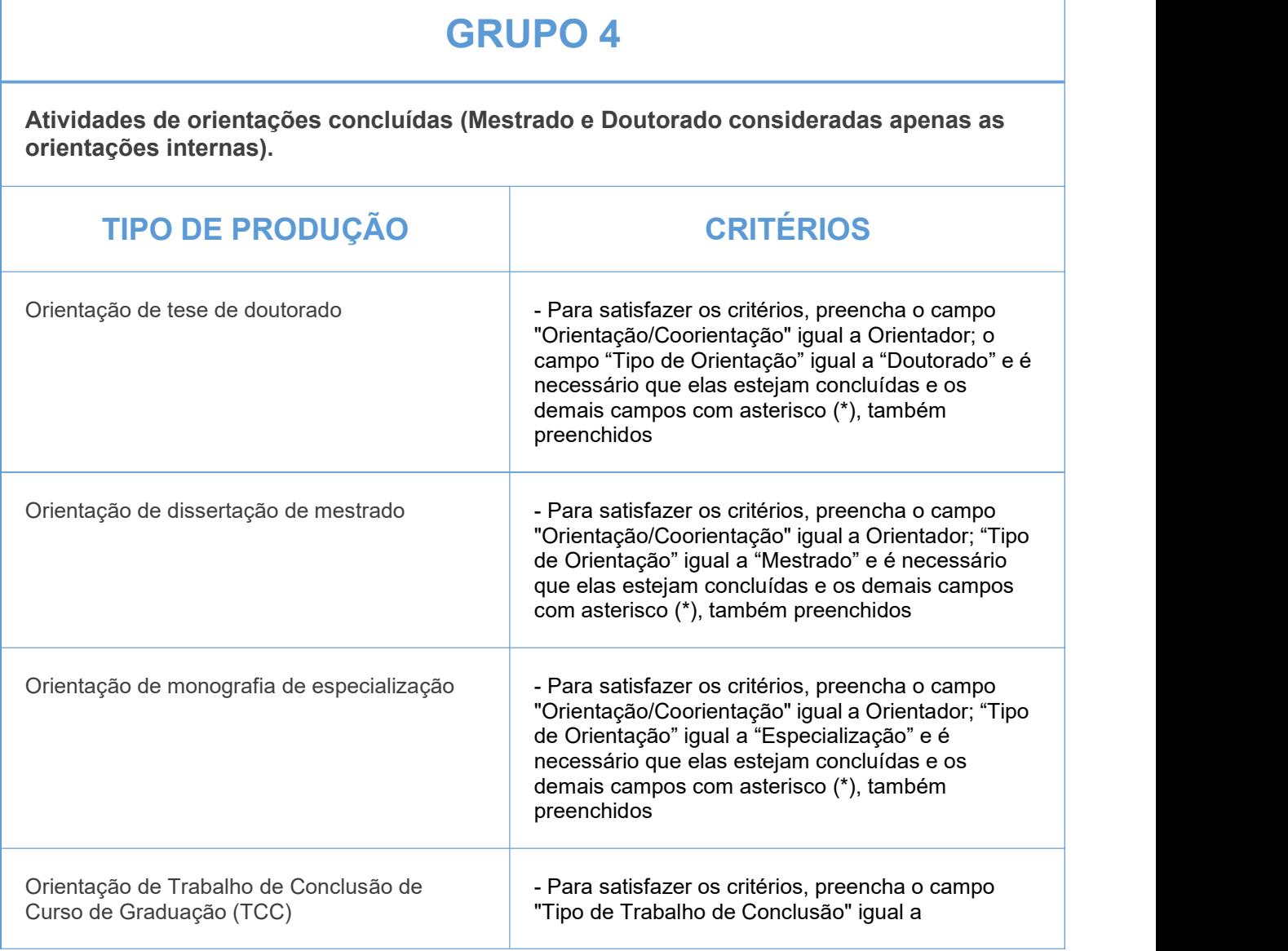

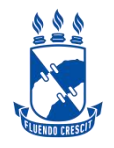

Ŷ.

# **CIÊNCIAS AGRÁRIAS**

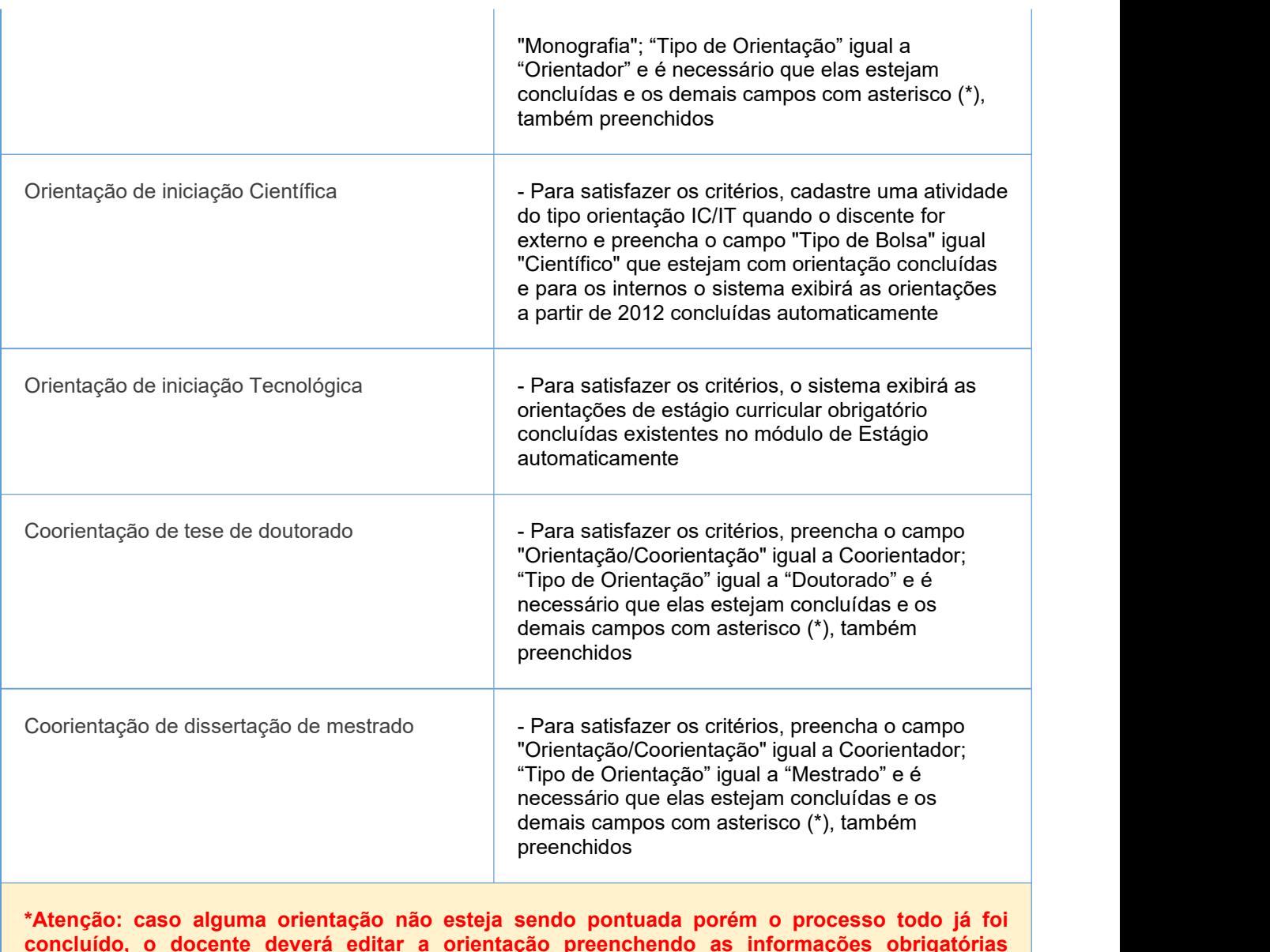

**concluído, o docente deverá editar a orientação preenchendo as informações obrigatórias disponibilizadas na página 27 do Manual 1 de Orientações em anexo.**

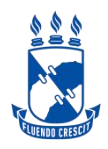

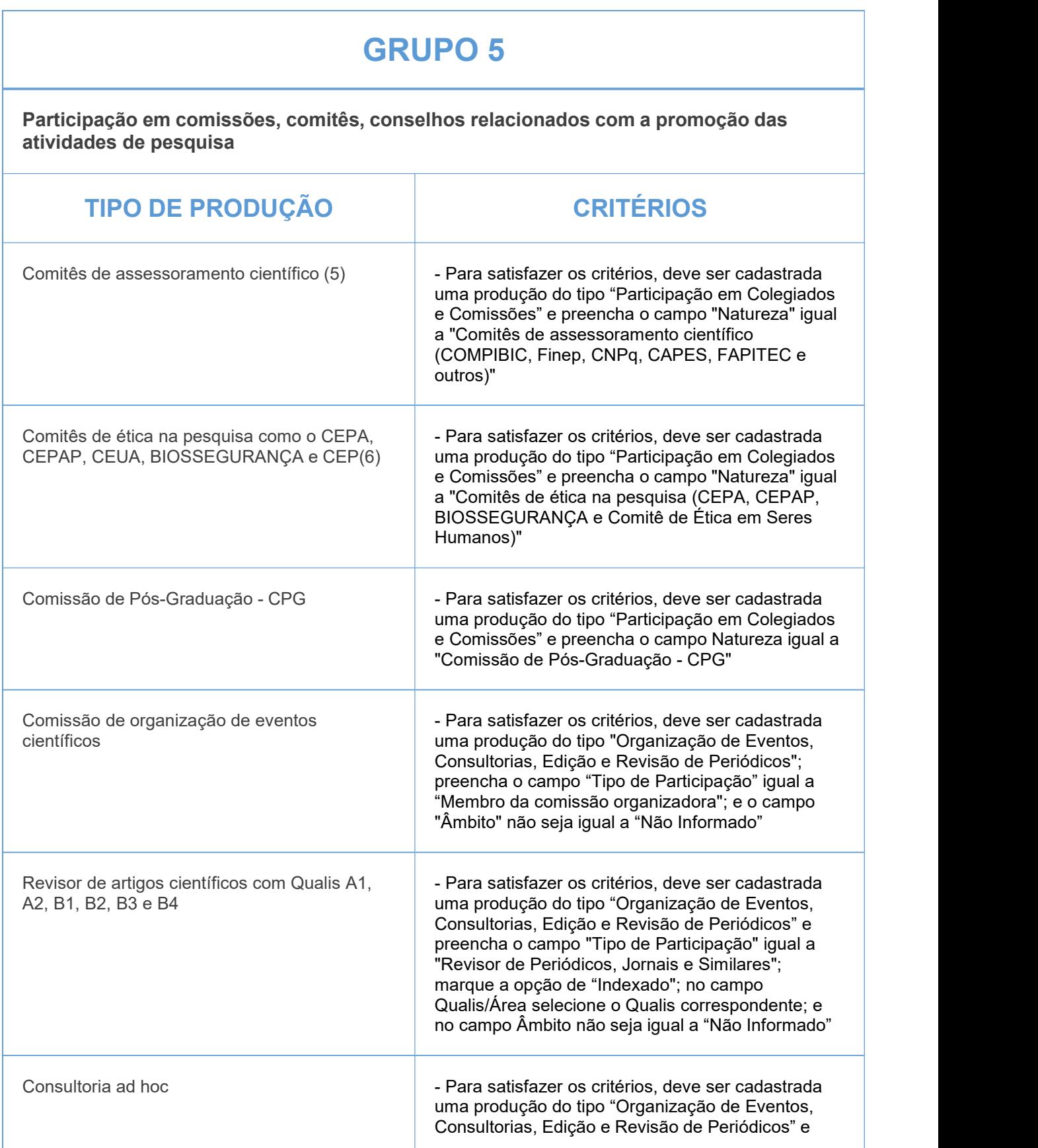

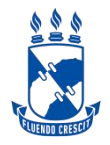

preencha o campo "Tipo de Participação" com algumas das opções de "Consultor Ad Hoc"; e o campo "Âmbito" NÃO SEJA igual a "Não Informado"

- (1) O enquadramento dos periódicos, até o ajuste do sistema, será dada pelo Qualis CAPES 2017-2020
- (2) Caso o trabalho seja publicado como resumo de evento em periódico, deve ser contabilizado neste item
- (3) De caráter científico, técnico, didático ou de divulgação na área de formação ou de atuação profissional do pesquisador
- (4) Considere registro e/ou proteção
- (5) COMPIBIC, Finep, CNPq, CAPES, FAPITEC e outros
- (6) Comitê de ética em seres humanos
- Publicação em periódico QUALIS C poderão sercadastrados em publicação sem QUALIS (Artigo Indexado)

#### IMPORTANTE:

1- Todos os campos com asterisco (\*) deverão ser preenchidos.

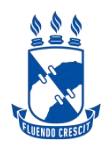

#### **GRUPO 1**

**Publicação (1) de artigos em periódicos científicos com conselho editorial (2), trabalhos em eventos científicos e autoria/organização/tradução de livros/capítulos de livros em editoras com ISBN (1) De caráter científico, técnico, didático ou de divulgação na área de formação ou de atuação profissionaldo pesquisador. (2)Serão pontuados artigos científicos considerando aindicação do Qualis - https://qualis.capes.gov.br/) realizada pelo docente que deverá escolher área que melhor enquadra sua produção).**

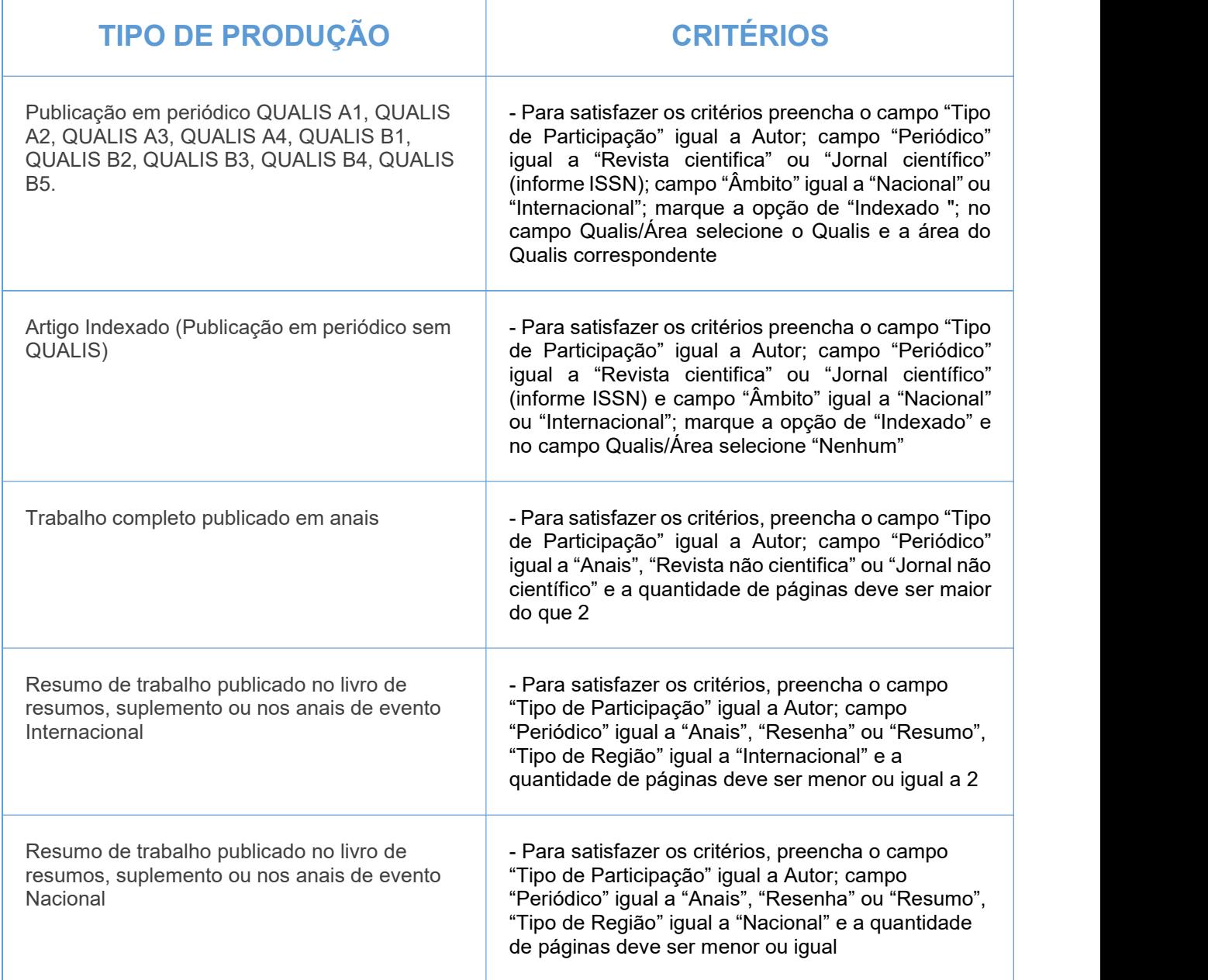

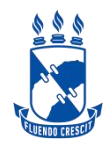

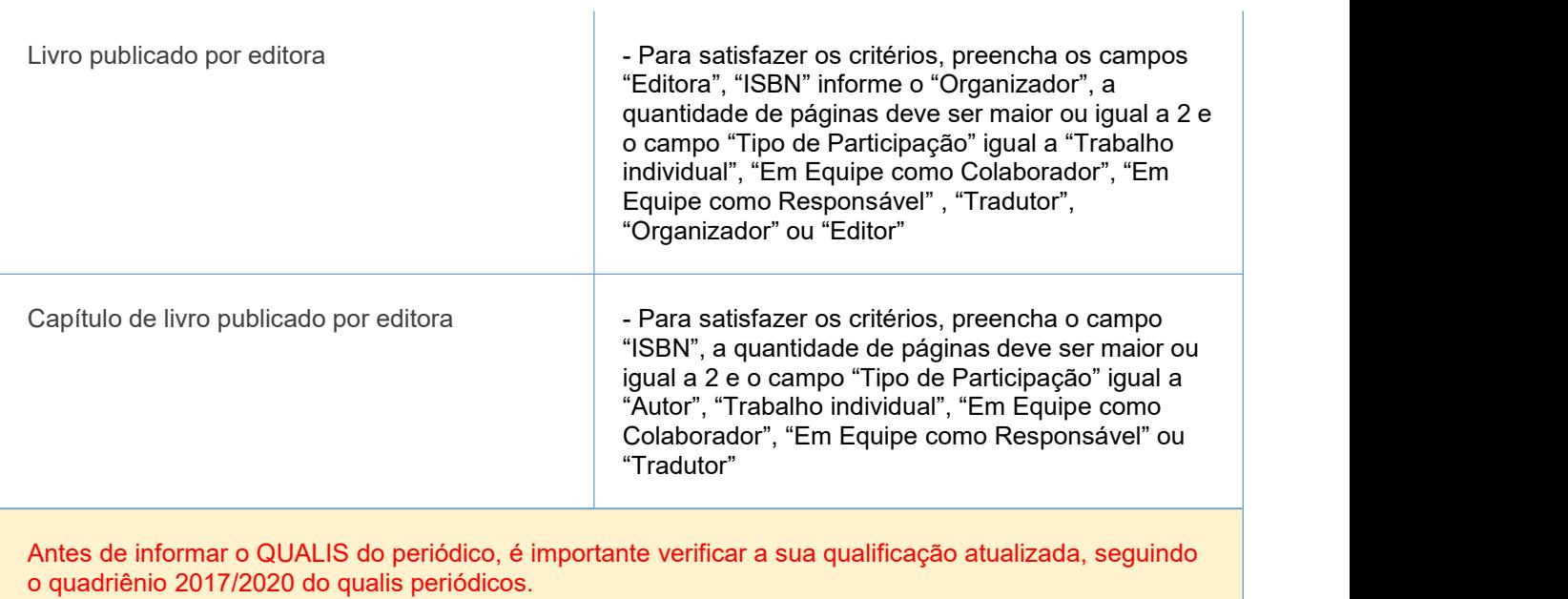

### **GRUPO 2**

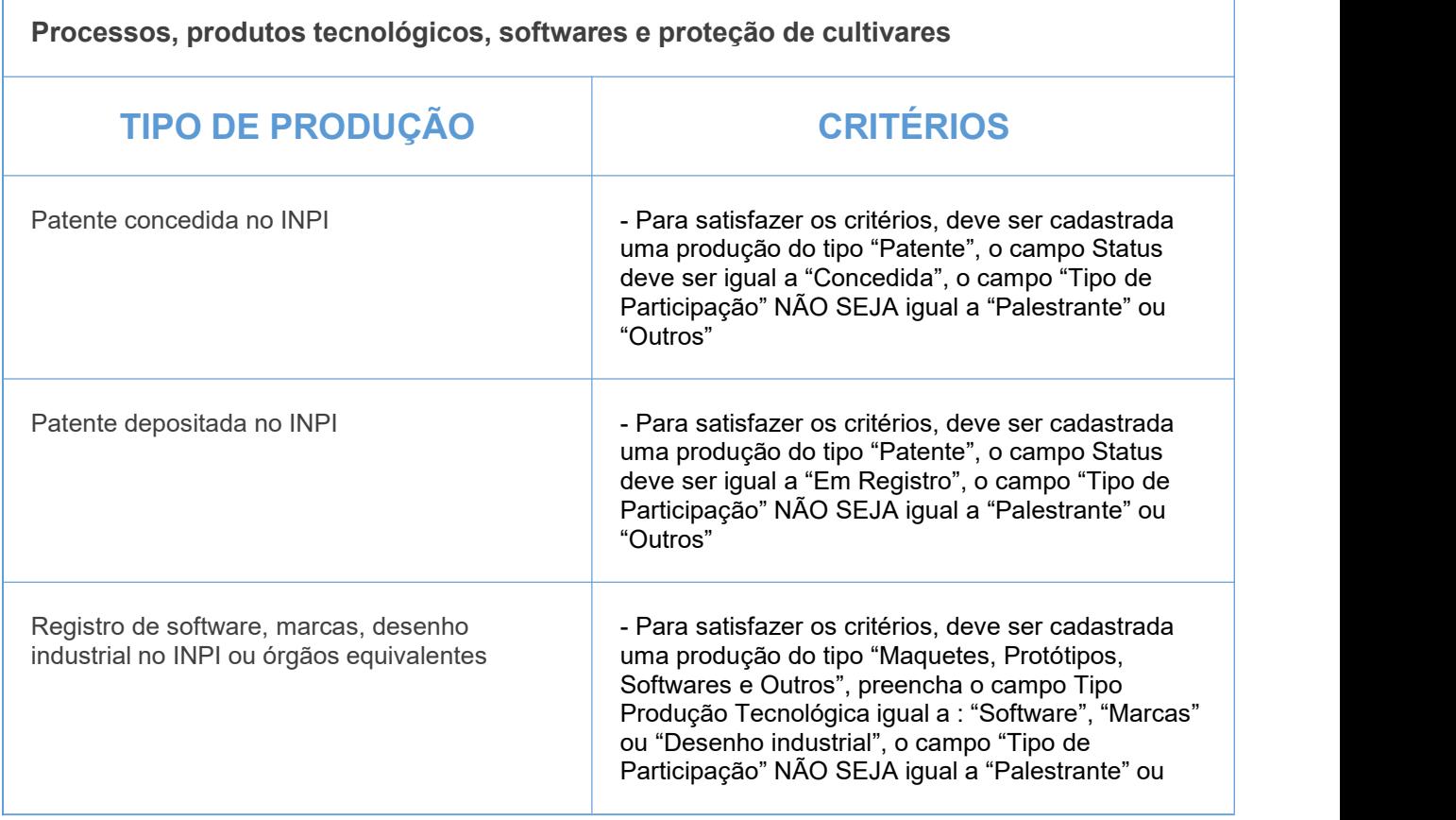

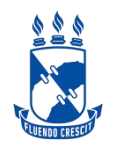

# **CIÊNCIAS BIOLÓGICAS**

"Outros" e o campo "Âmbito" NÃO SEJA igual a "Não Informado"

### **GRUPO 3**

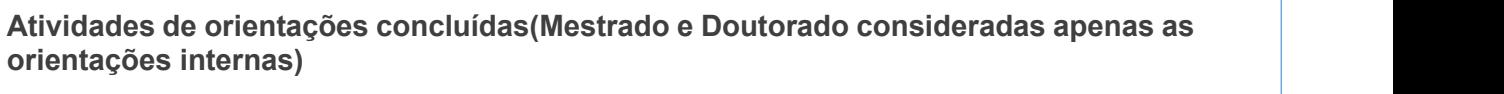

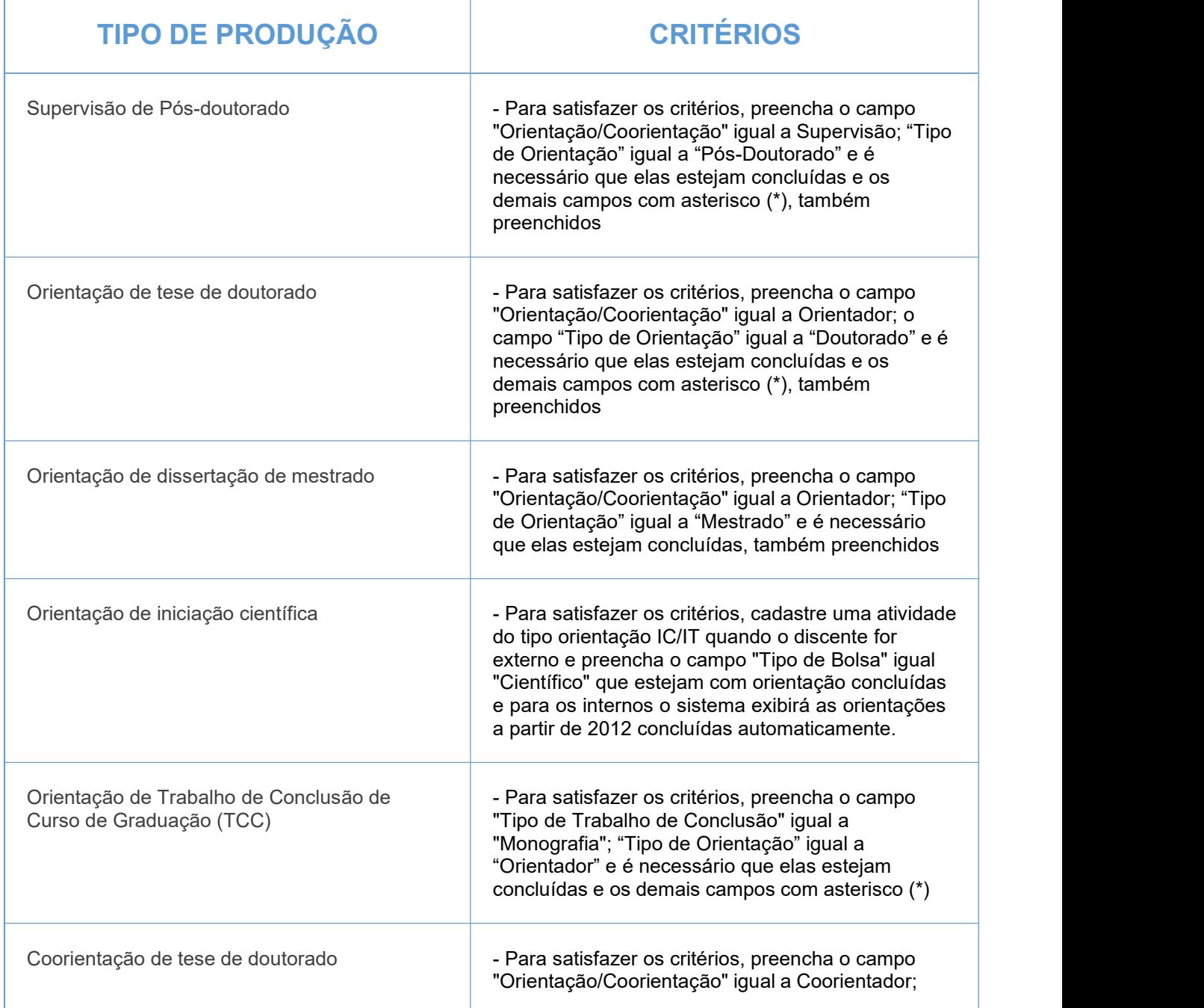

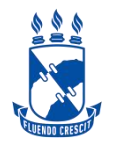

÷.

## **CIÊNCIAS BIOLÓGICAS**

÷.

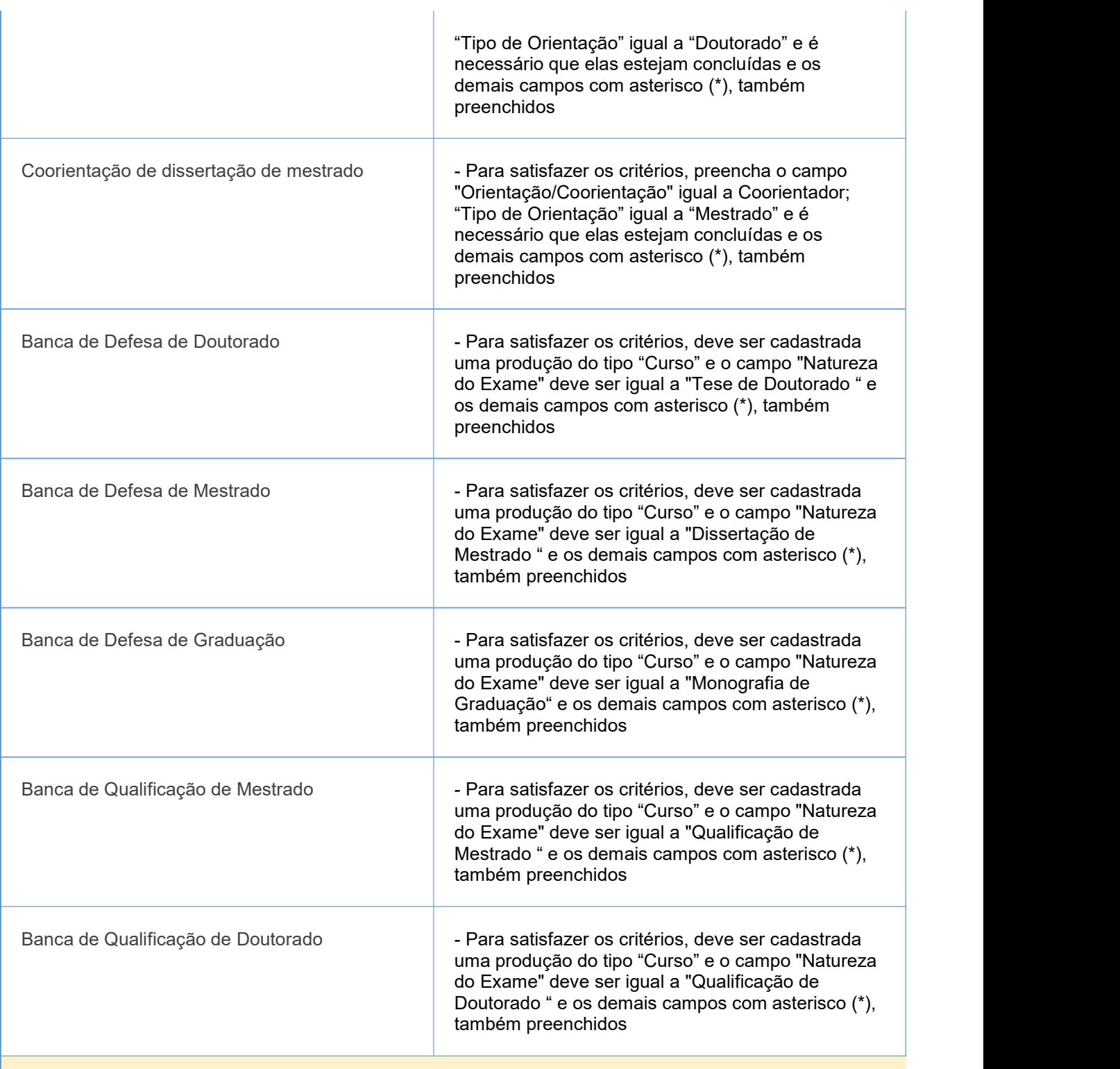

**\*Atenção caso alguma orientação não esteja sendo pontuada porém o processo todo já foi concluído, o docente deverá editar a orientação preenchendo as informações obrigatórias disponibilizadas na página 27 do Manual 1 de Orientações em anexo.**

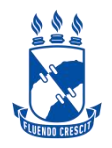

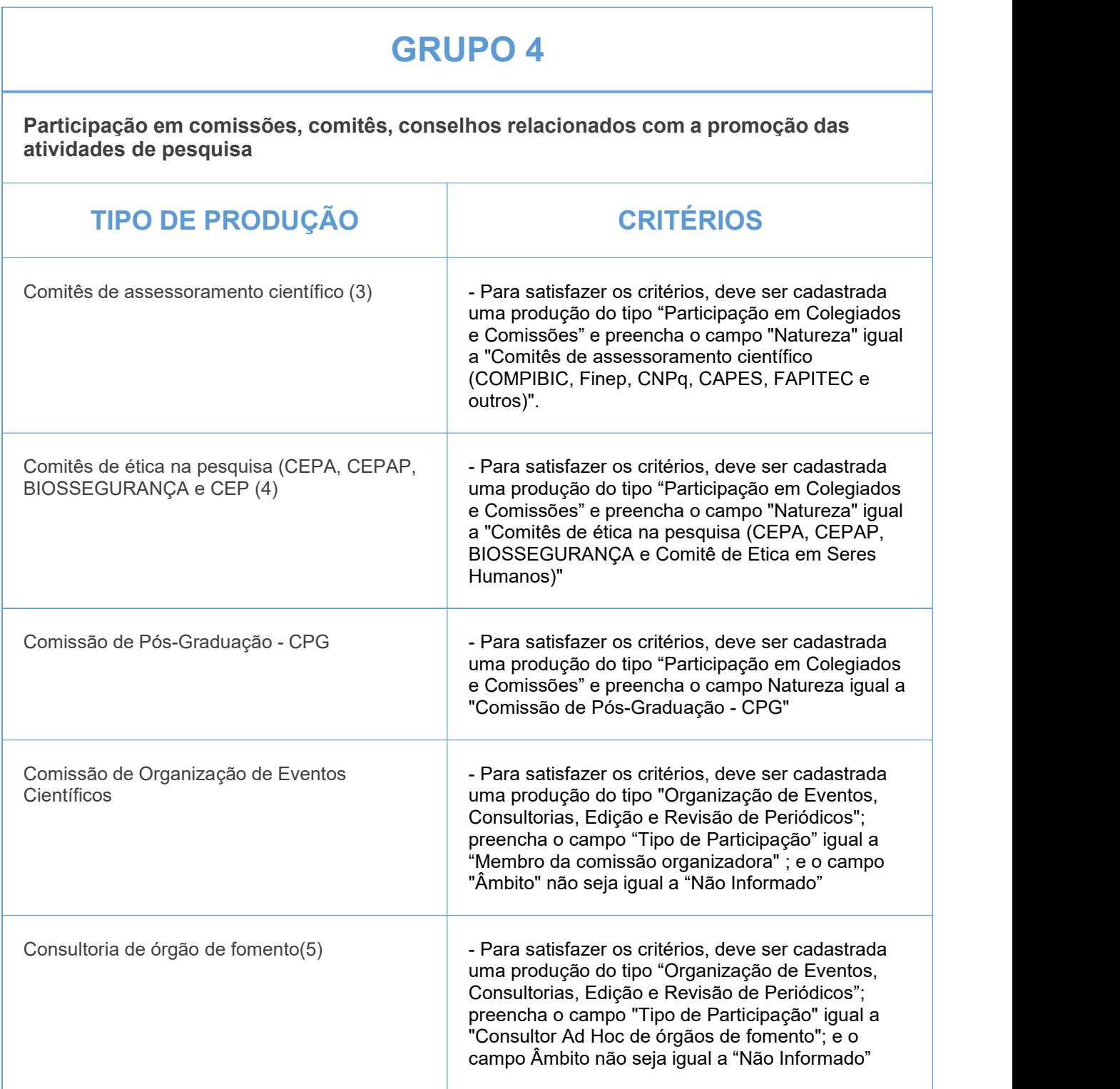

(3) COMPIBIC, Finep, CNPq, CAPES, FAPITEC e outros

(4) Comitê de ética em seres humanos

(5) Por consultoria/edital

#### IMPORTANTE:

1- Todos os campos com asterisco (\*) deverão ser preenchidos.

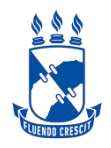

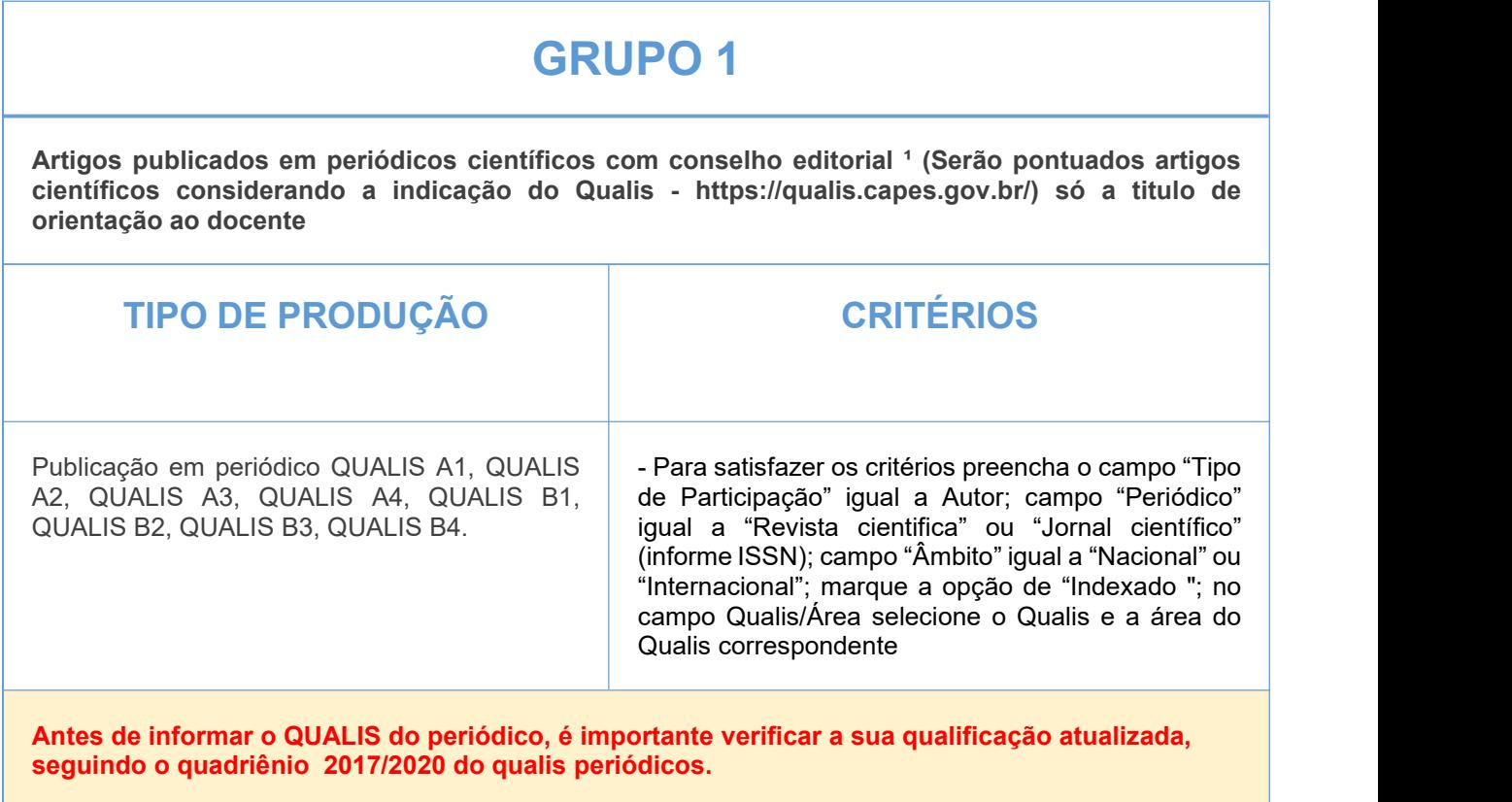

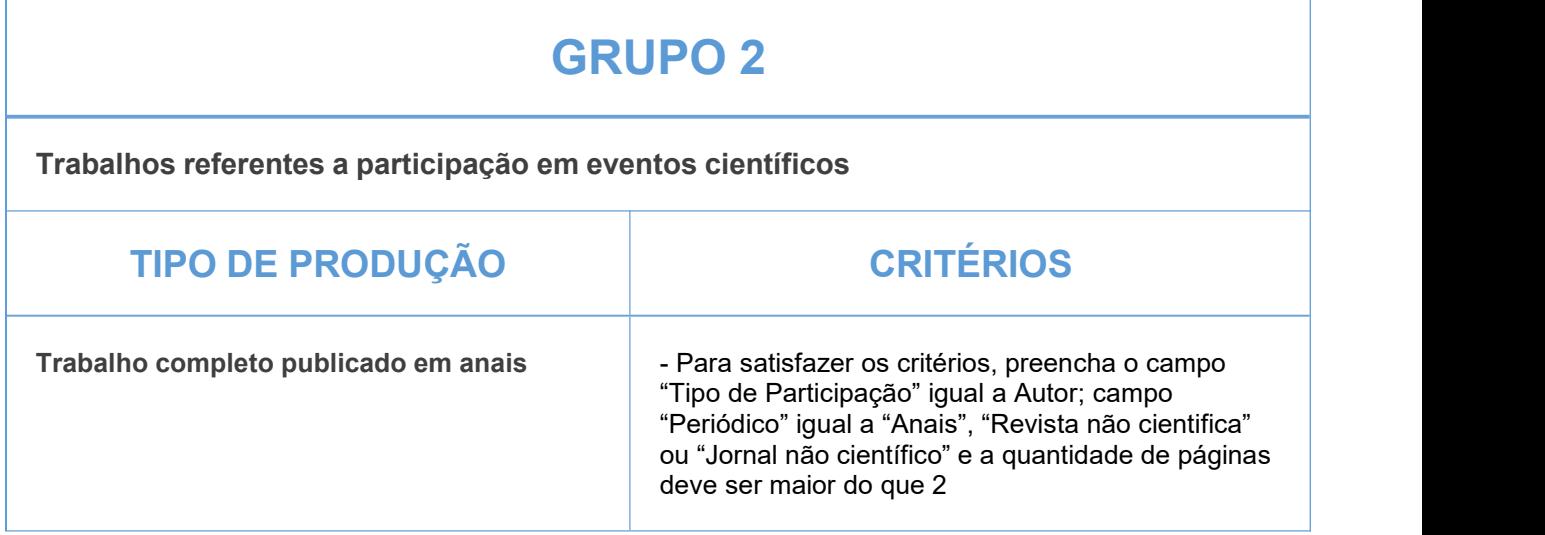

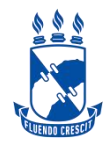

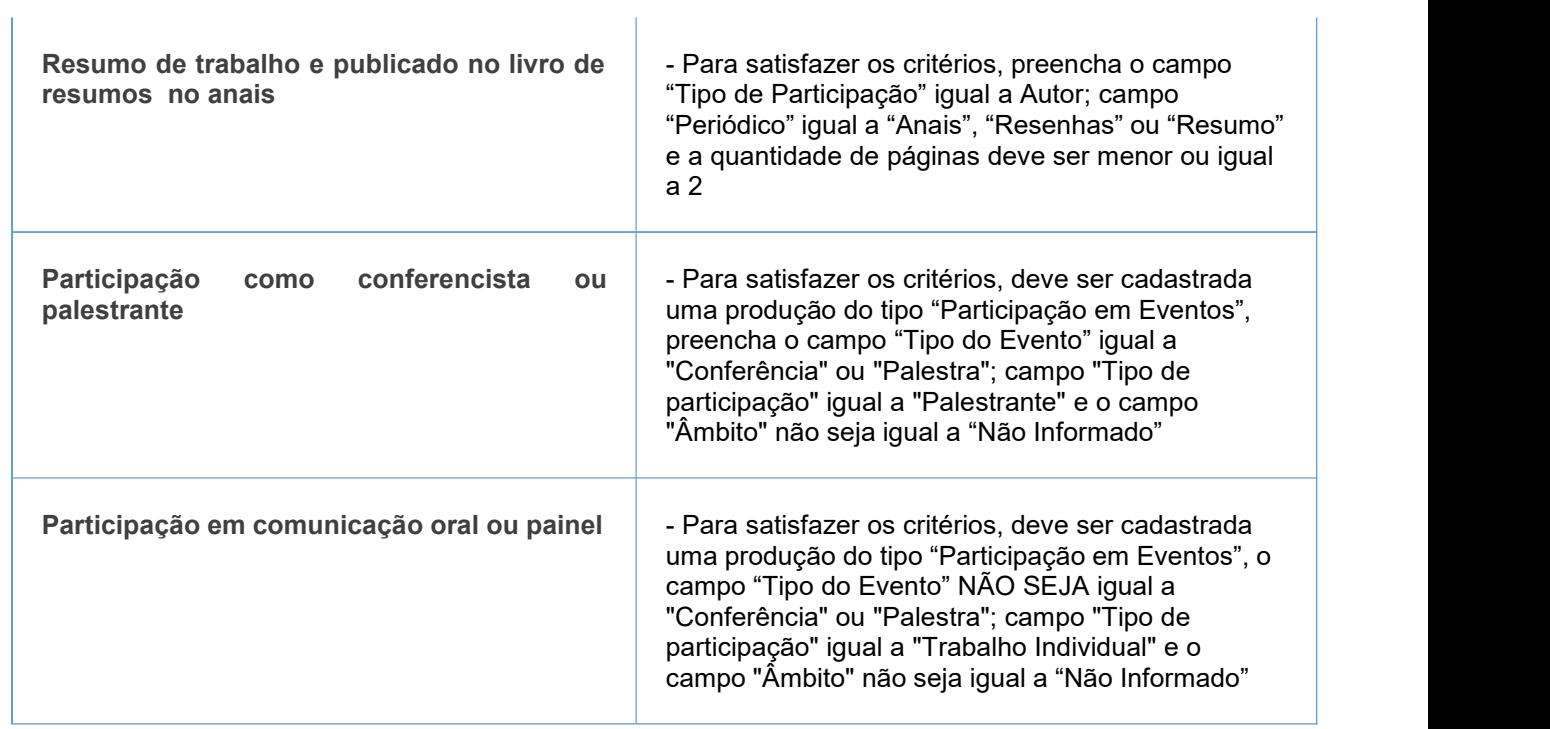

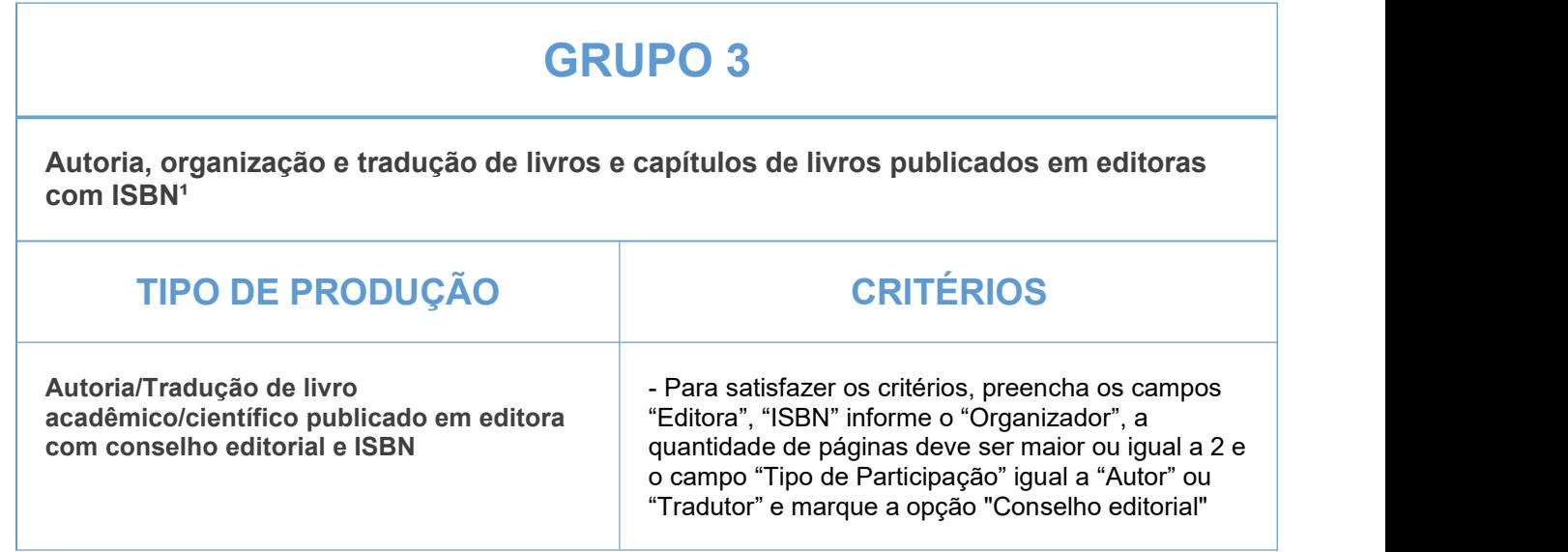

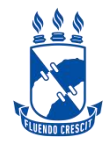

# **CIÊNCIAS HUMANAS**

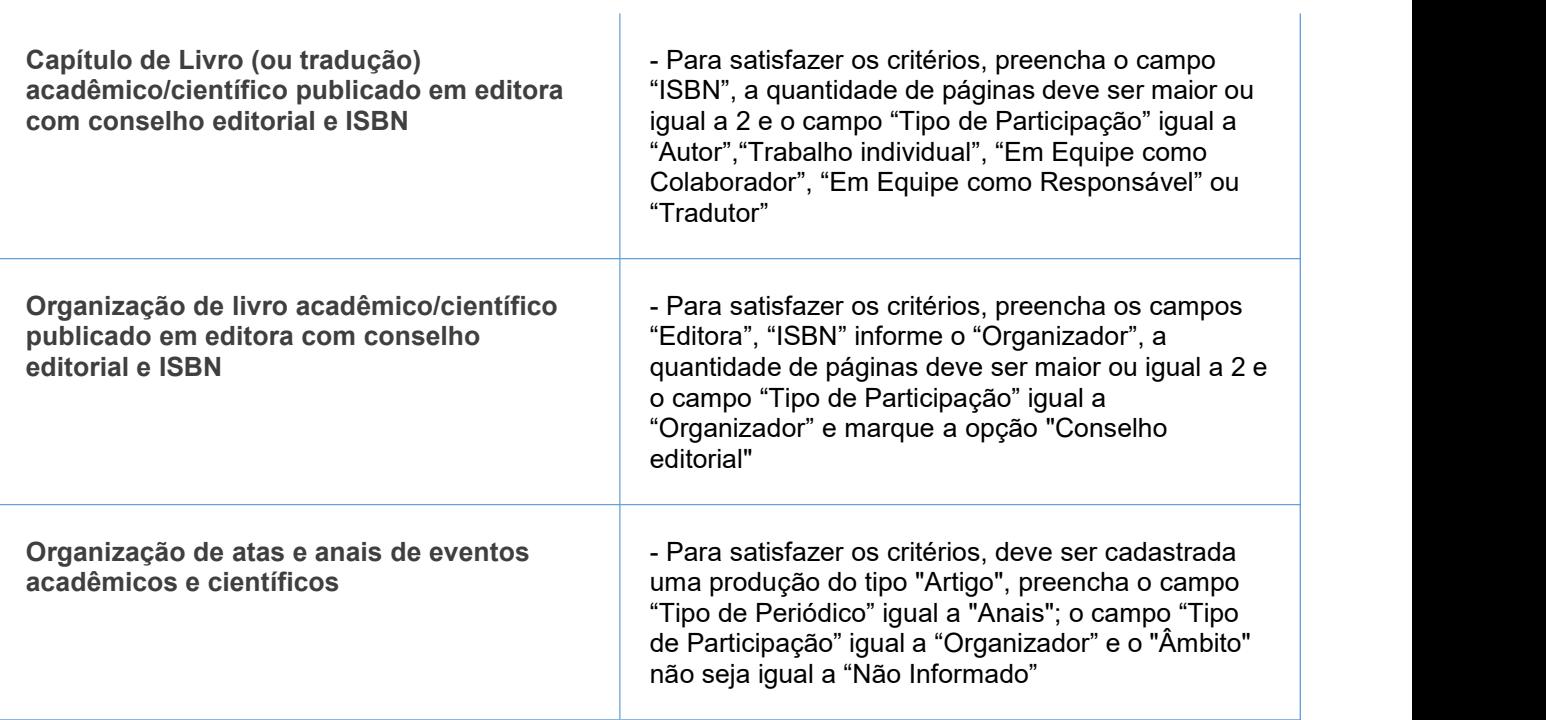

### **GRUPO 4**

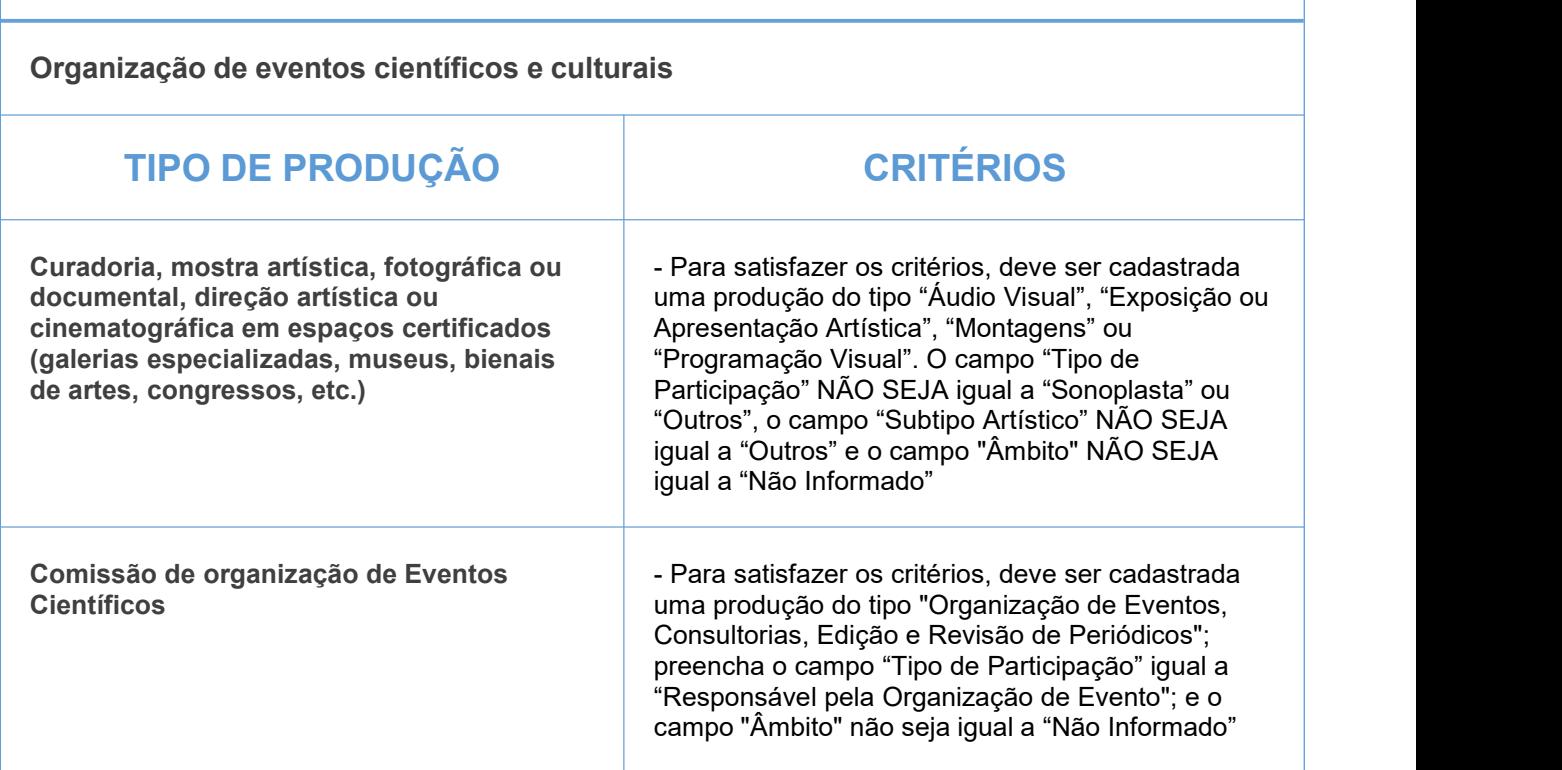

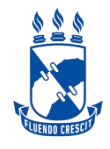

### **GRUPO 5**

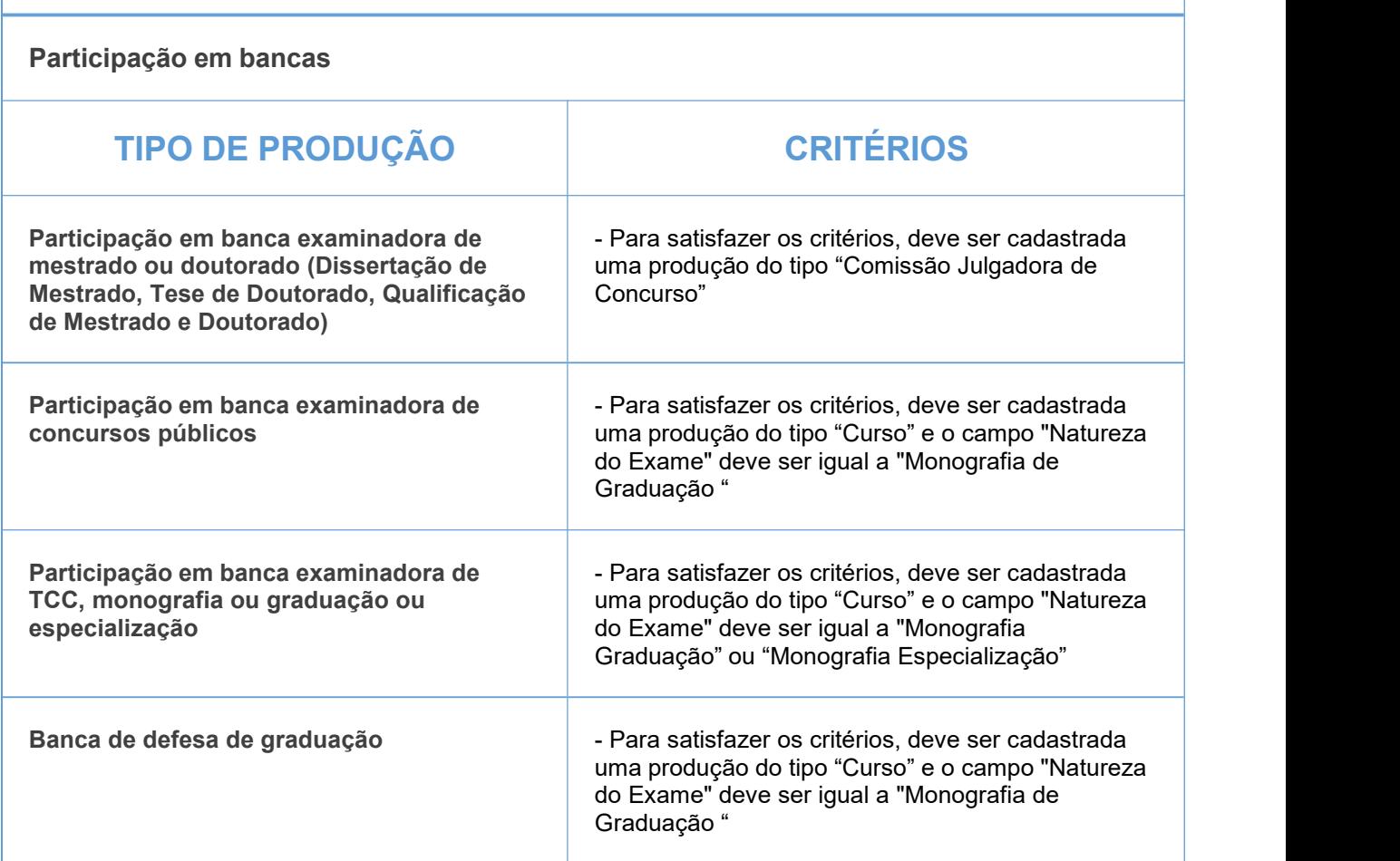

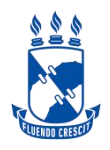

### **GRUPO 6**

**Atividades de orientações concluídas (Mestrado e Doutorado consideradas apenas as orientações internas)**

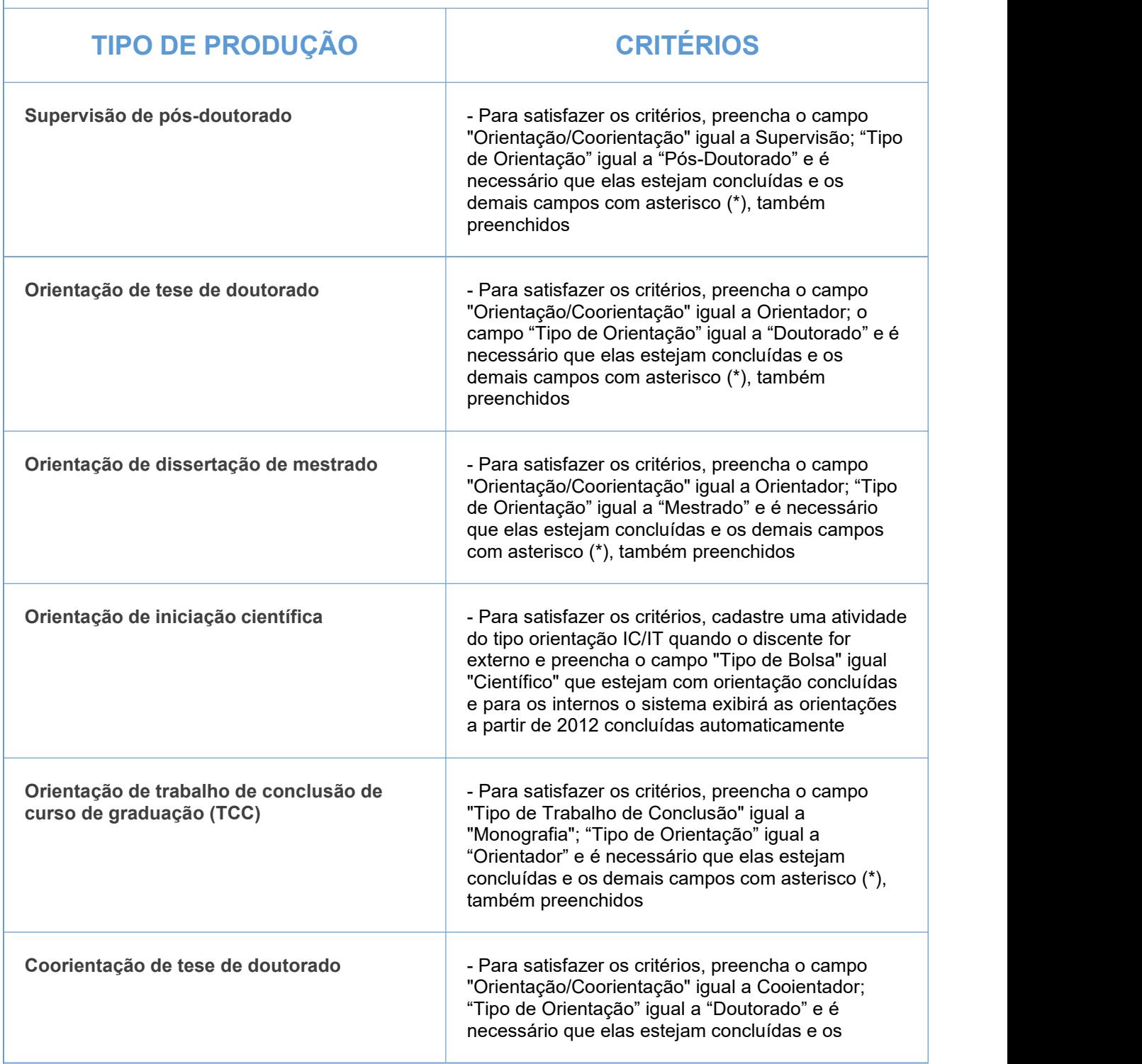

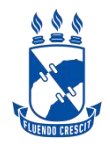

# **CIÊNCIAS HUMANAS**

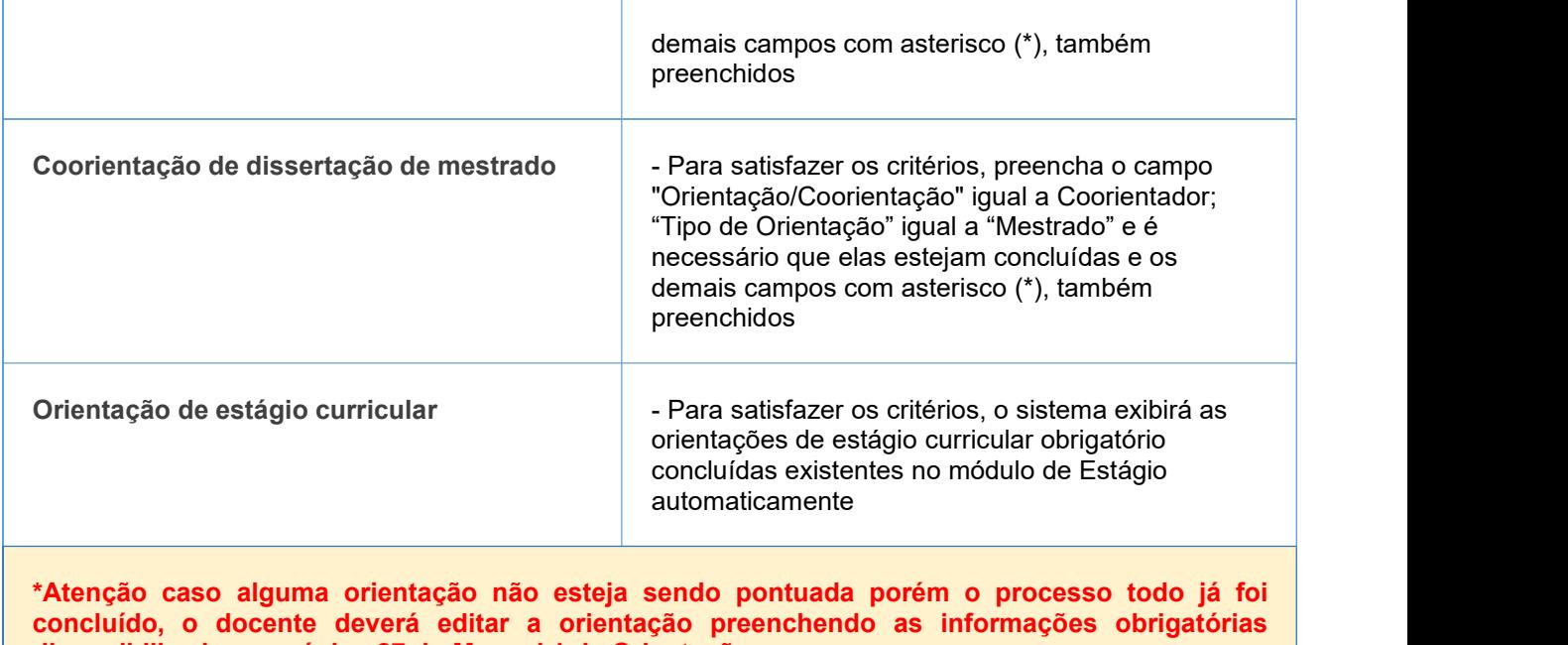

**disponibilizadas na página 27 do Manual 1 de Orientações em anexo.**

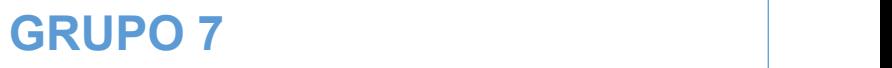

**Participação em comissões, comitês, conselhos relacionados com a promoção das atividades de pesquisa**

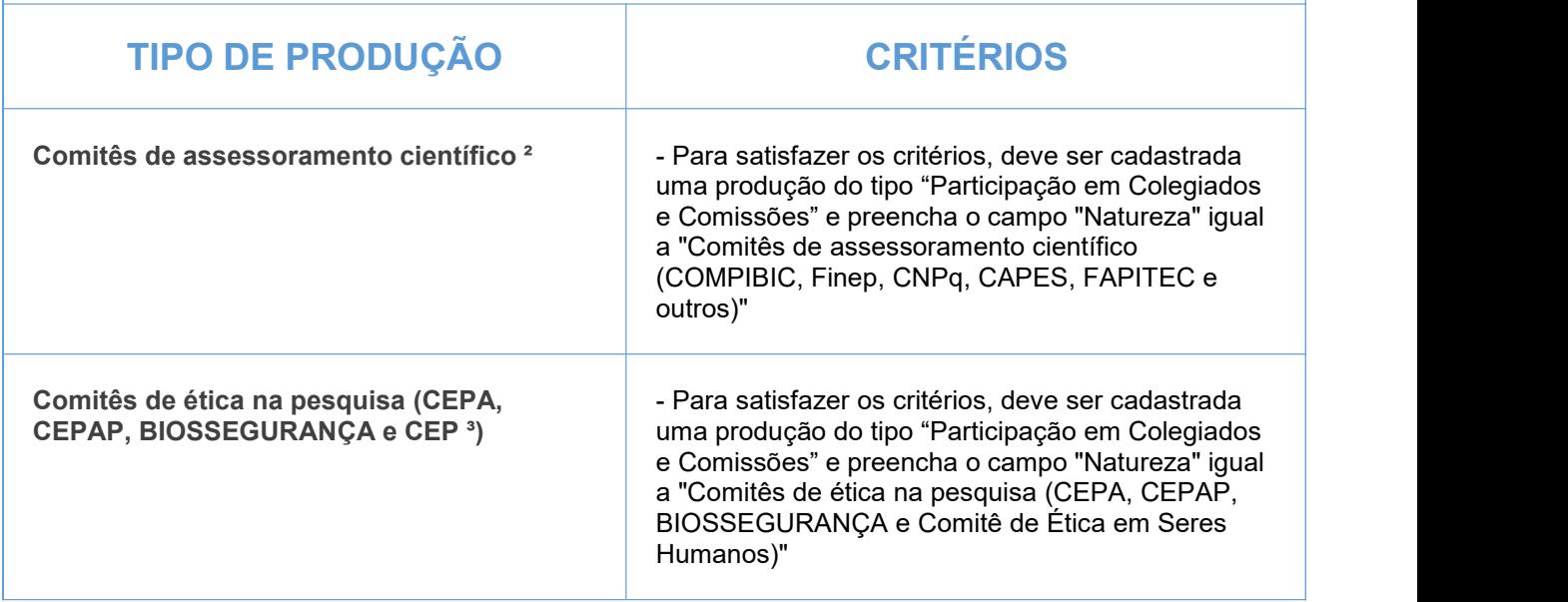

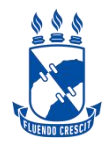

## **CIÊNCIAS HUMANAS**

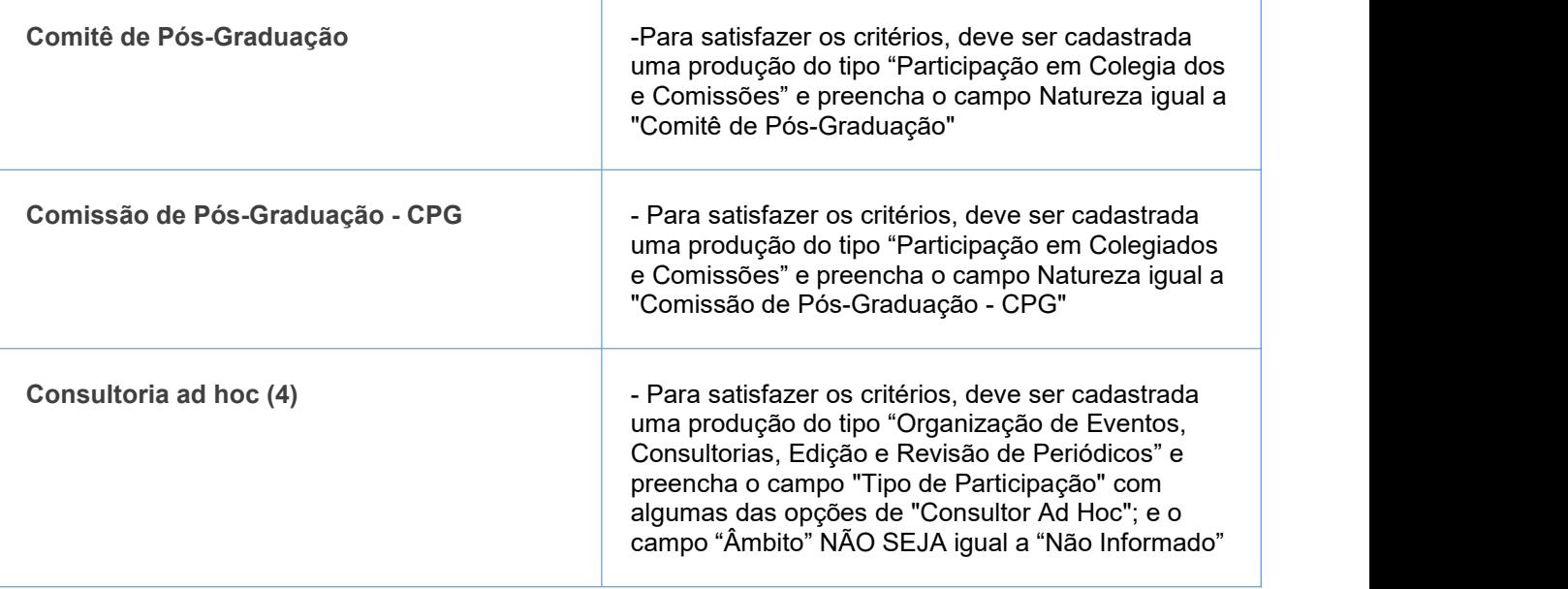

l,

(1) de caráter científico, técnico, didático ou de divulgação na área de formação ou de atuação profissional

do pesquisador

(2) COMPIBIC, Finep, CNPq, CAPES, FAPITEC e outros

(3) Comitê de ética em seres humanos

(4) pareceres técnicos e científicos

#### IMPORTANTE:

1- Todos os campos com asterisco (\*) deverão ser preenchidos.

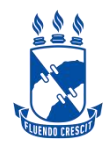

### **GRUPO 1**

**Produção técnico-científico e artística / Processos, produtos tecnológicos, softwares e proteção de cultivares (Serão pontuados artigos científicos considerando a indicação do Qualis https://qualis.capes.gov.br/) realizada pelo docente que deverá escolher área que melhor enquadra sua produção)**

**\*preencher em Artigo indexado \*\*em órgão oficial de registro de patentes**

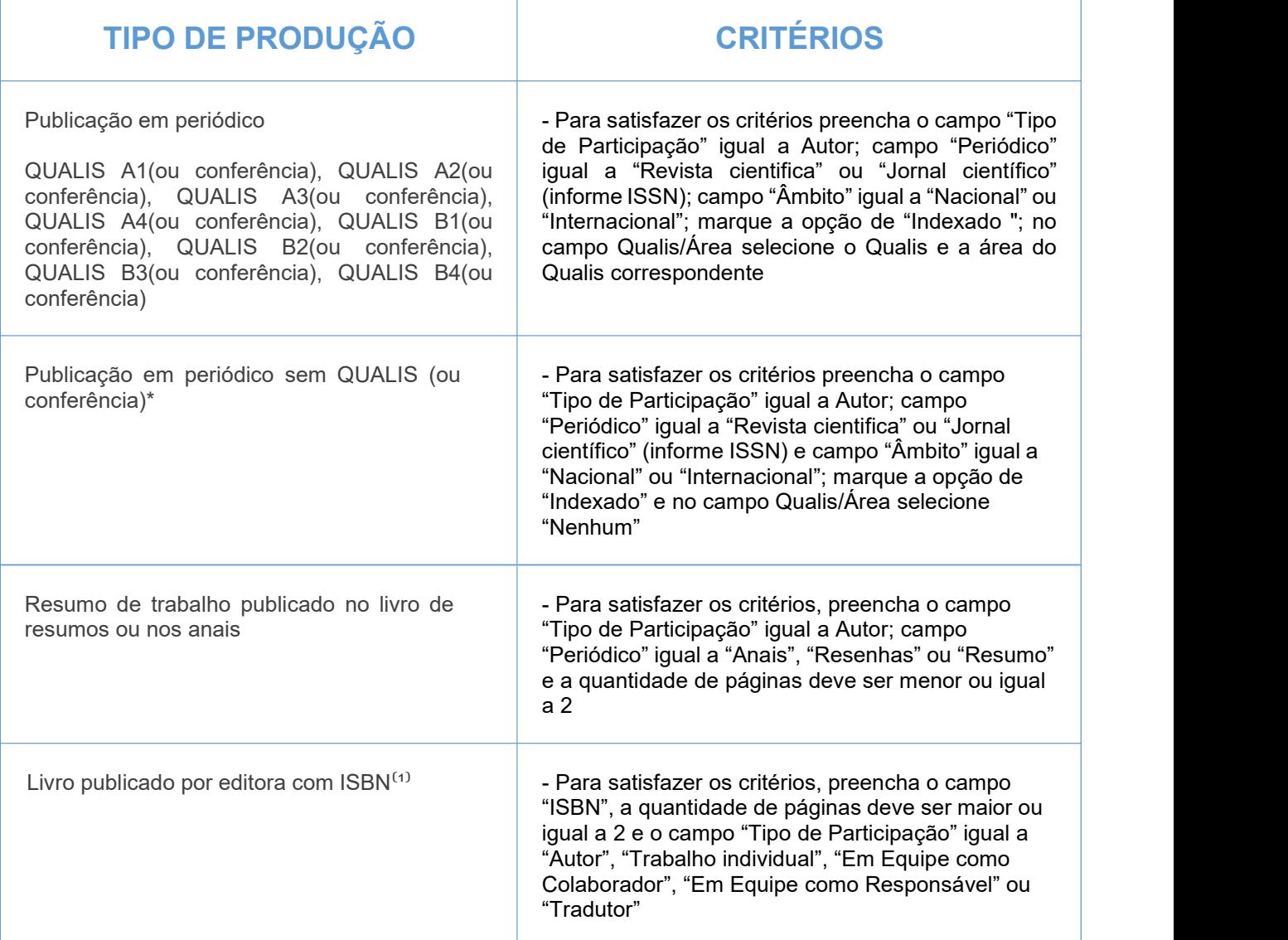

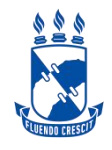

# **CIÊNCIAS EXATAS E DA TERRA**

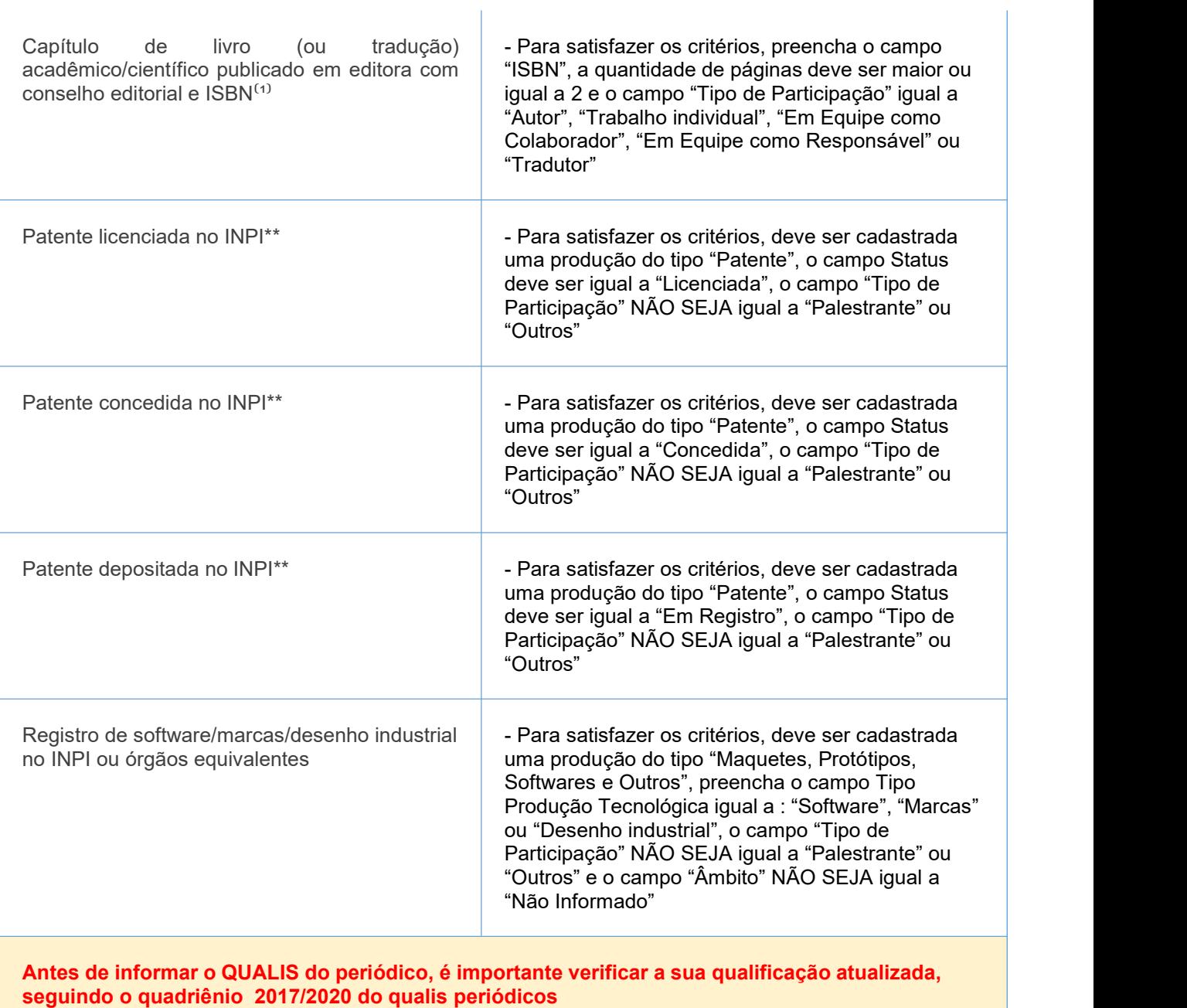

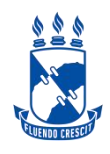

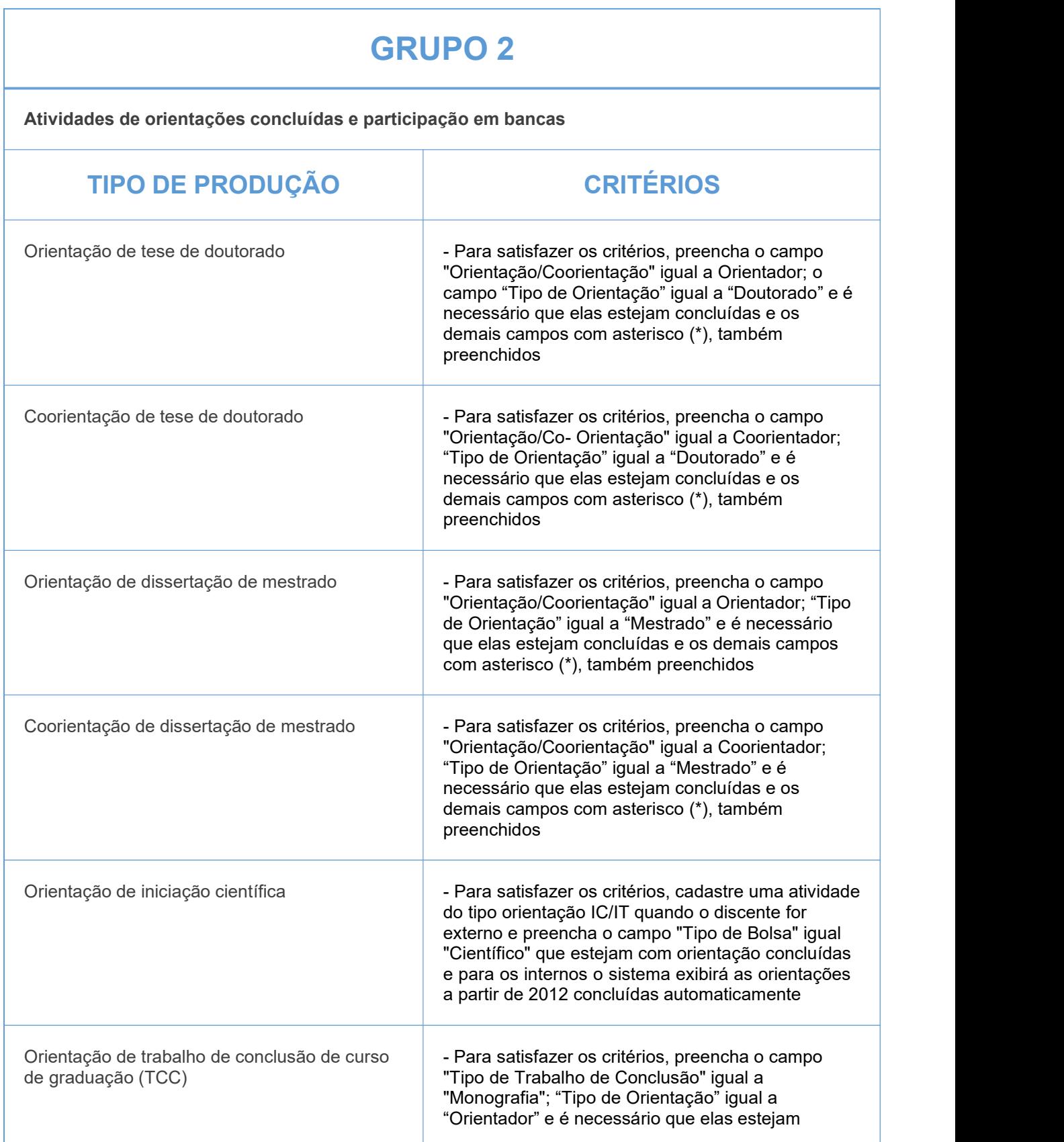

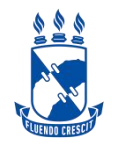

## **CIÊNCIAS EXATAS E DA TERRA**

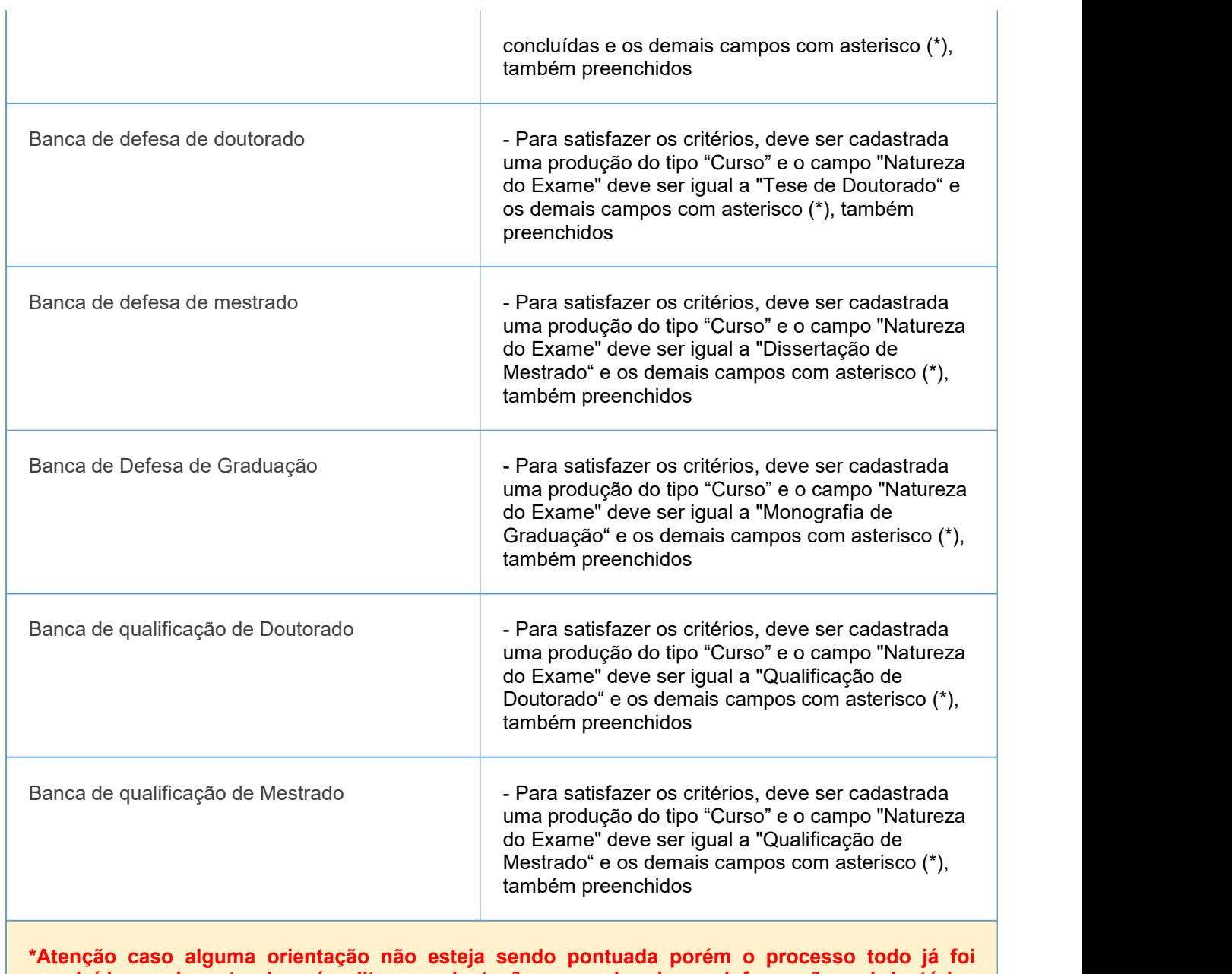

**concluído, o docente deverá editar a orientação preenchendo as informações obrigatórias disponibilizadas na página 27 do Manual 1 de Orientações em anexo**

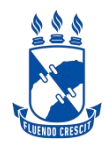

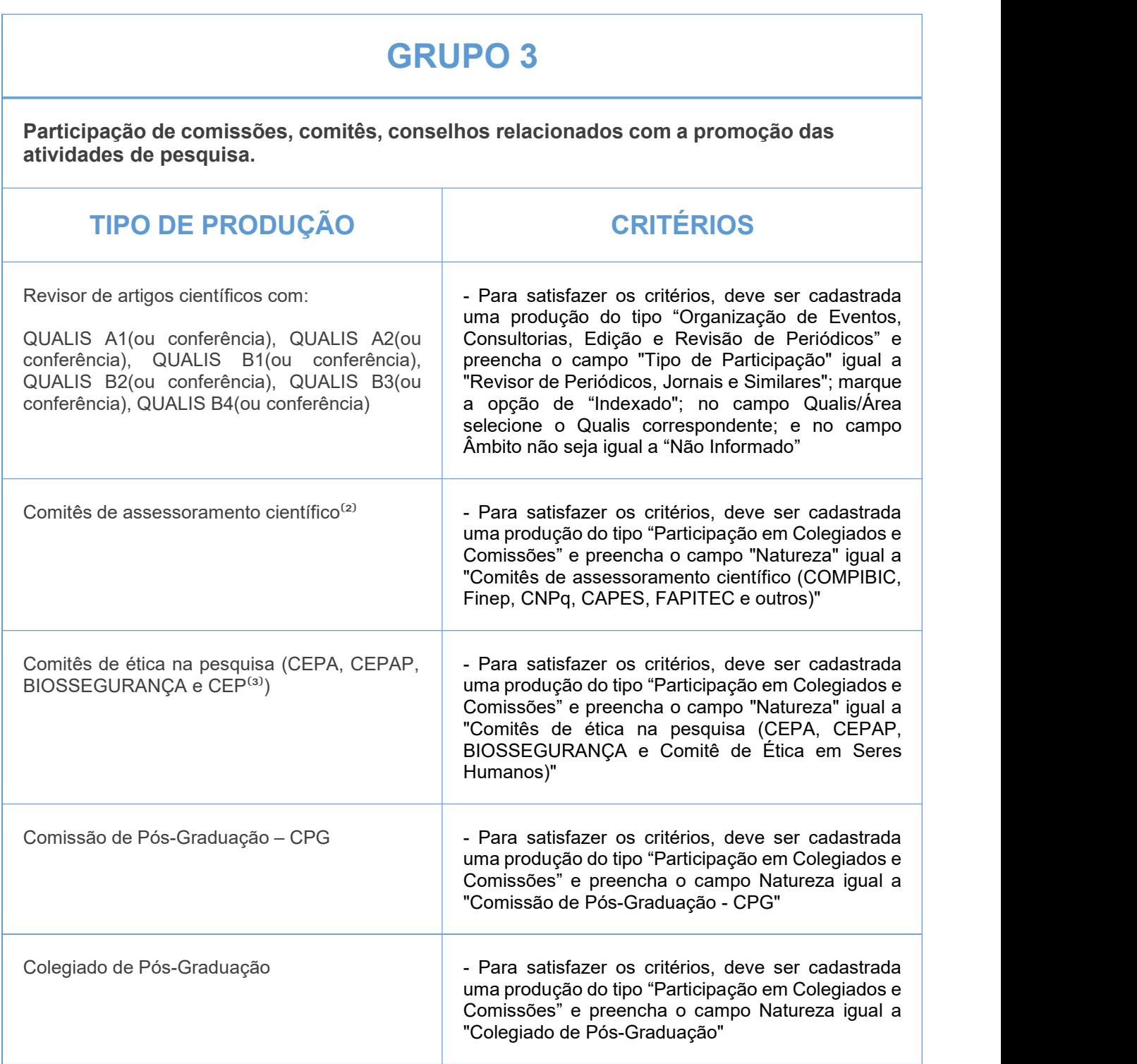

(1) de caráter científico, técnico, didático ou de divulgação na área de formação ou de atuação profissional do pesquisador

(2) COMPIBIC, Finep, CNPq, CAPES, FAPITEC e outros

(3) Comitê de ética em seres humanos

#### IMPORTANTE:

1- Todos os campos com asterisco (\*) deverão ser preenchidos.

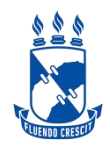

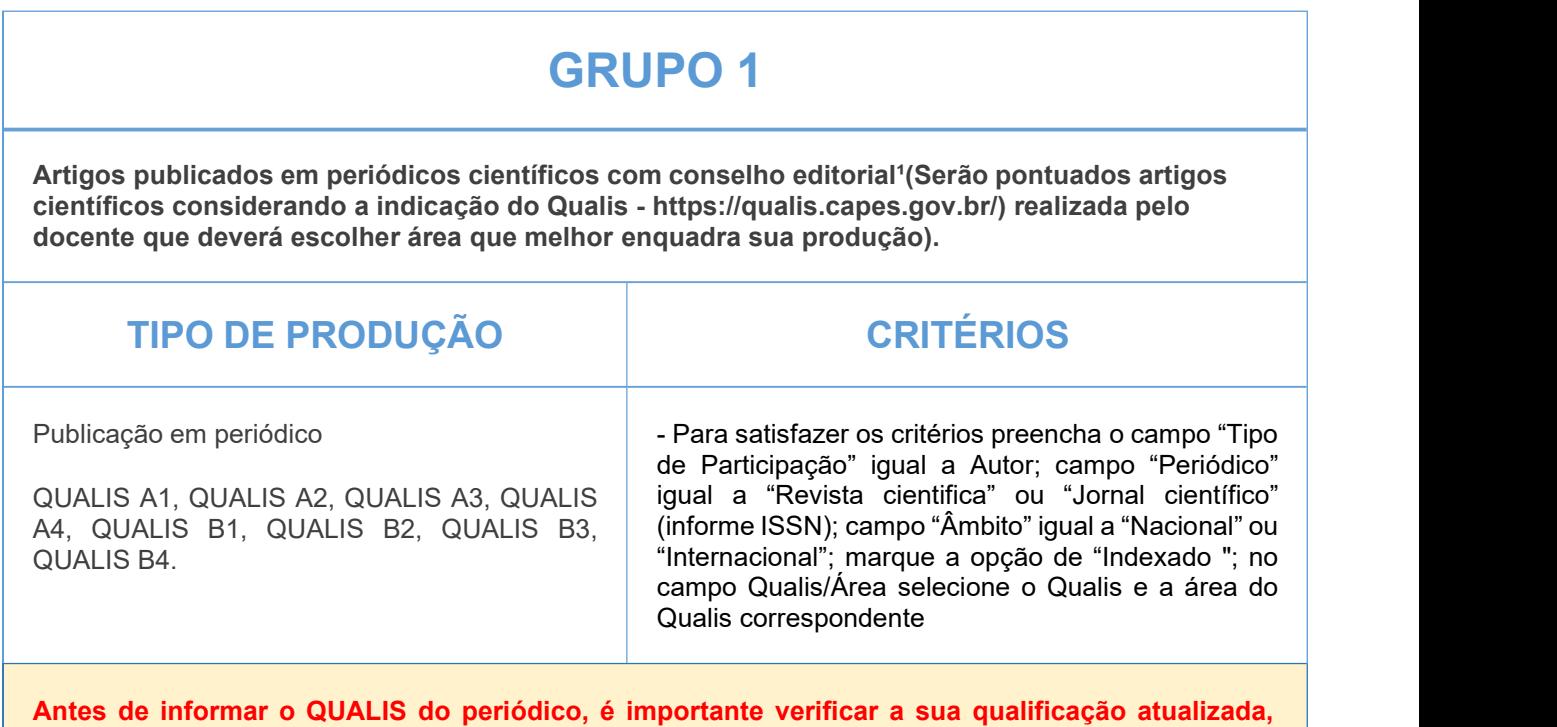

**seguindo o quadriênio 2017/2020 do qualis periódicos.**

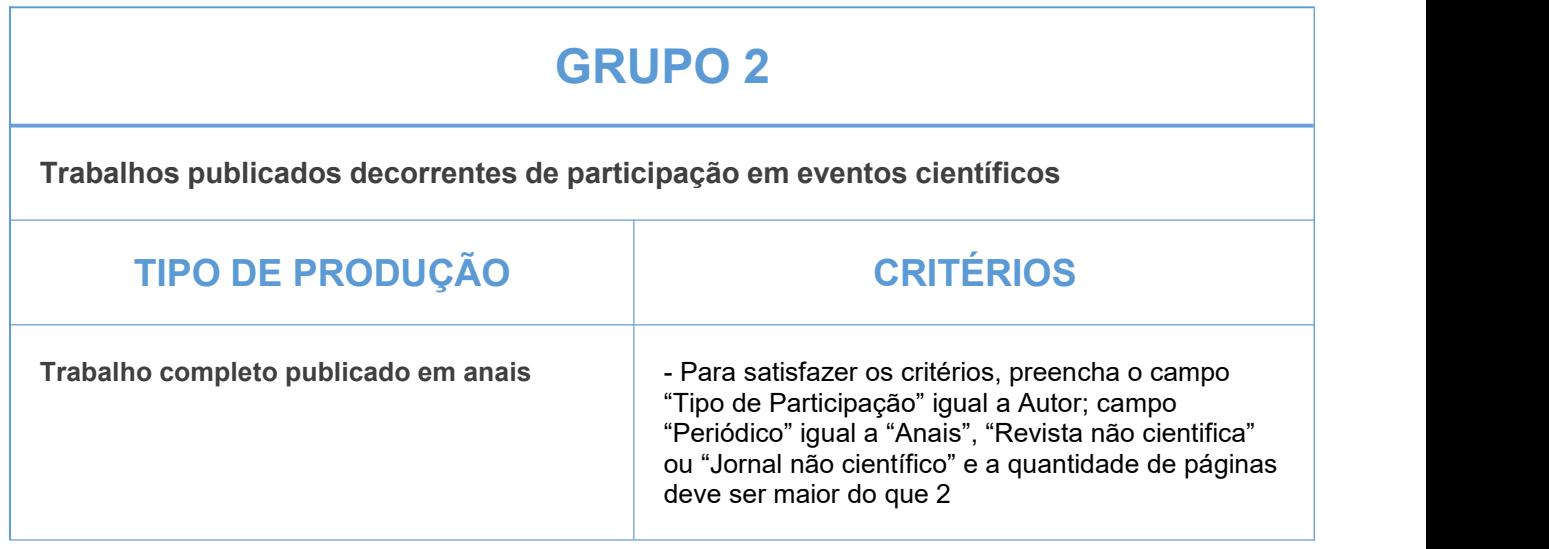

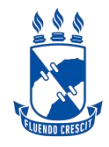

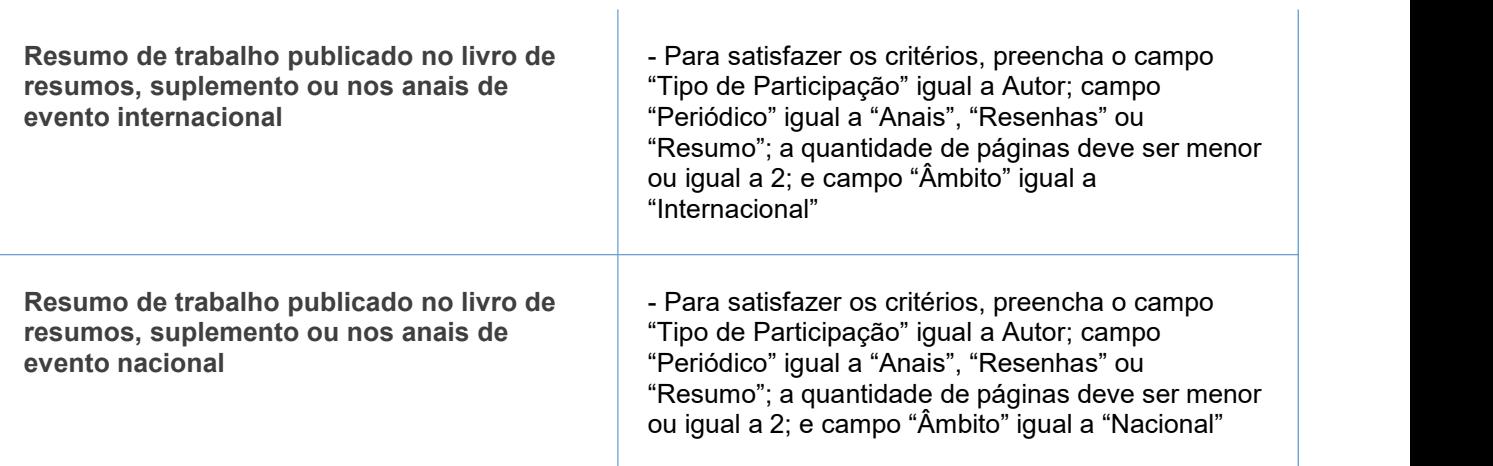

### **GRUPO 3**

**Produção técnica-científica de livros, capítulos de livros, processos e produtos tecnológicos**

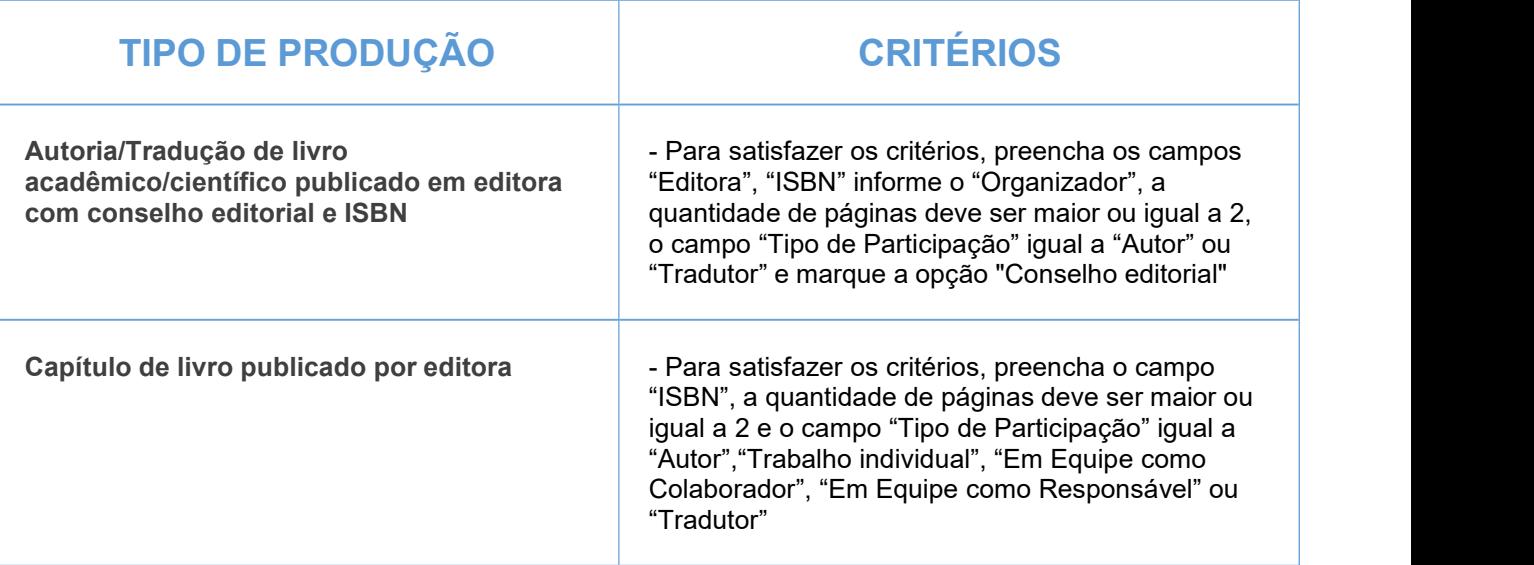

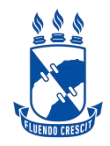

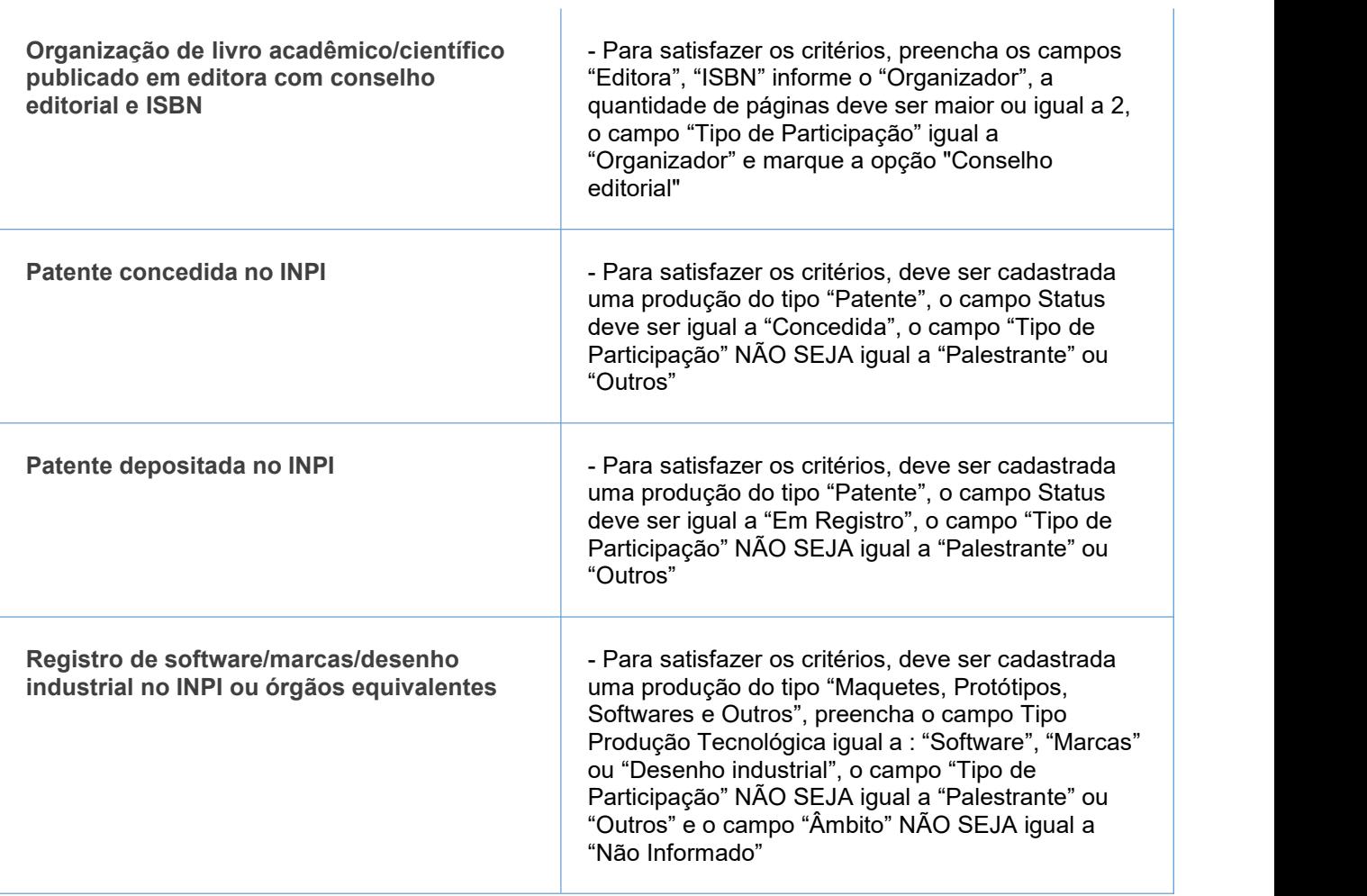

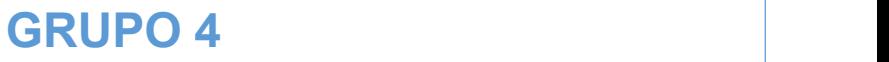

**Atividades de orientações concluídas (Mestrado e Doutorado consideradas apenas as orientações internas)**

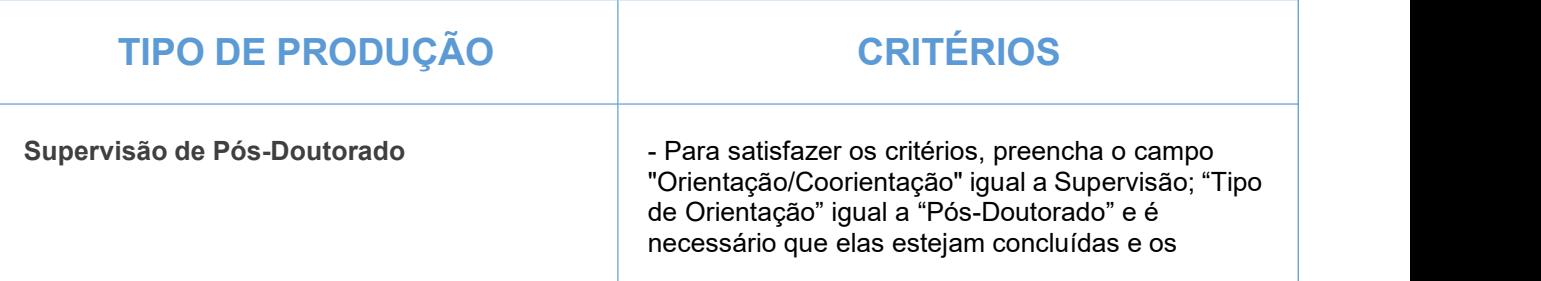

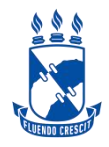

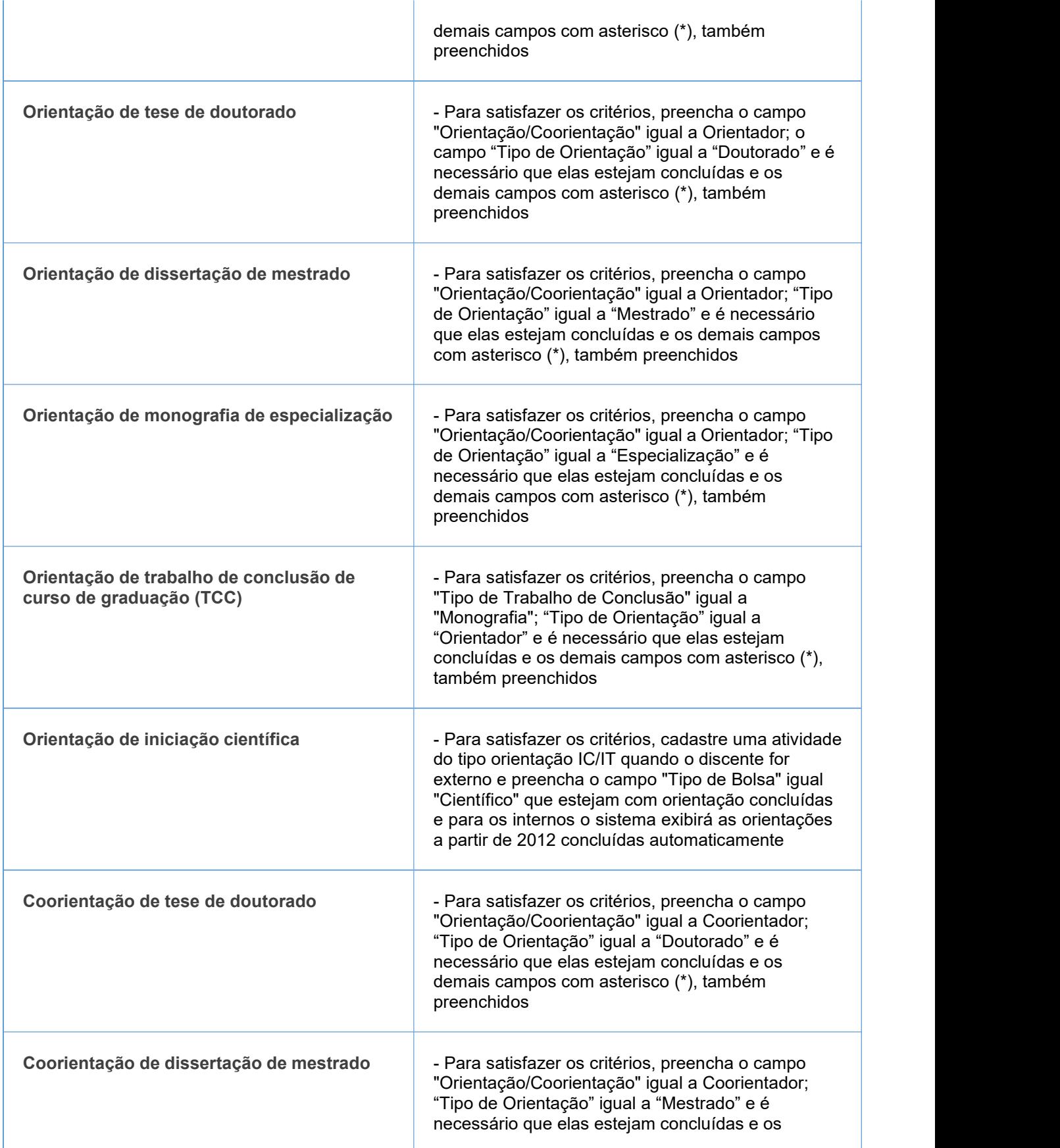

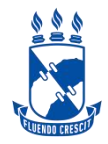

demais campos com asterisco (\*), também preenchidos

**\*Atenção caso alguma orientação não esteja sendo pontuada porém o processo todo já foi concluído, o docente deverá editar a orientação preenchendo as informações obrigatórias disponibilizadas na página 27 do Manual 1 de Orientações em anexo.**

### **GRUPO 5**

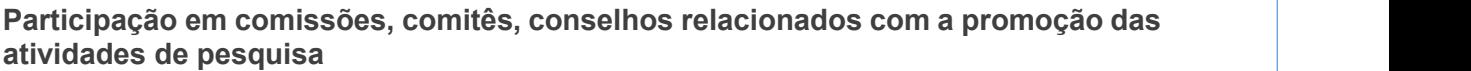

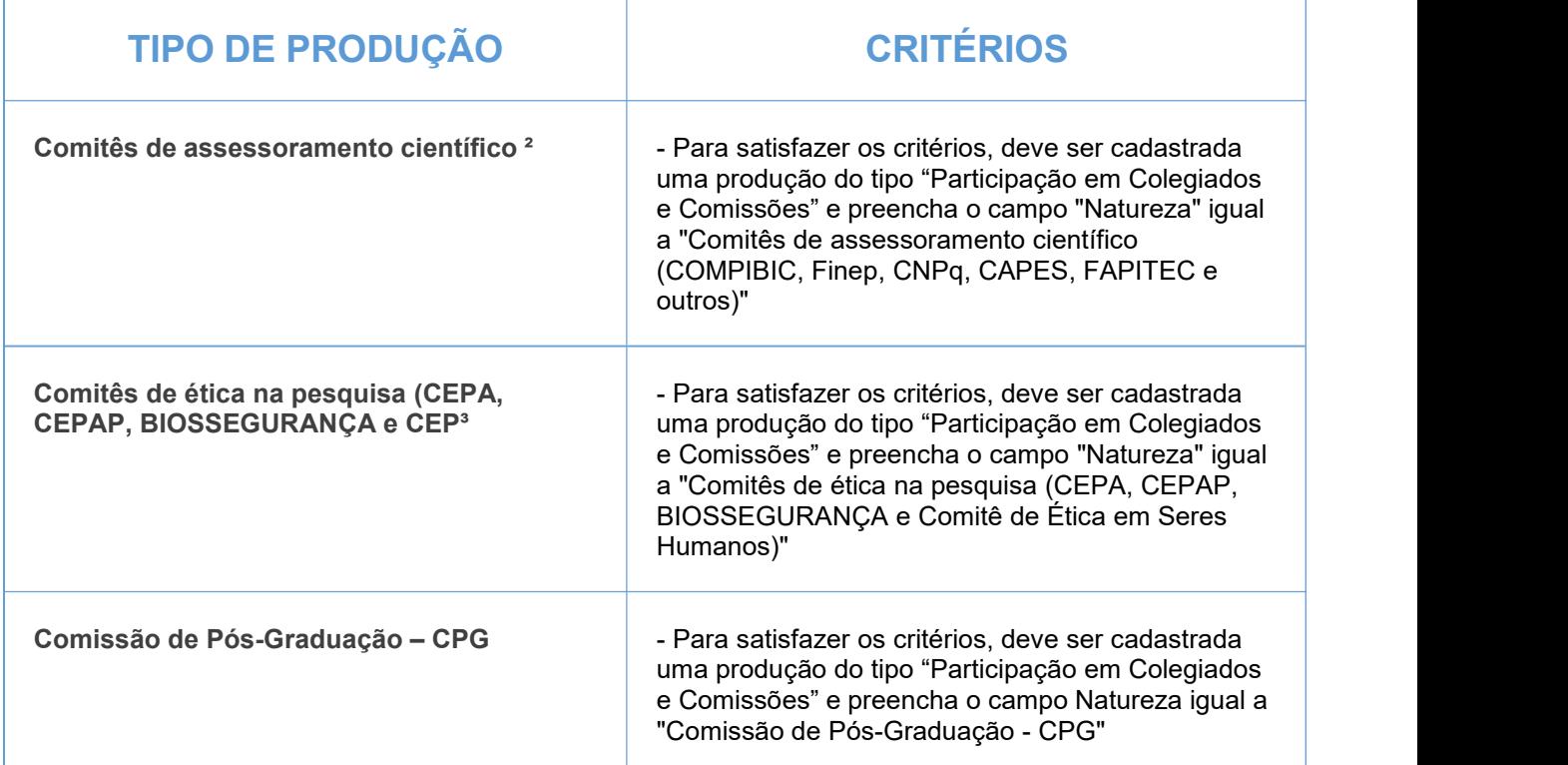

#### IMPORTANTE:

1- Todos os campos com asterisco (\*) deverão ser preenchidos.

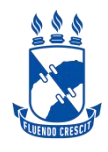

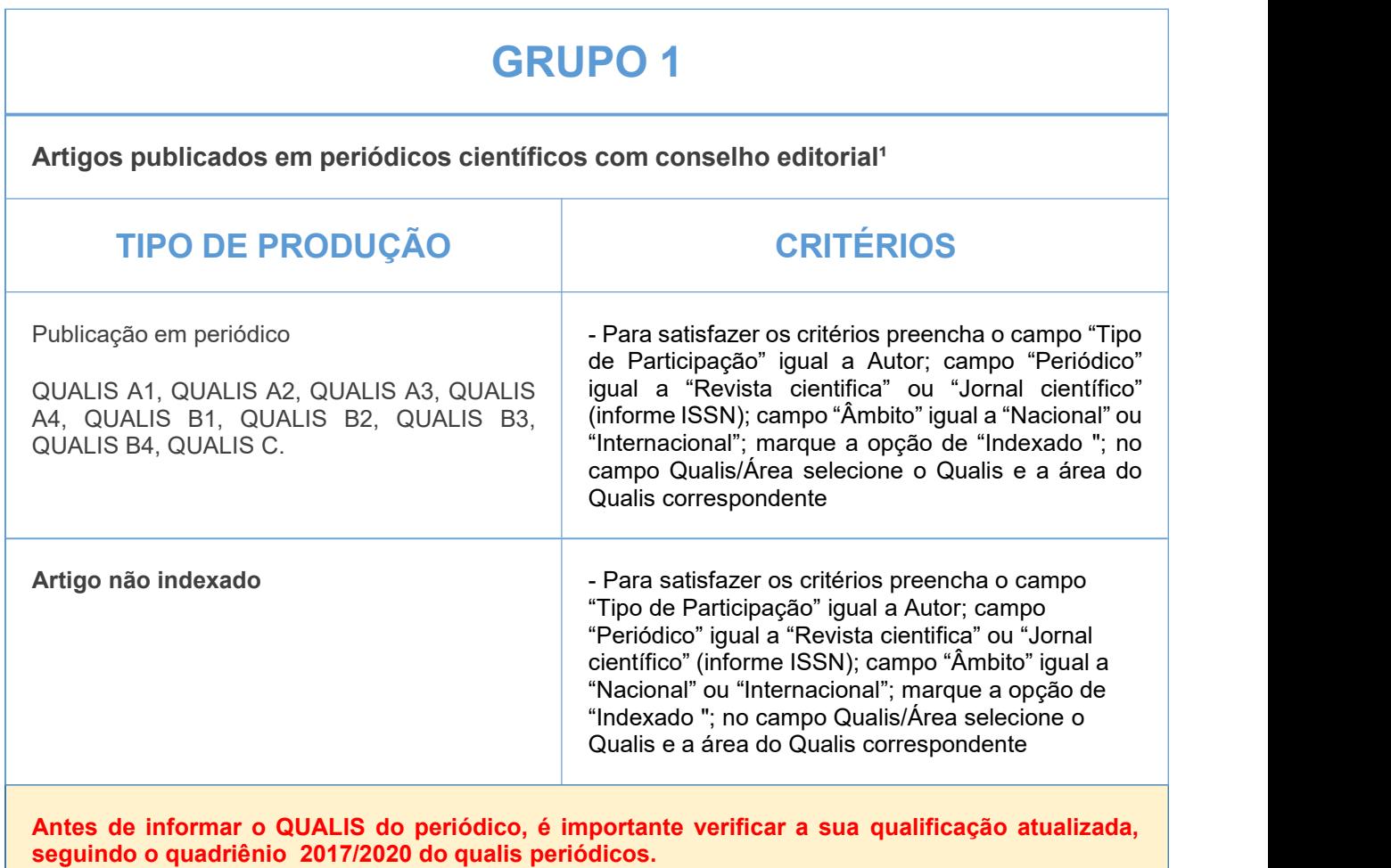

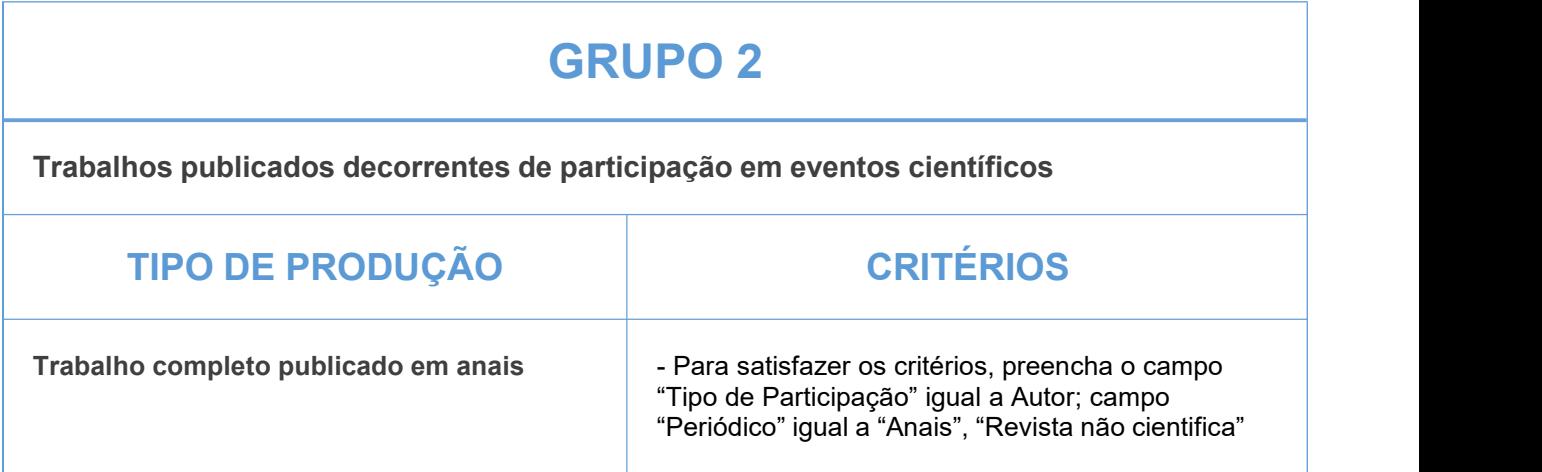

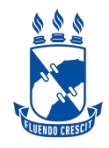

## **CIÊNCIAS SOCIAIS APLICADAS**

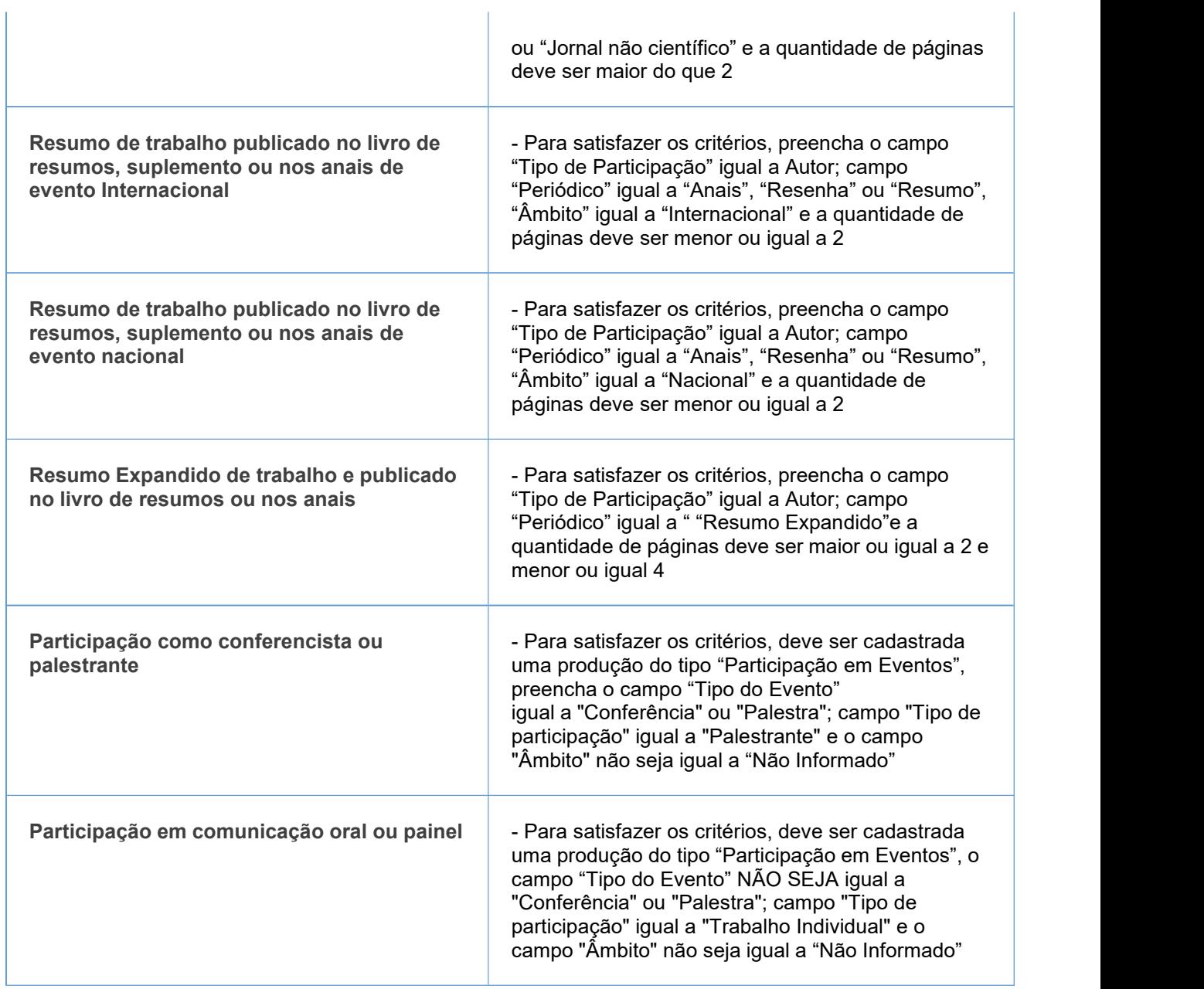

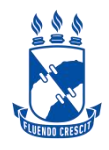

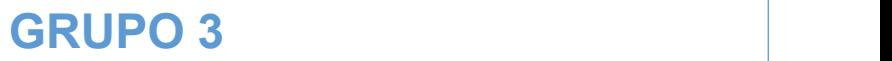

**Autoria, organização e tradução de livros e capítulos de livros publicados em editoras com ISBN<sup>1</sup>** 

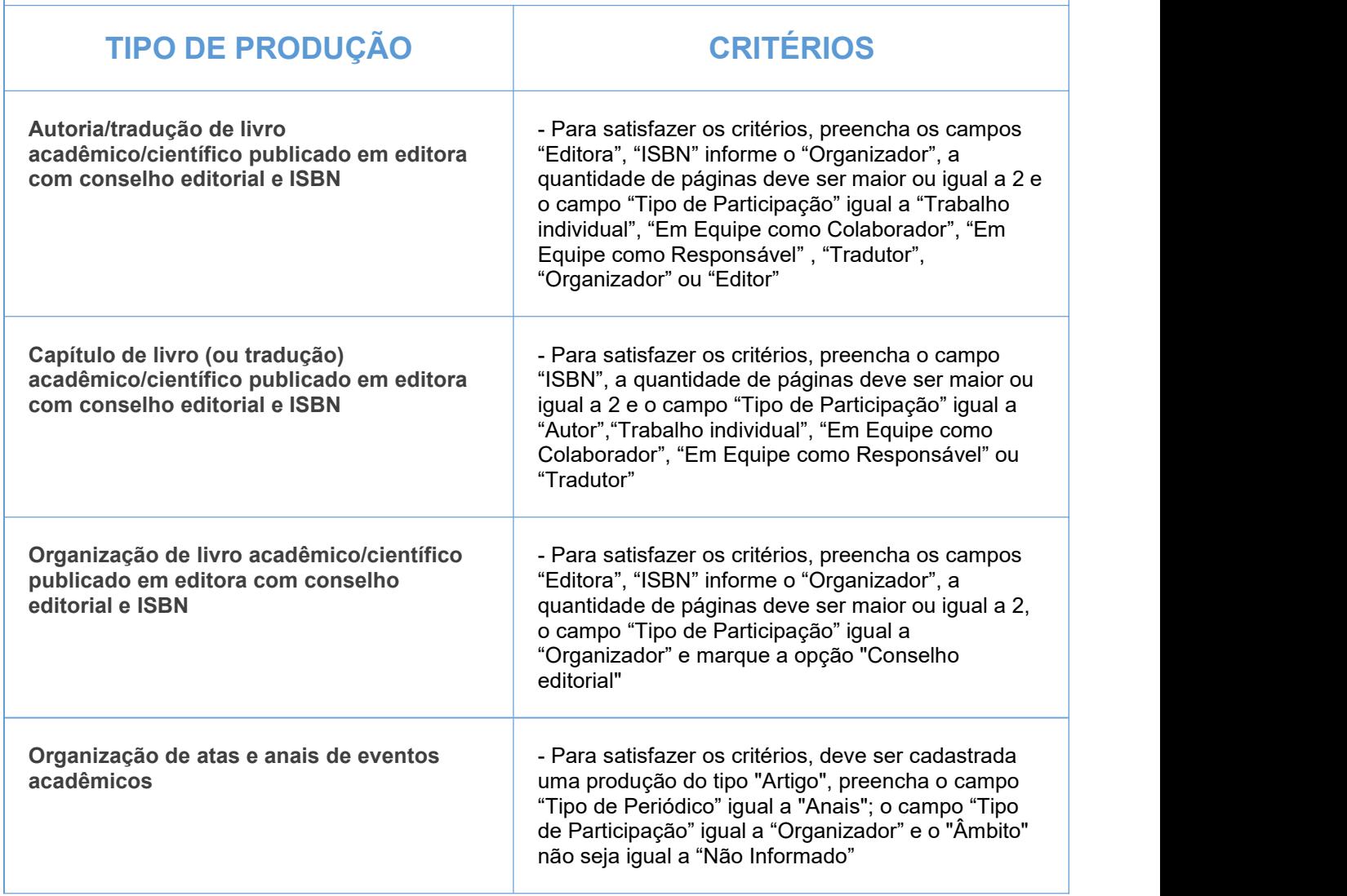

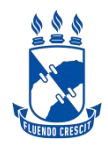

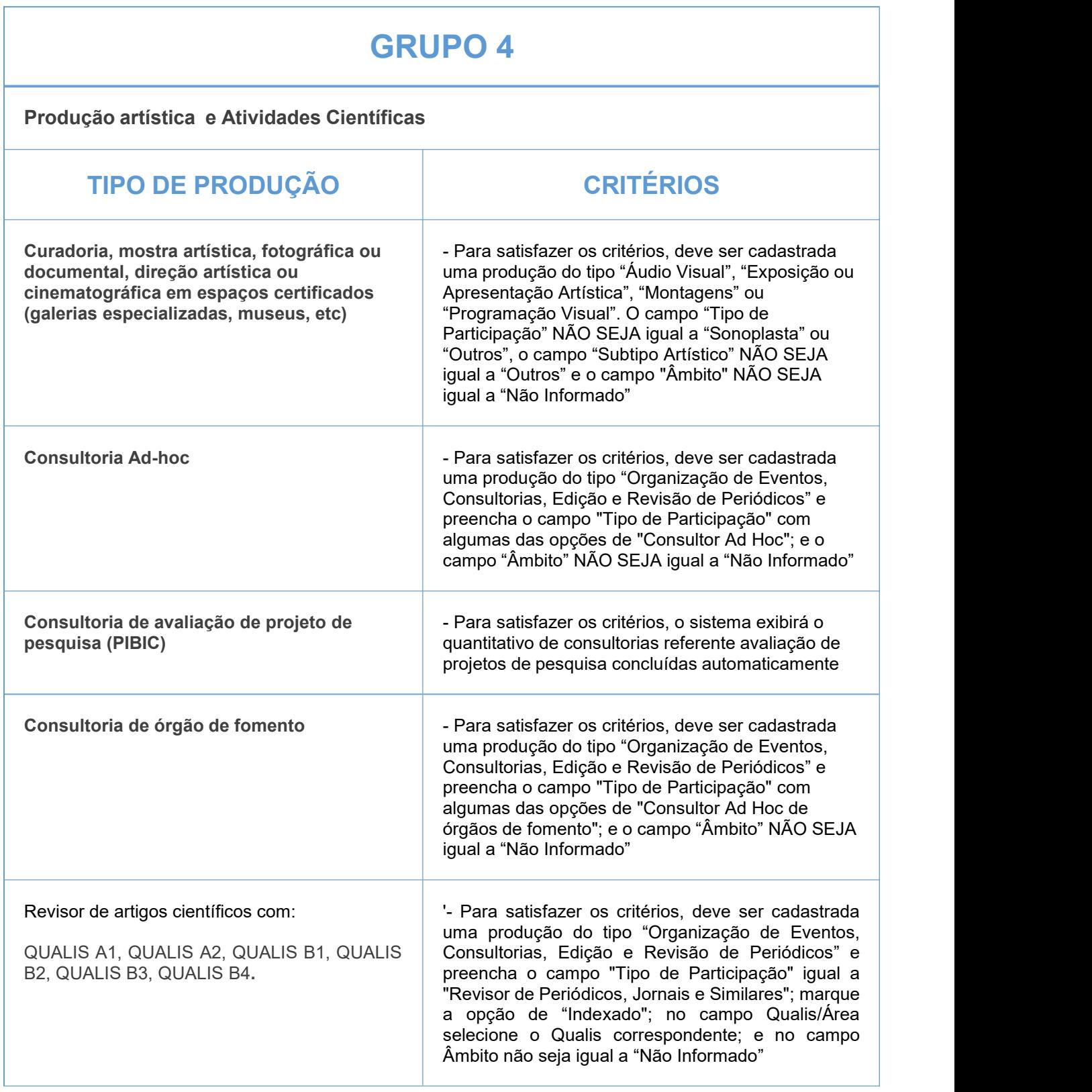

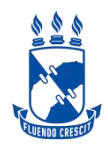

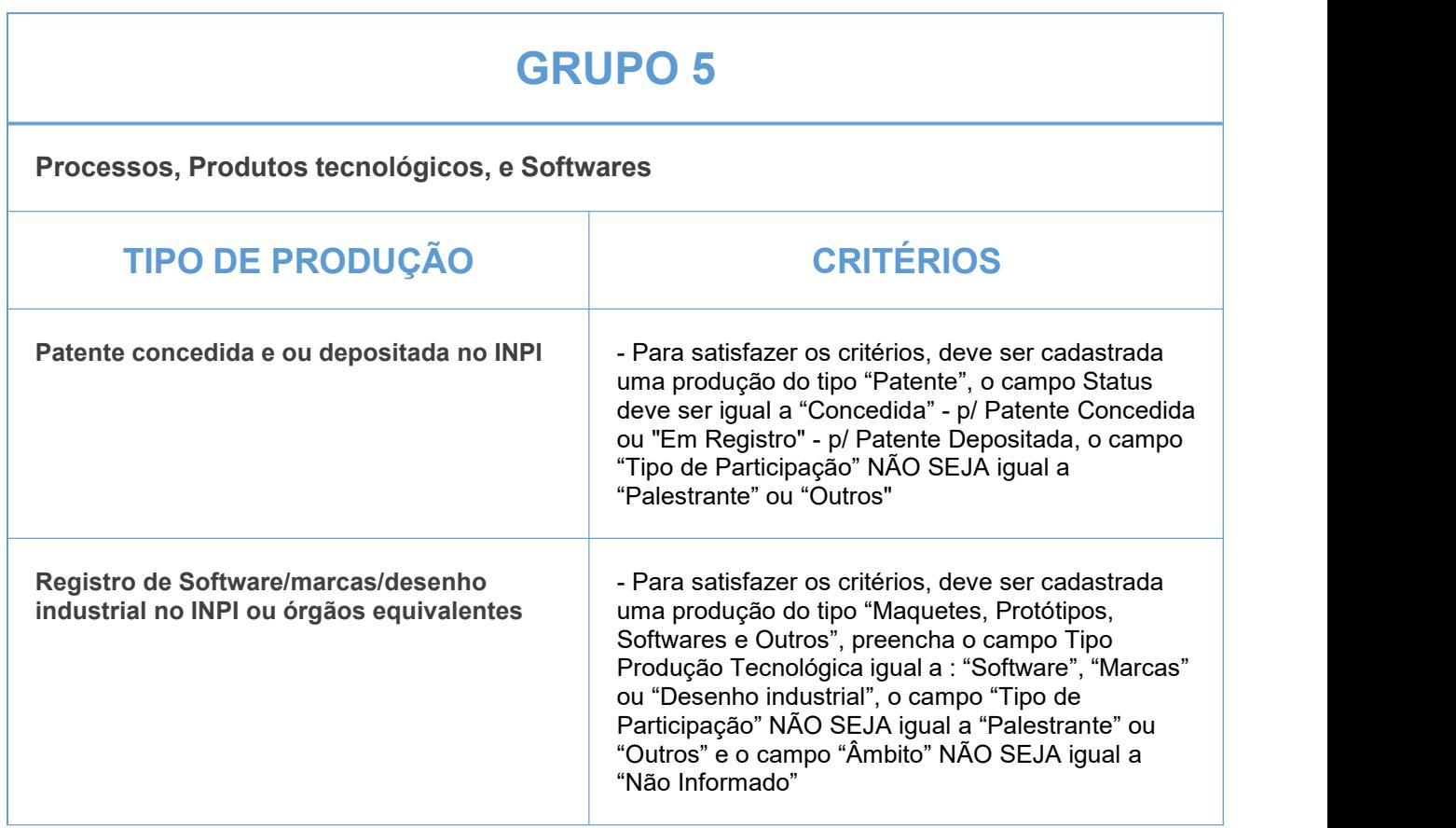

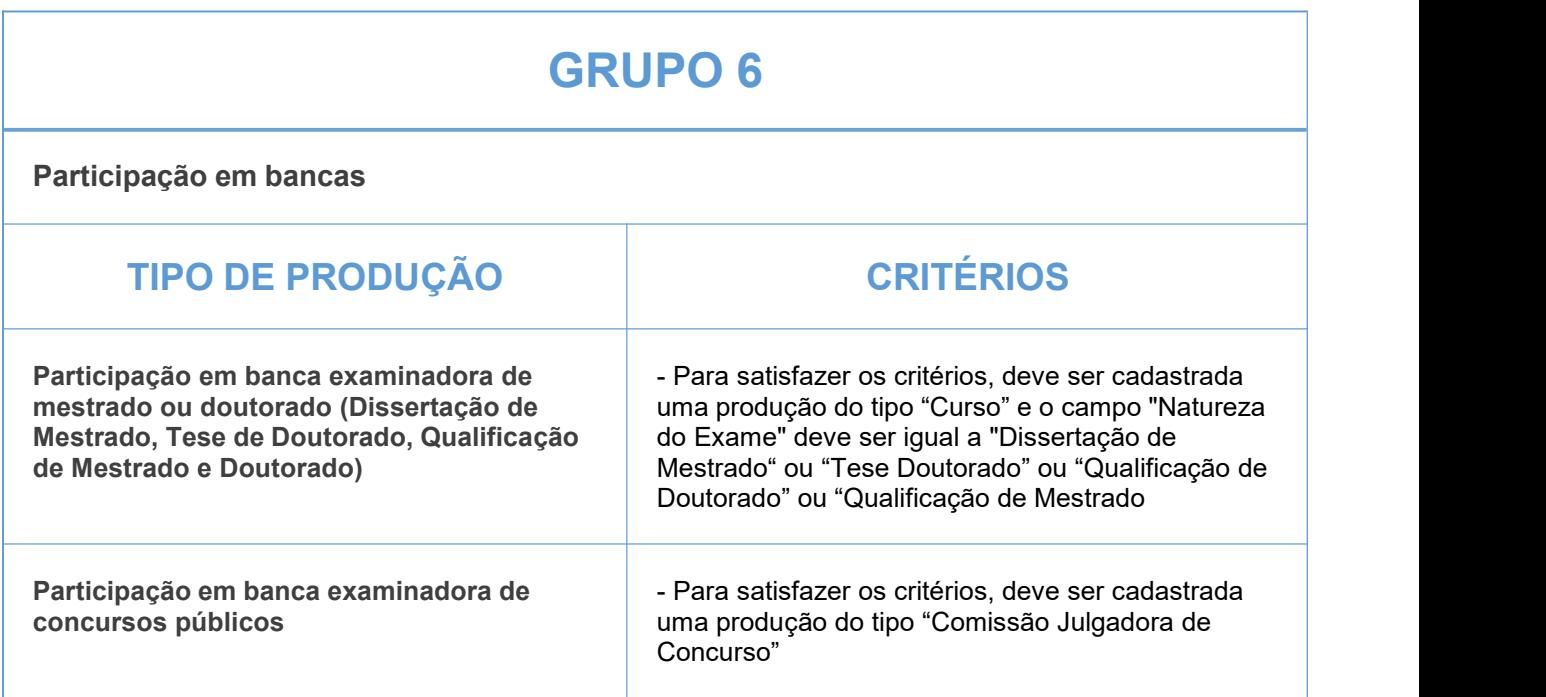

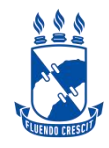

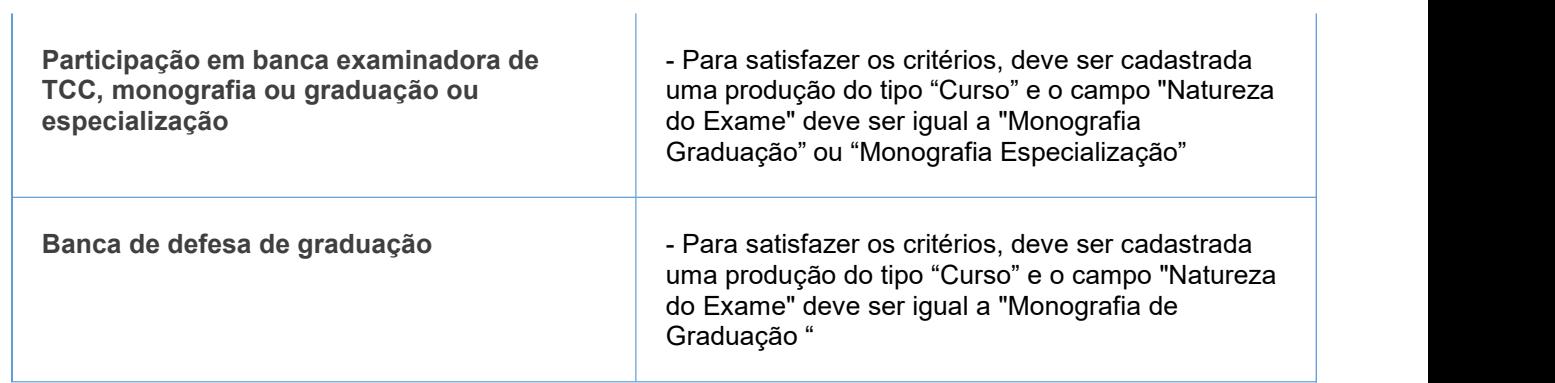

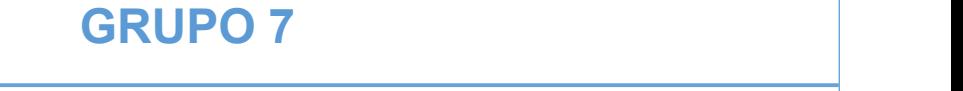

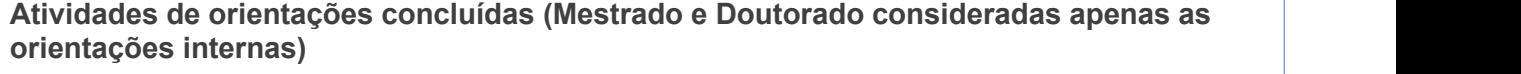

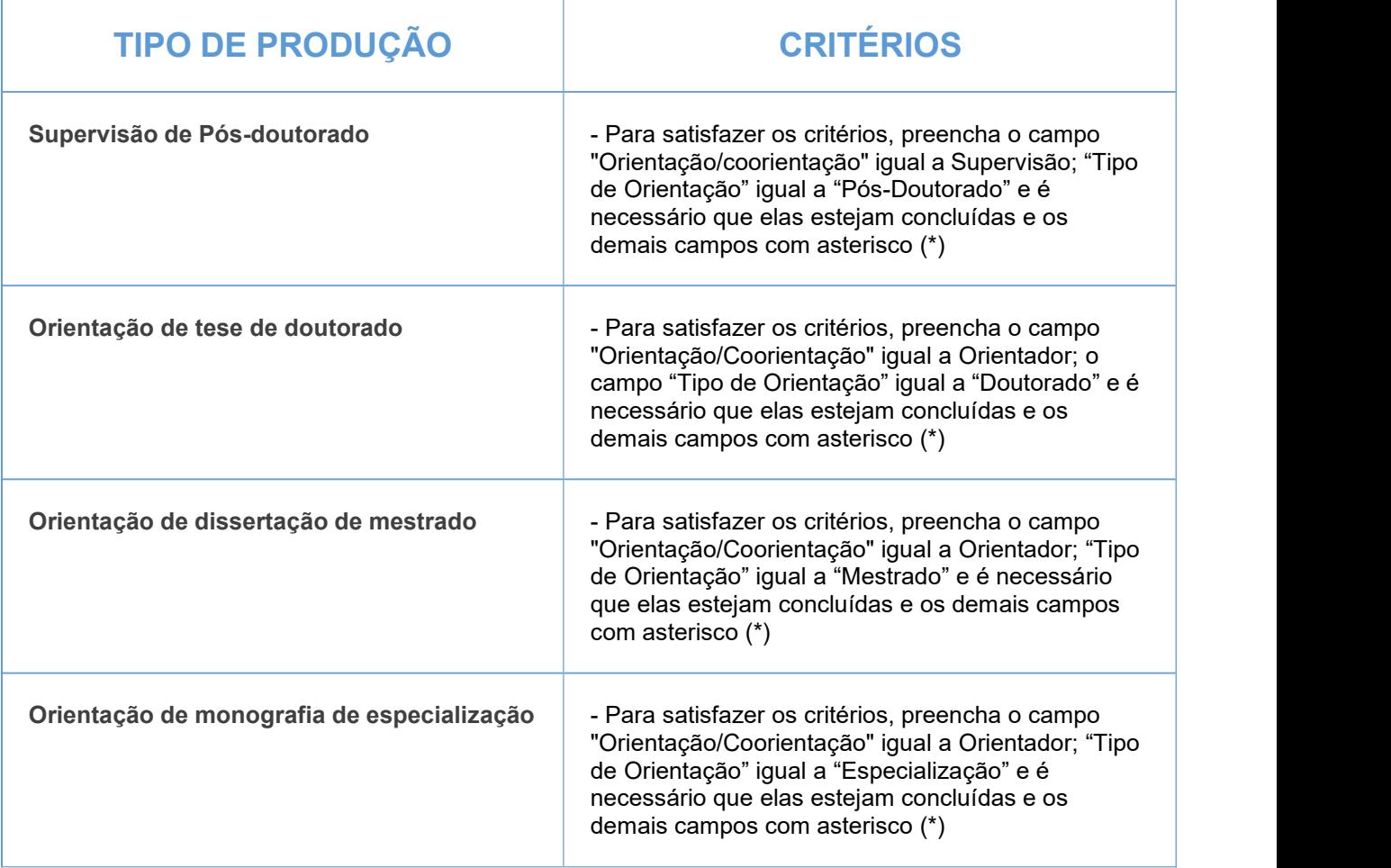

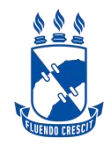

## **CIÊNCIAS SOCIAIS APLICADAS**

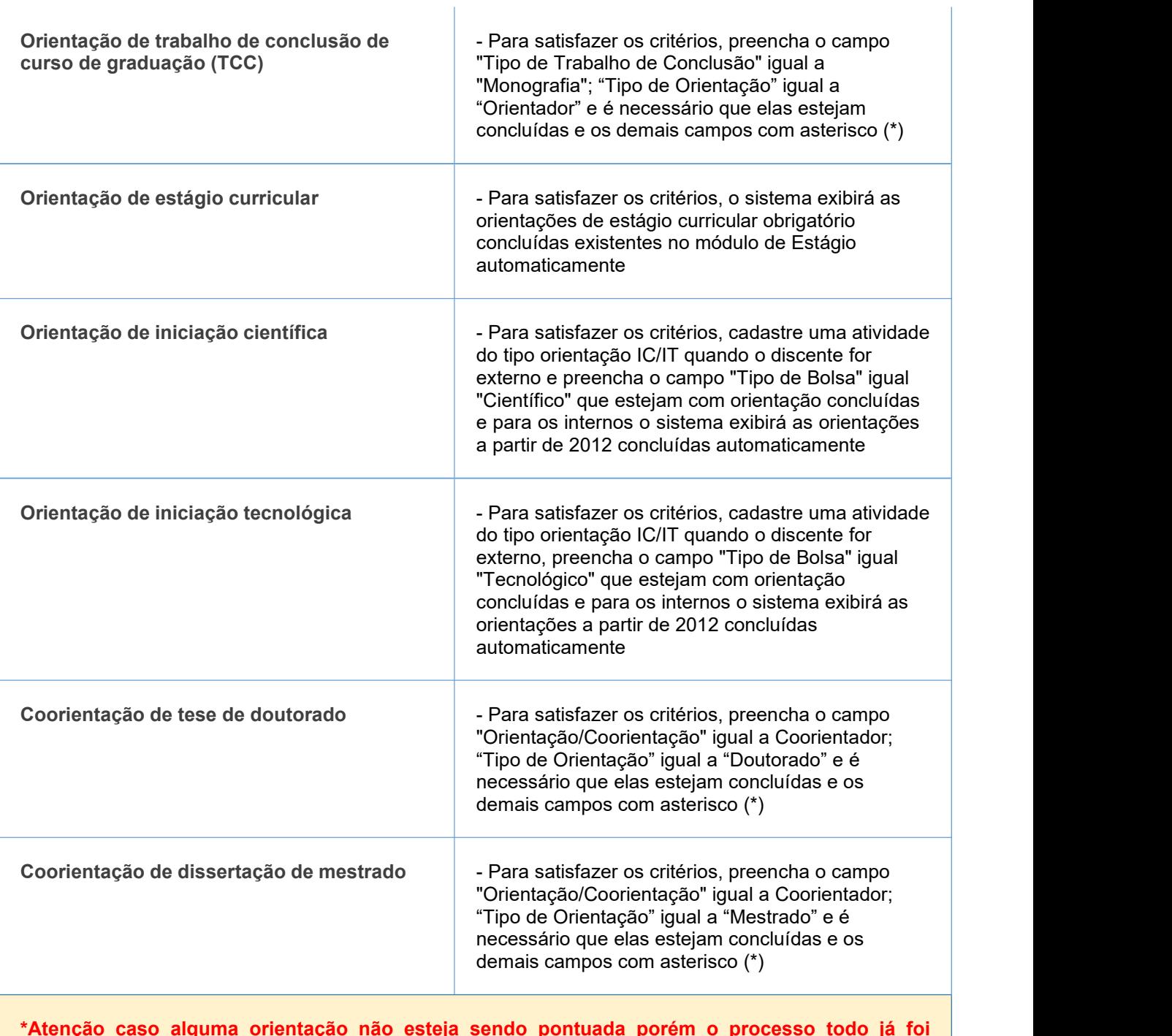

**\*Atenção caso alguma orientação não esteja sendo pontuada porém o processo todo já foi concluído, o docente deverá editar a orientação preenchendo as informações obrigatórias disponibilizadas na página 27 do Manual 1 de Orientações em anexo.**

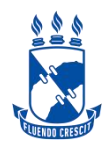

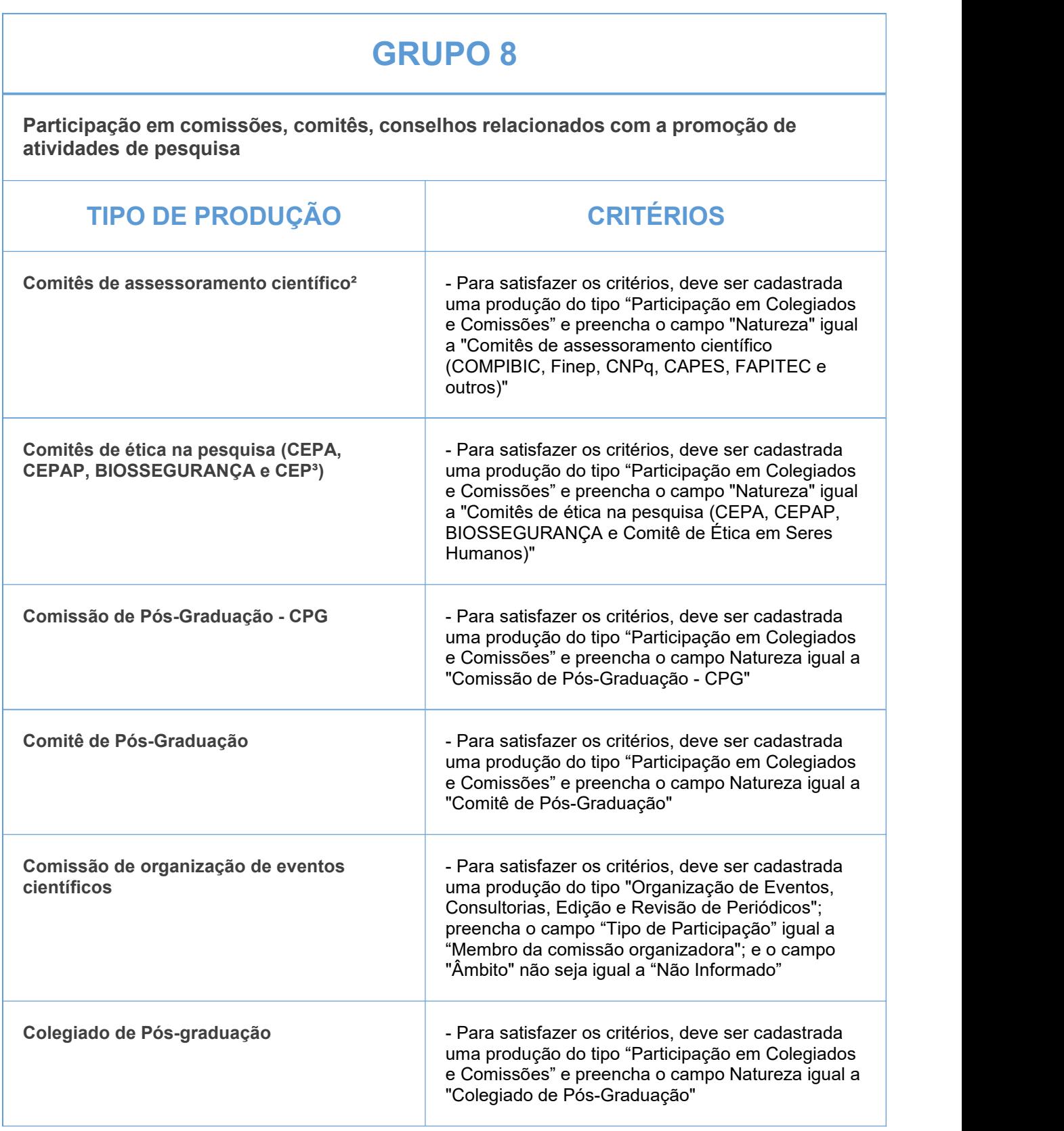

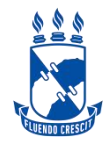

- (1) de caráter científico, técnico, didático ou de divulgação na área de formação ou de atuação profissional
- do pesquisador
- (2) COMPIBIC, COMPQ, Finep, CNPq, CAPES, FAPITEC, Comitê de área e outros
- (3) Comitê de ética em seres humanos

#### IMPORTANTE:

1- Todos os campos com asterisco (\*) deverão ser preenchidos.

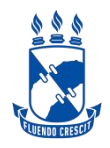

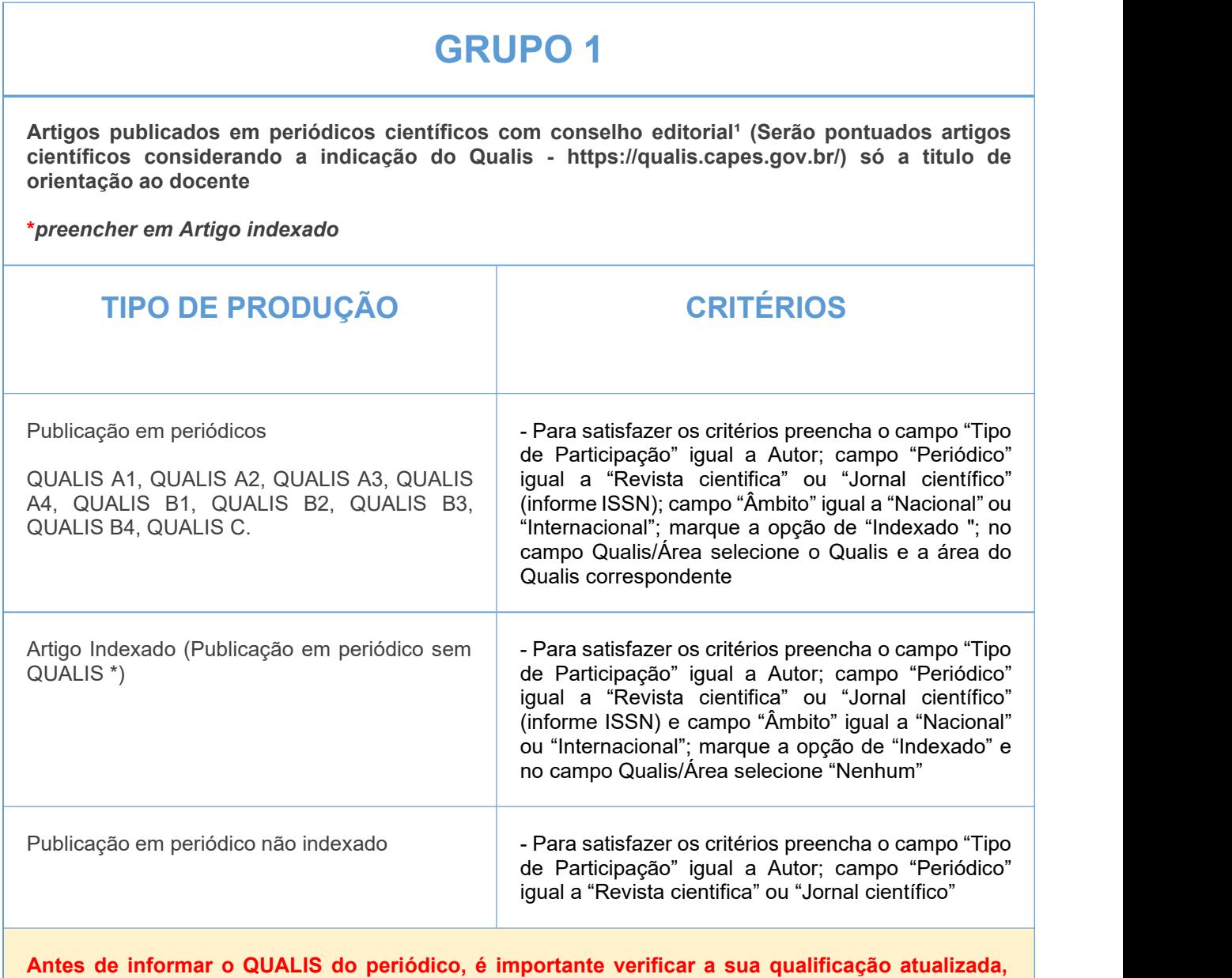

**seguindo o quadriênio 2017/2020 do qualis periódicos.**

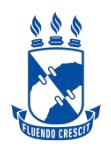

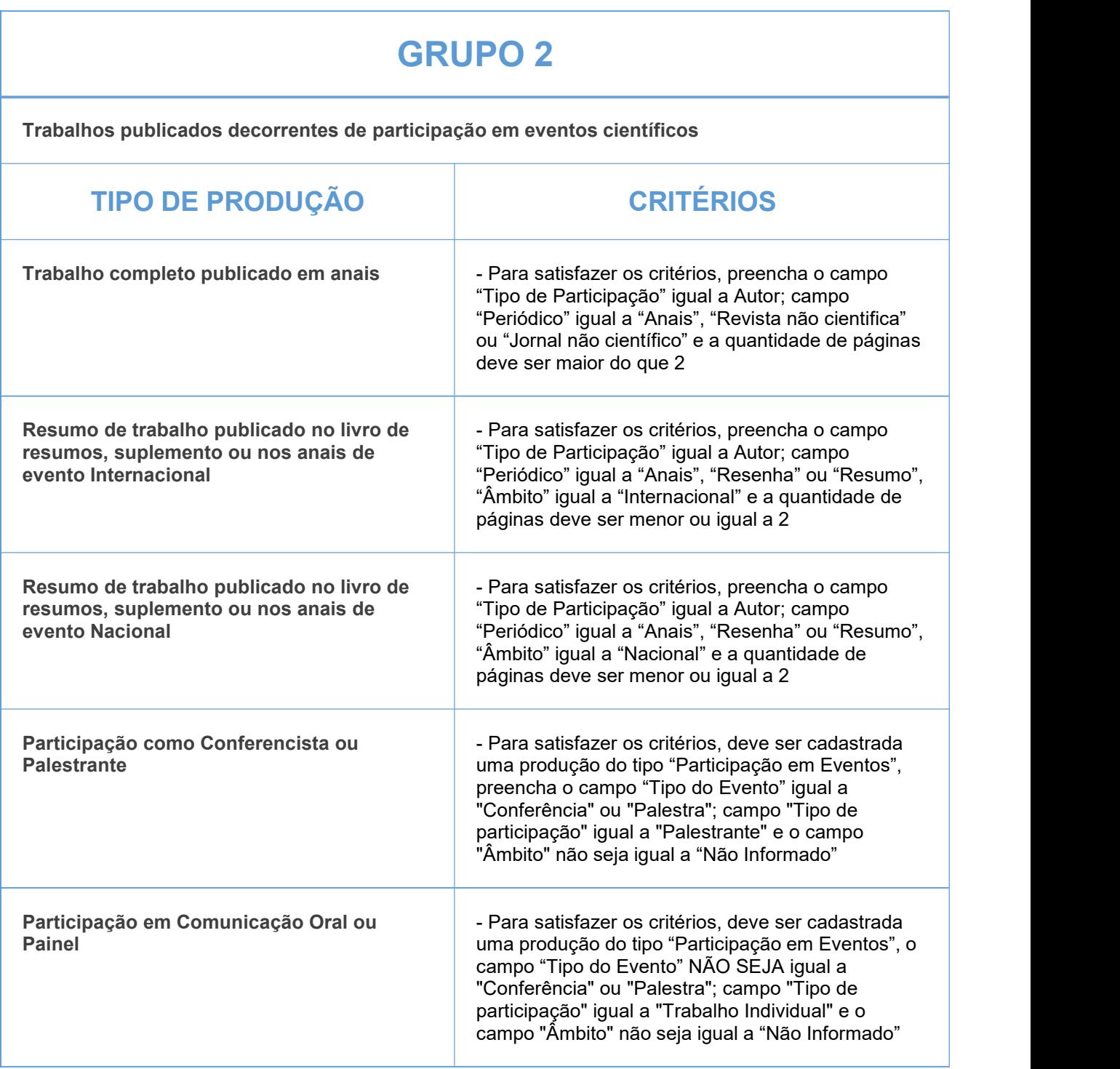

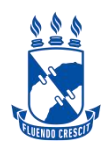

### **GRUPO 3**

**Autoria, organização e tradução de livros e capítulos de livros publicados em editoras com ISBN (1)**

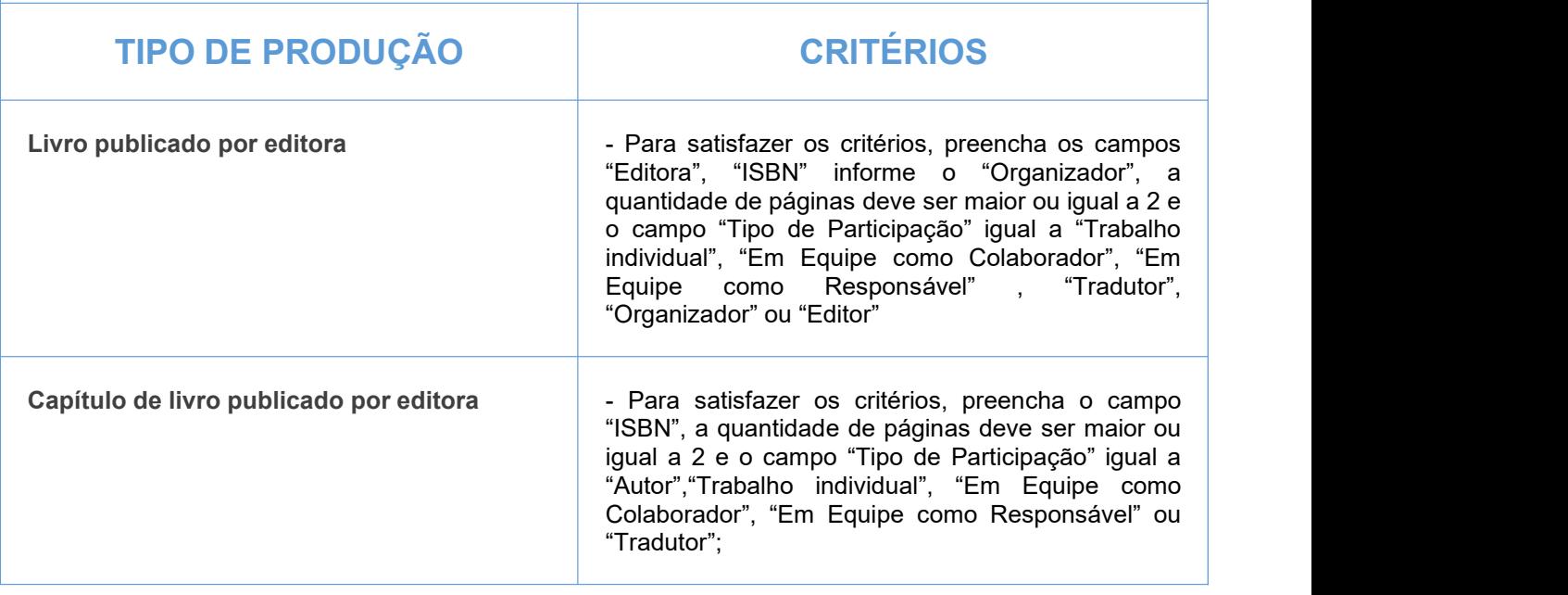

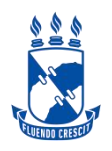

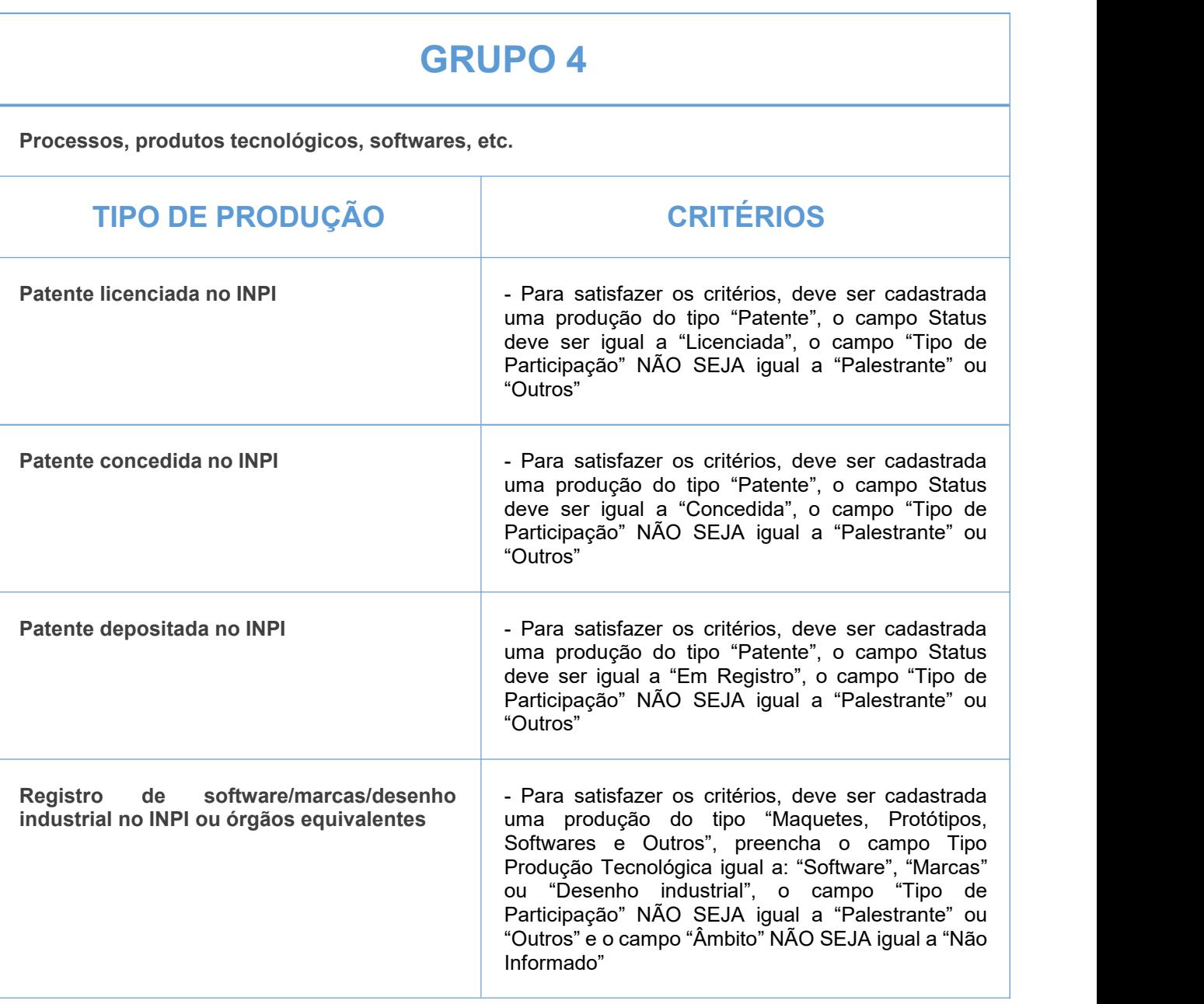

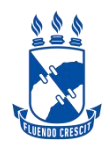

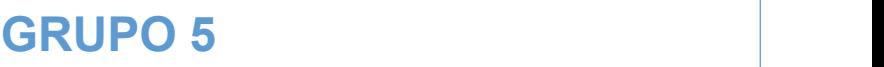

**Atividades de orientações concluídas (\*\* Estágio curricular) (Mestrado e Doutorado consideradas apenas as orientações internas)**

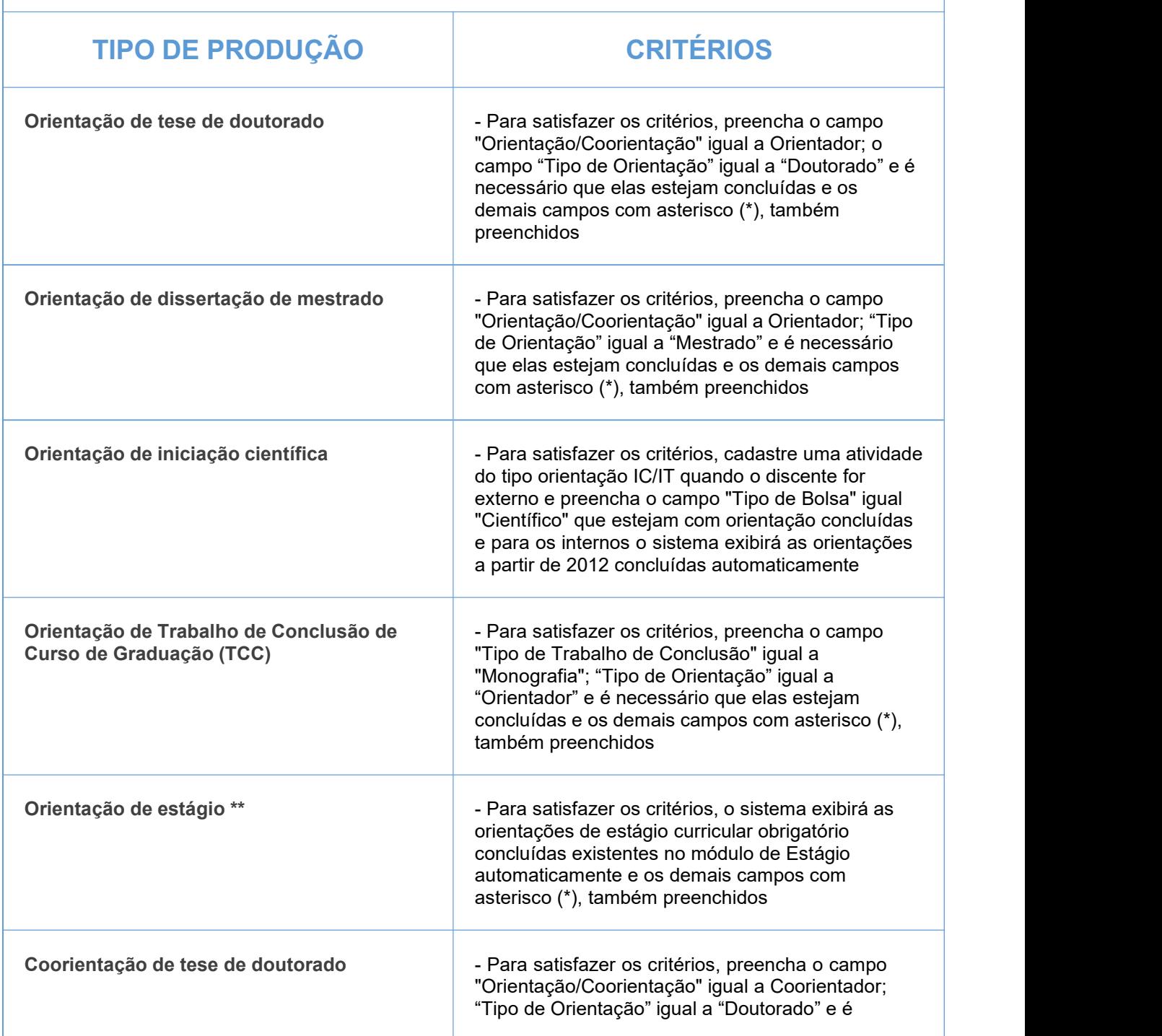

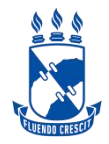

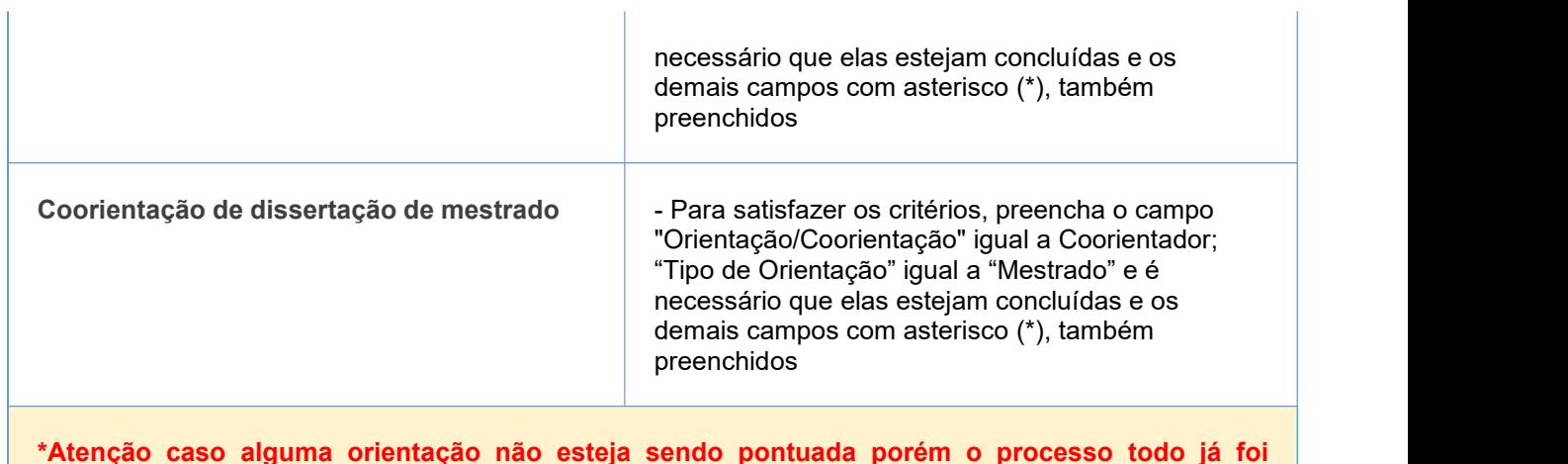

**\*Atenção caso alguma orientação não esteja sendo pontuada porém o processo todo já foi concluído, o docente deverá editar a orientação preenchendo as informações obrigatórias disponibilizadas na página 27 do Manual 1 de Orientações em anexo.**

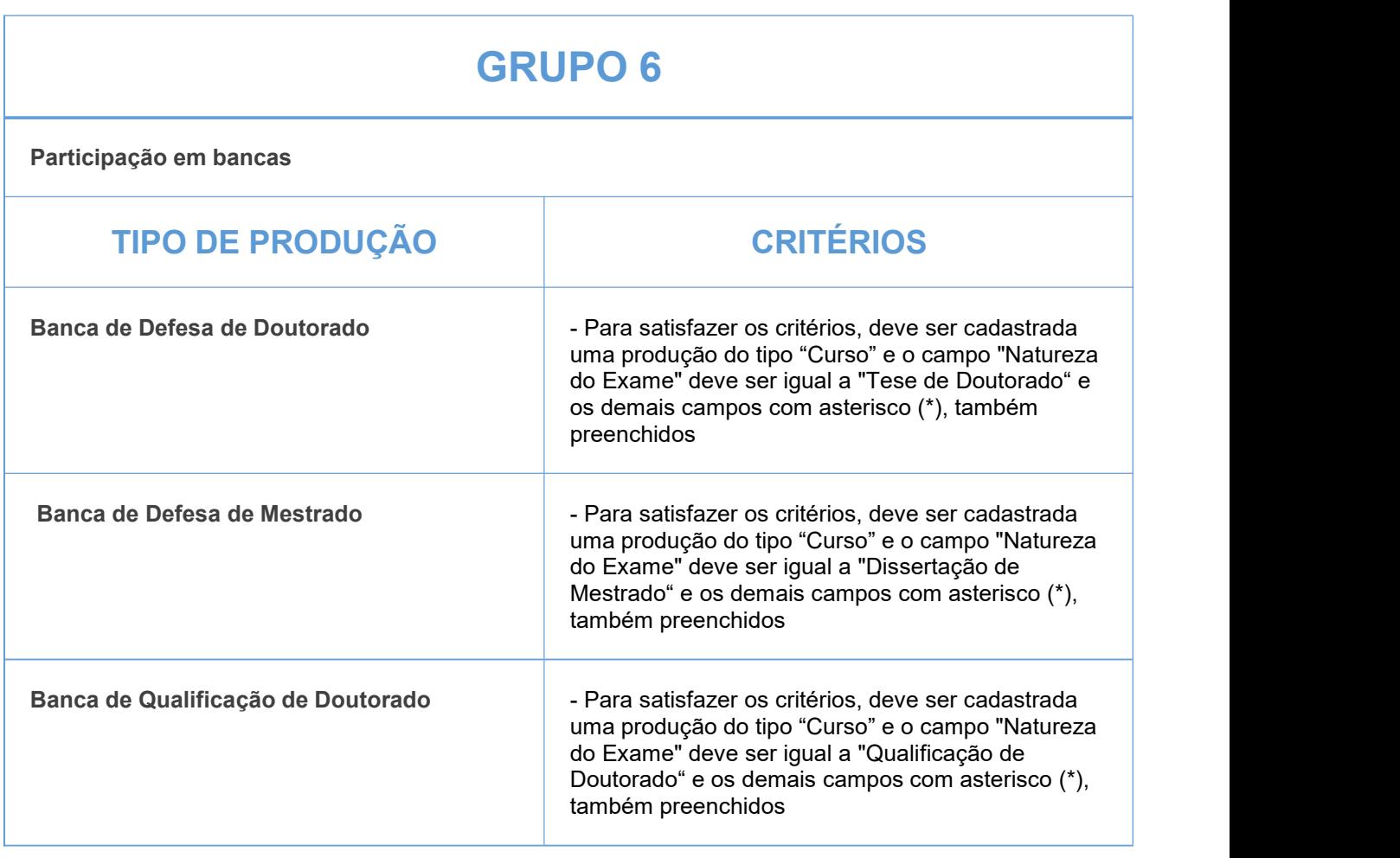

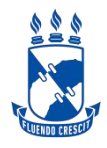

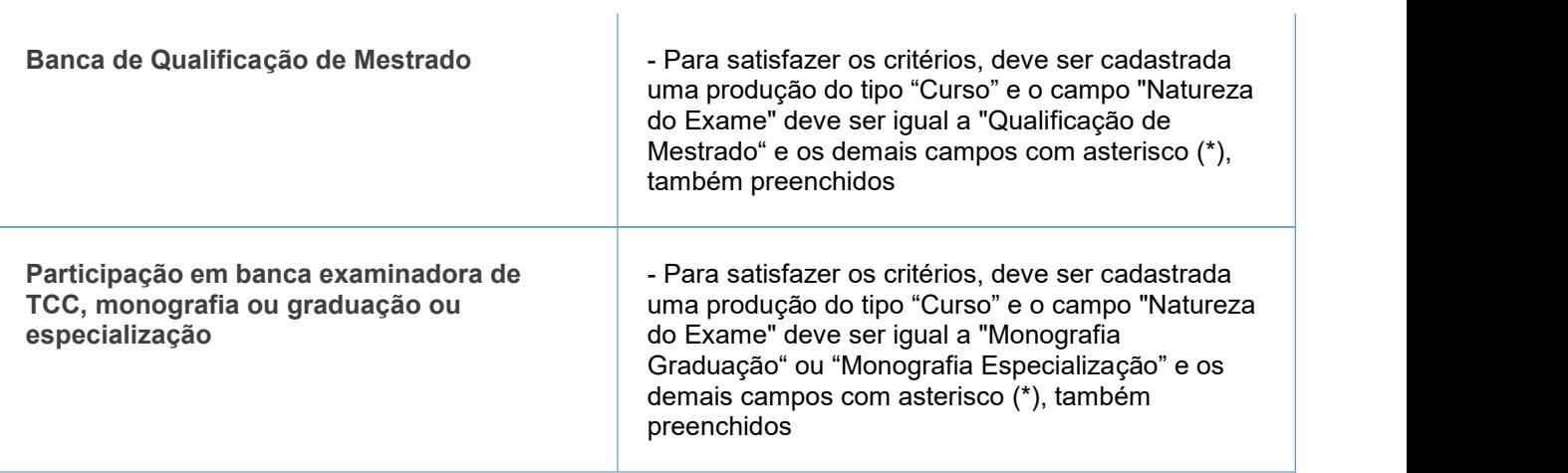

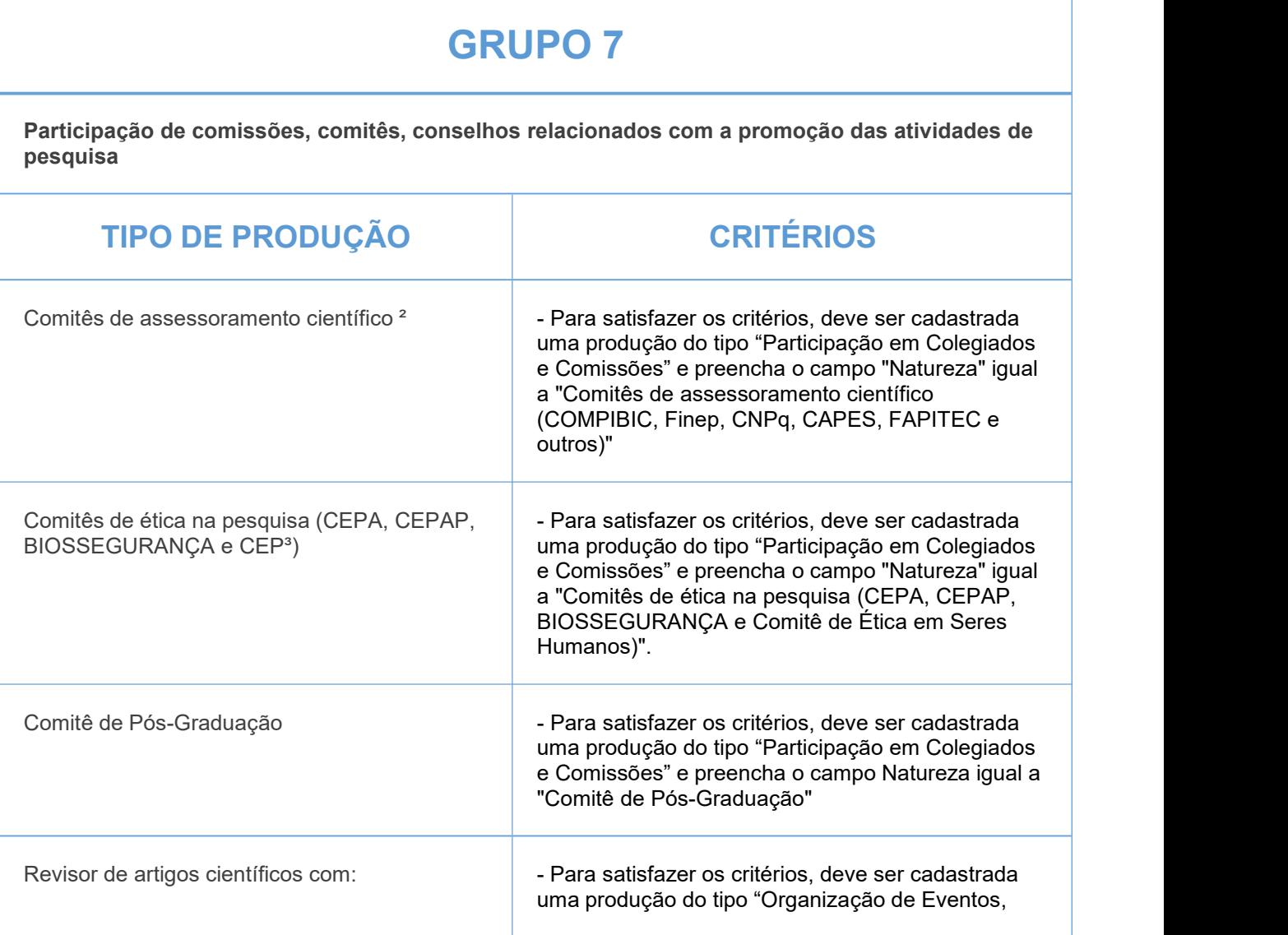

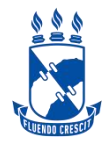

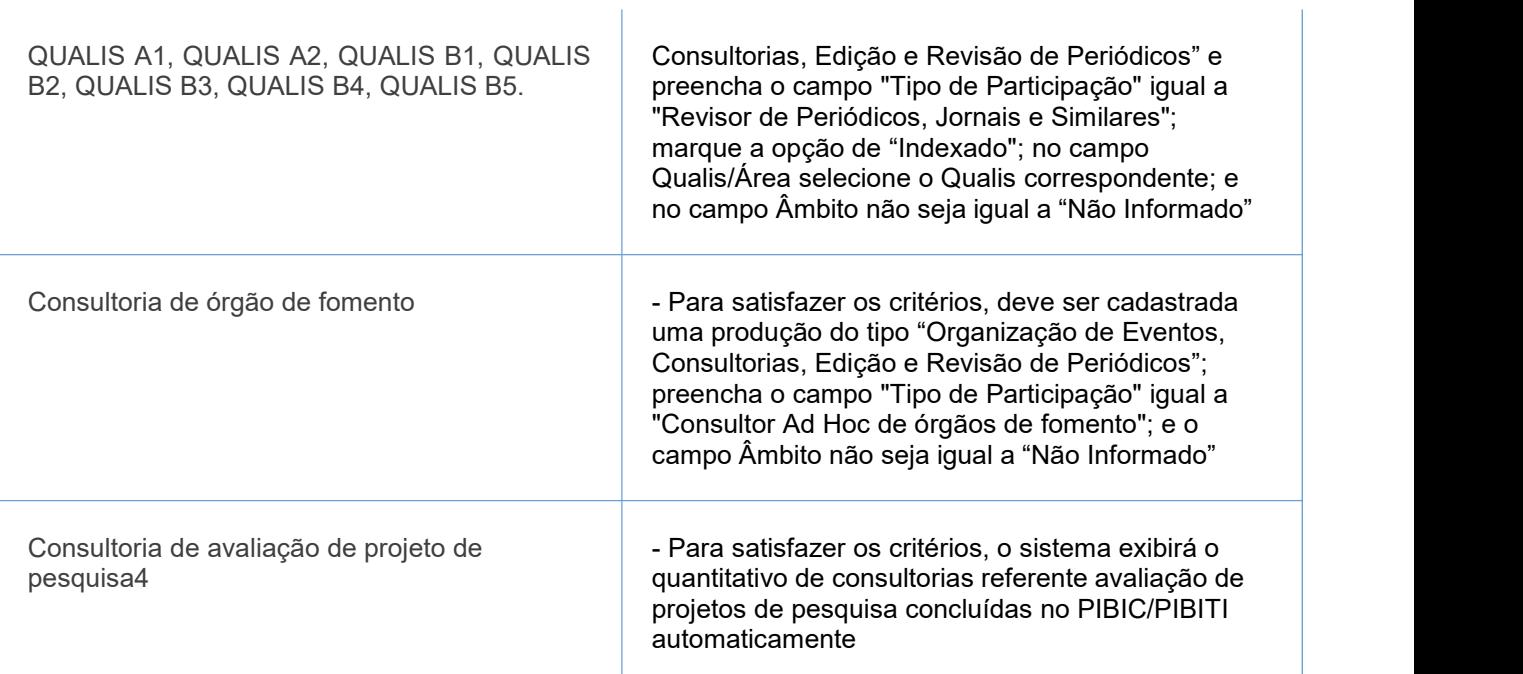

(1) de caráter científico, técnico, didático ou de divulgação na área de formação ou de atuação profissional do pesquisador)

(2) (COMPIBIC, Finep, CNPq, CAPES, FAPITEC, editoras e outros)

(3) (Comitê de ética em seres humanos)

(4) PIBIC/PIBITI

#### IMPORTANTE:

1- Todos os campos com asterisco (\*) deverão ser preenchidos.

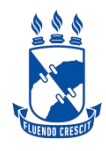

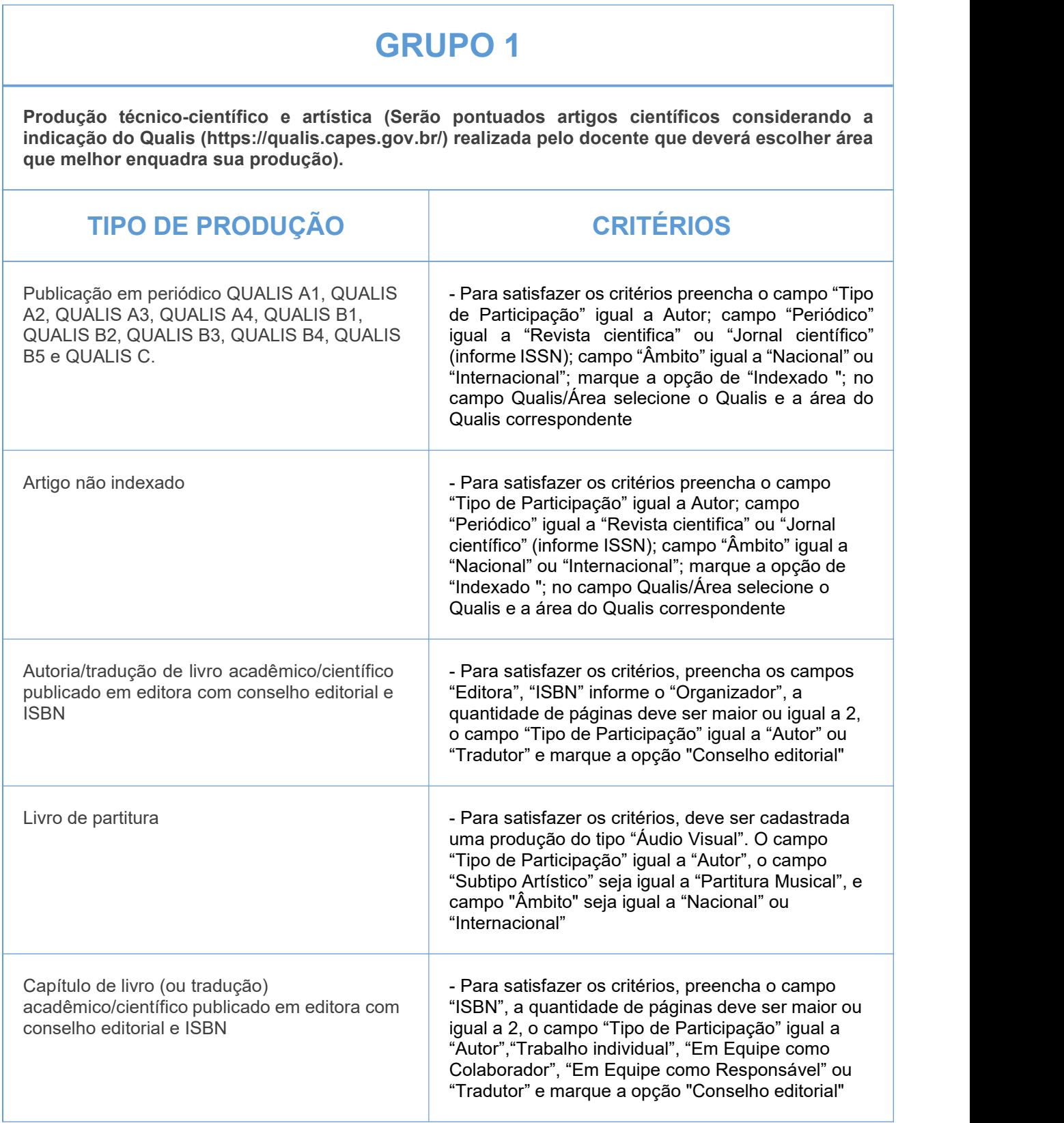

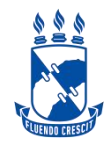

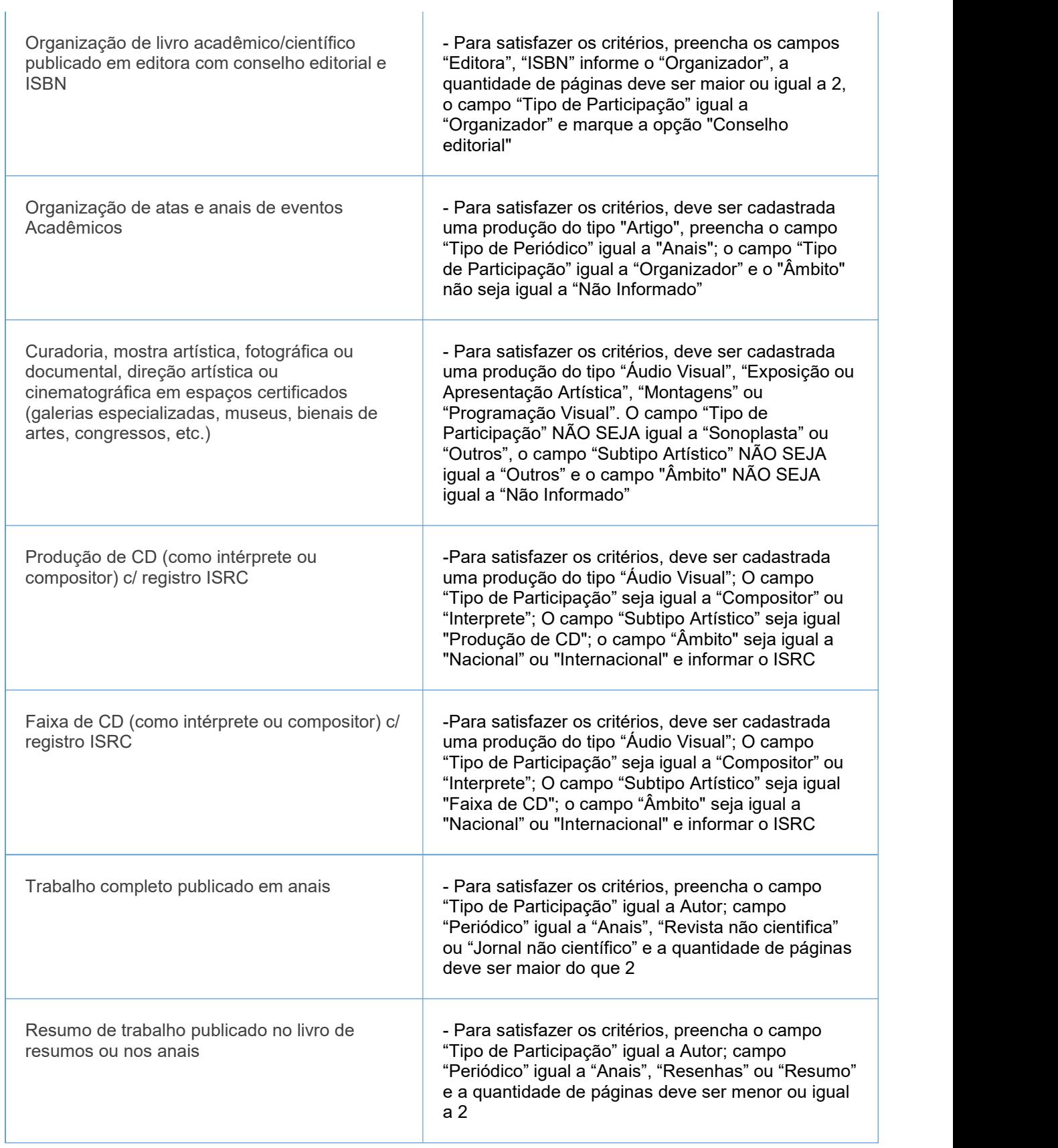

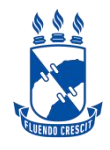

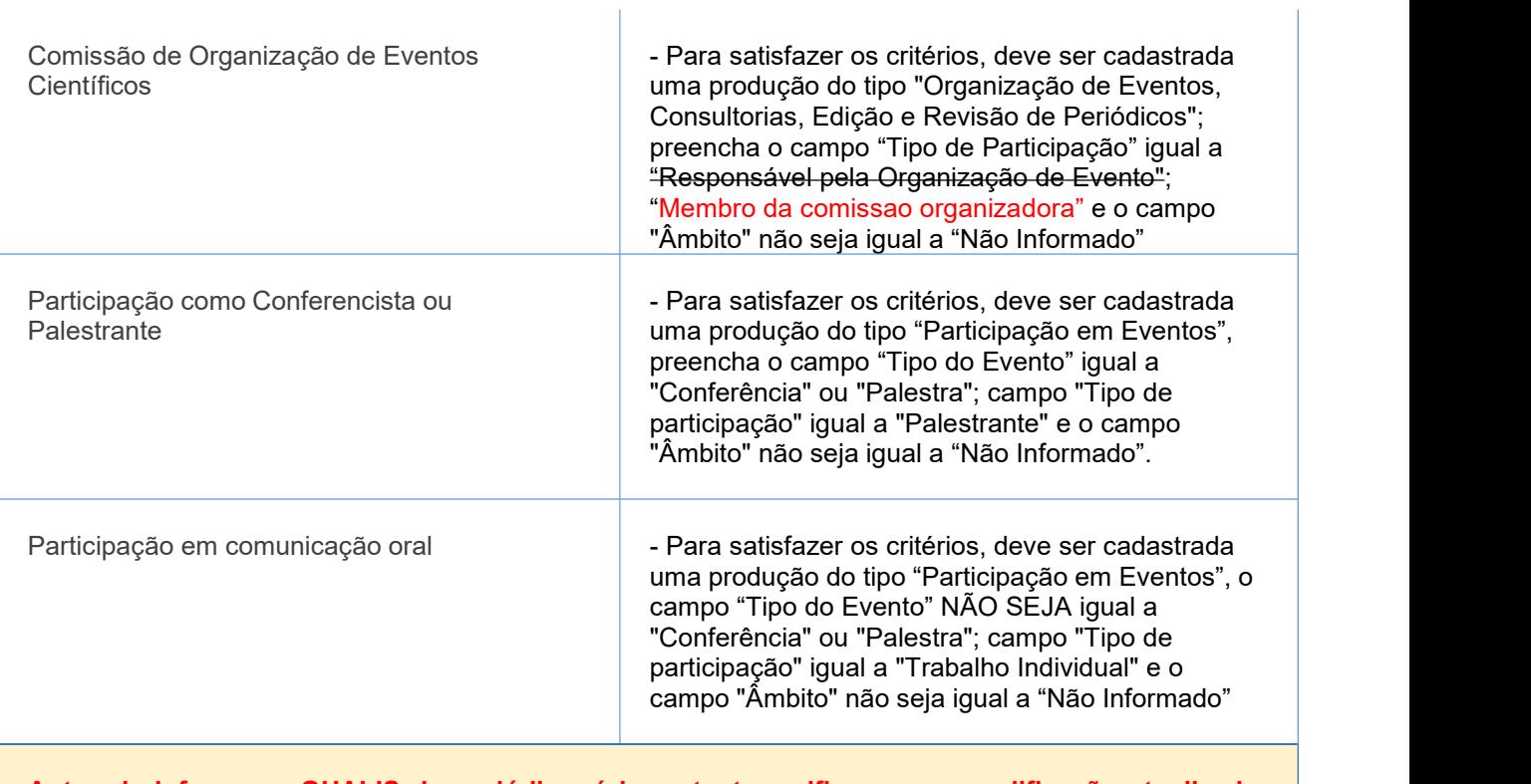

**Antes de informar o QUALIS do periódico, é importante verificar a sua qualificação atualizada, seguindo o quadriênio 2017/2020 do qualis periódicos.**

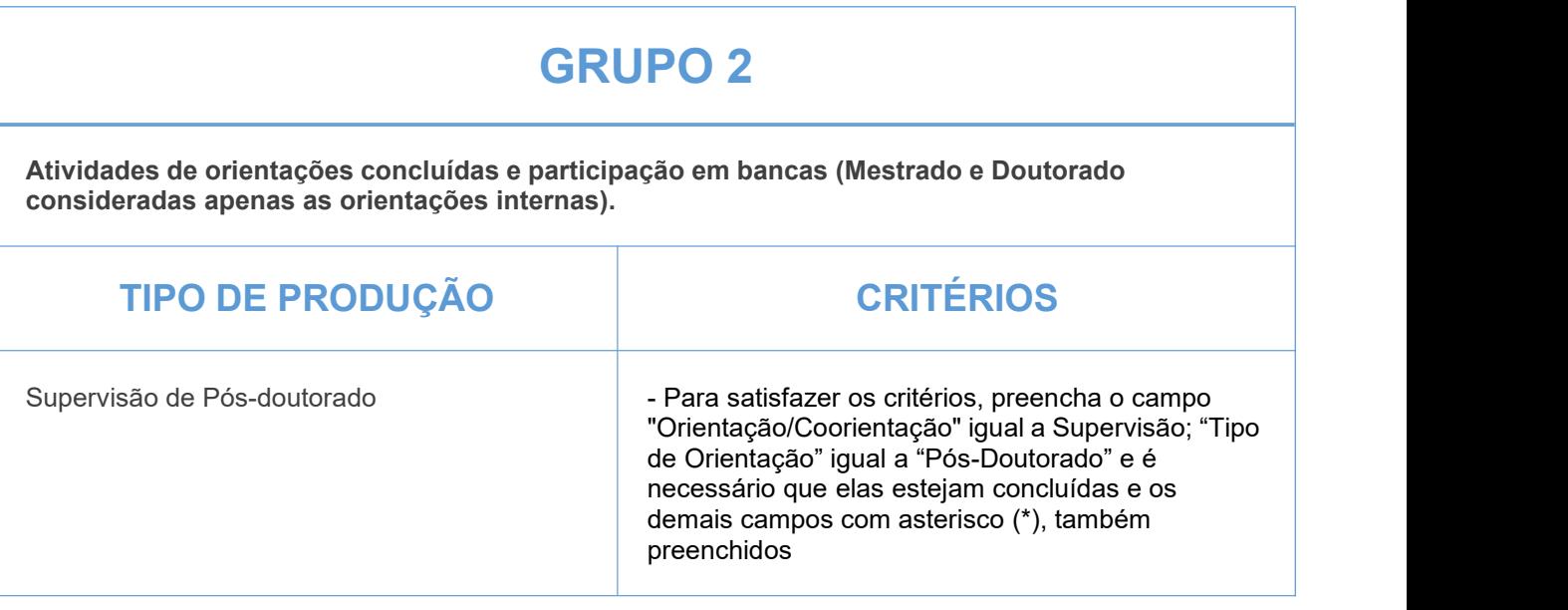

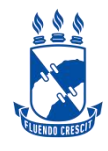

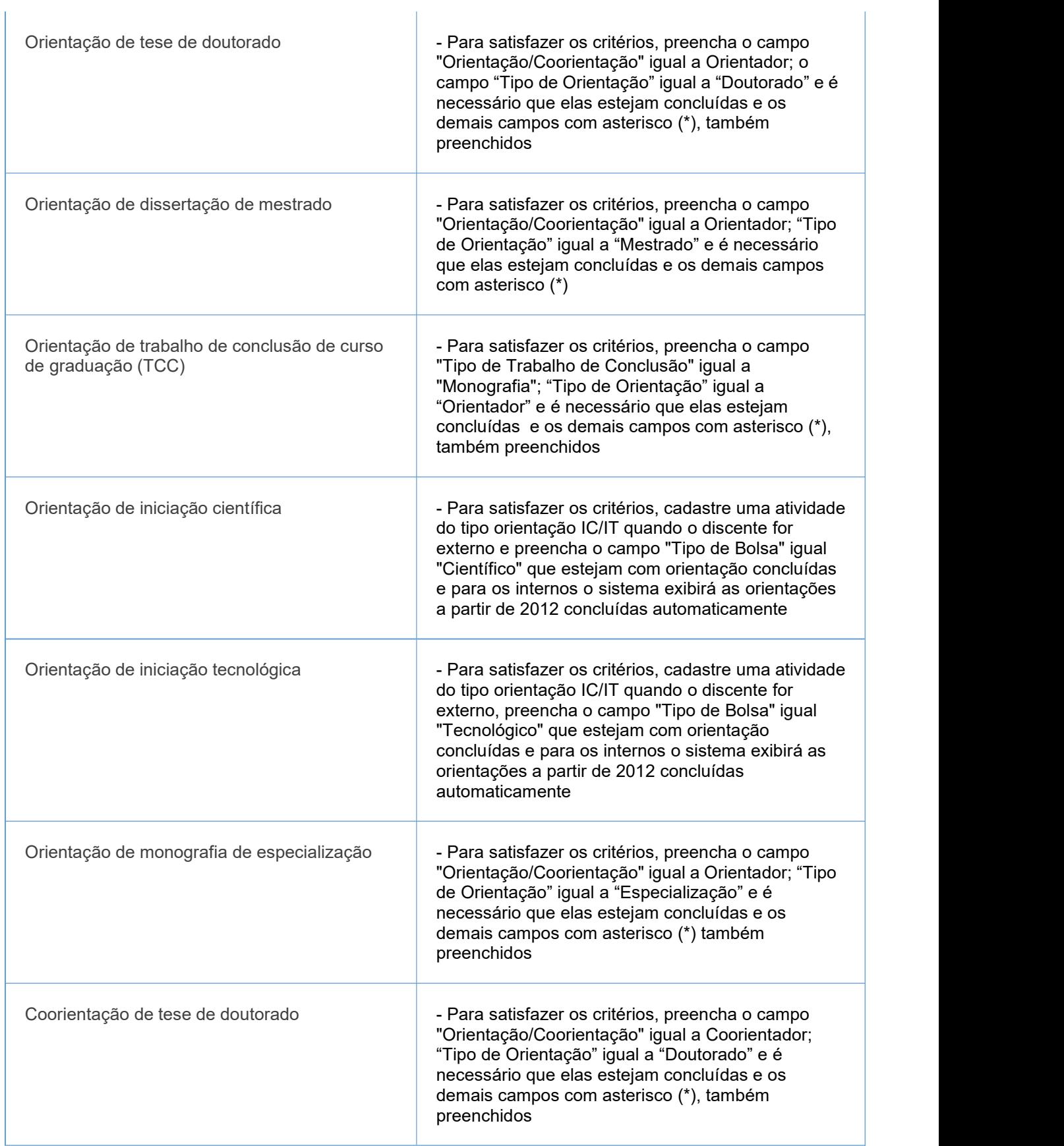

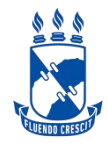

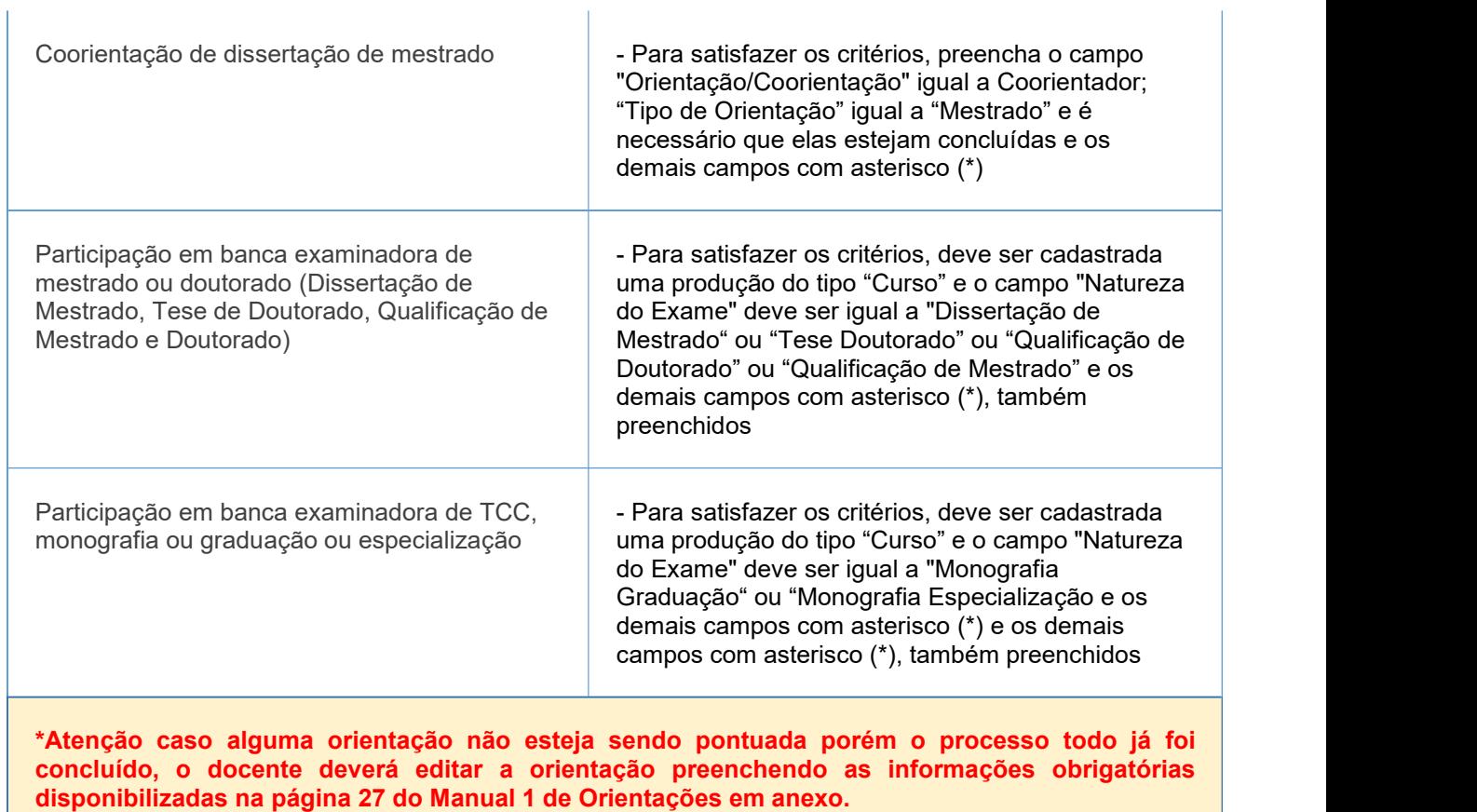

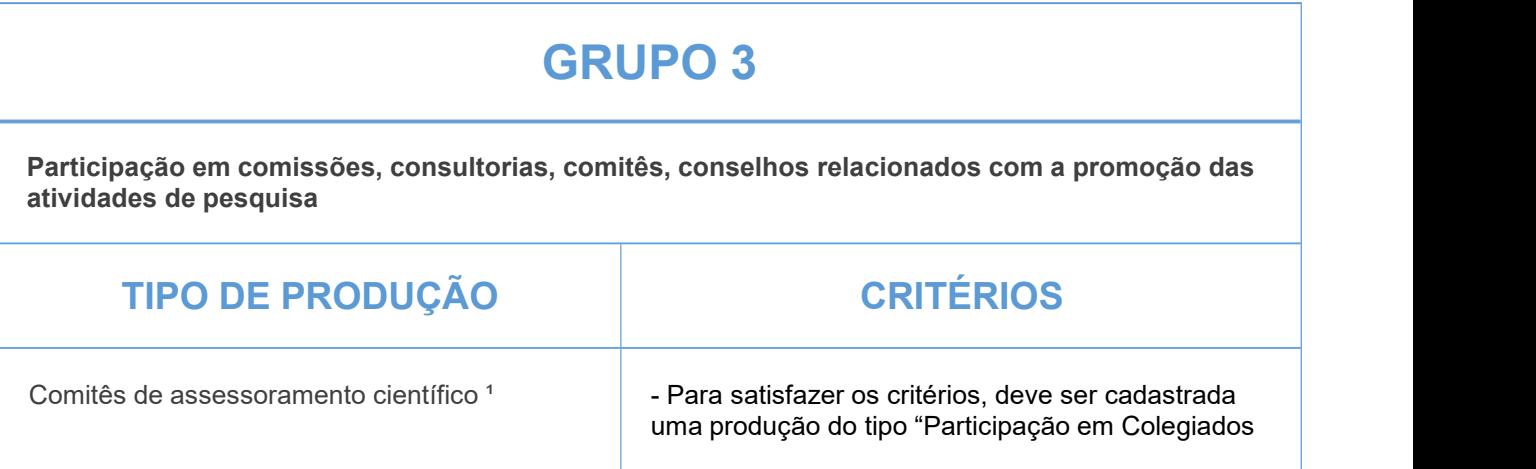

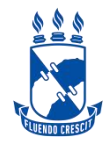

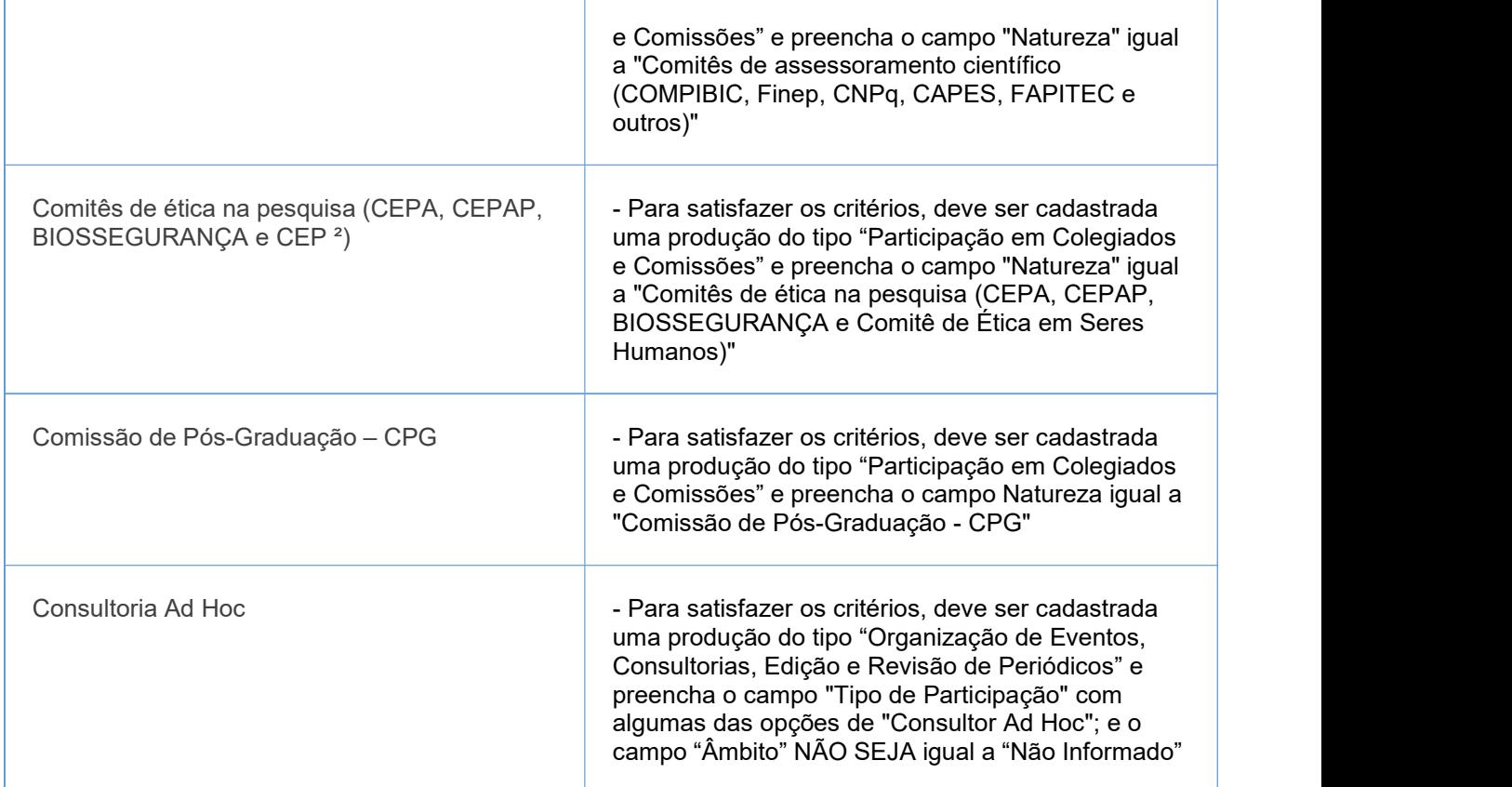

Ñ.

(1) COMPIBIC, Finep, CNPq, CAPES, FAPITEC e outros

(2) Comitê de ética em seres humanos

#### IMPORTANTE:

1- Todos os campos com asterisco (\*) deverão ser preenchidos.